# **POLITECNICO DI TORINO**

Corso di Laurea Magistrale in Ingegneria Gestionale

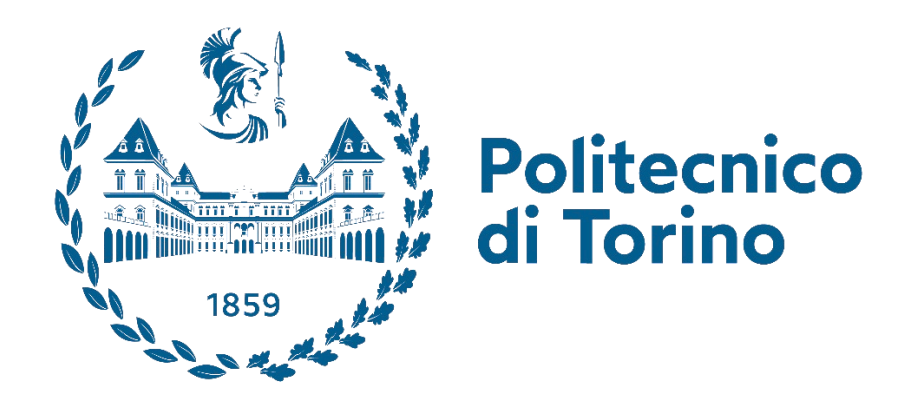

Tesi di Laurea Magistrale

# **Controllo statistico di processo nell'ambito della zootecnia**

Relatore: Candidato:

 *Prof. Fiorenzo Franceschini Filippo Arduino Dott.sa Annalisa Scollo (Università di Torino)*

Anno Accademico 2023 – 2024

*"A Franco, Aurelia e Maria, so quanto sareste stati orgogliosi di me"*

## <span id="page-3-0"></span>INDICE DELLE FIGURE

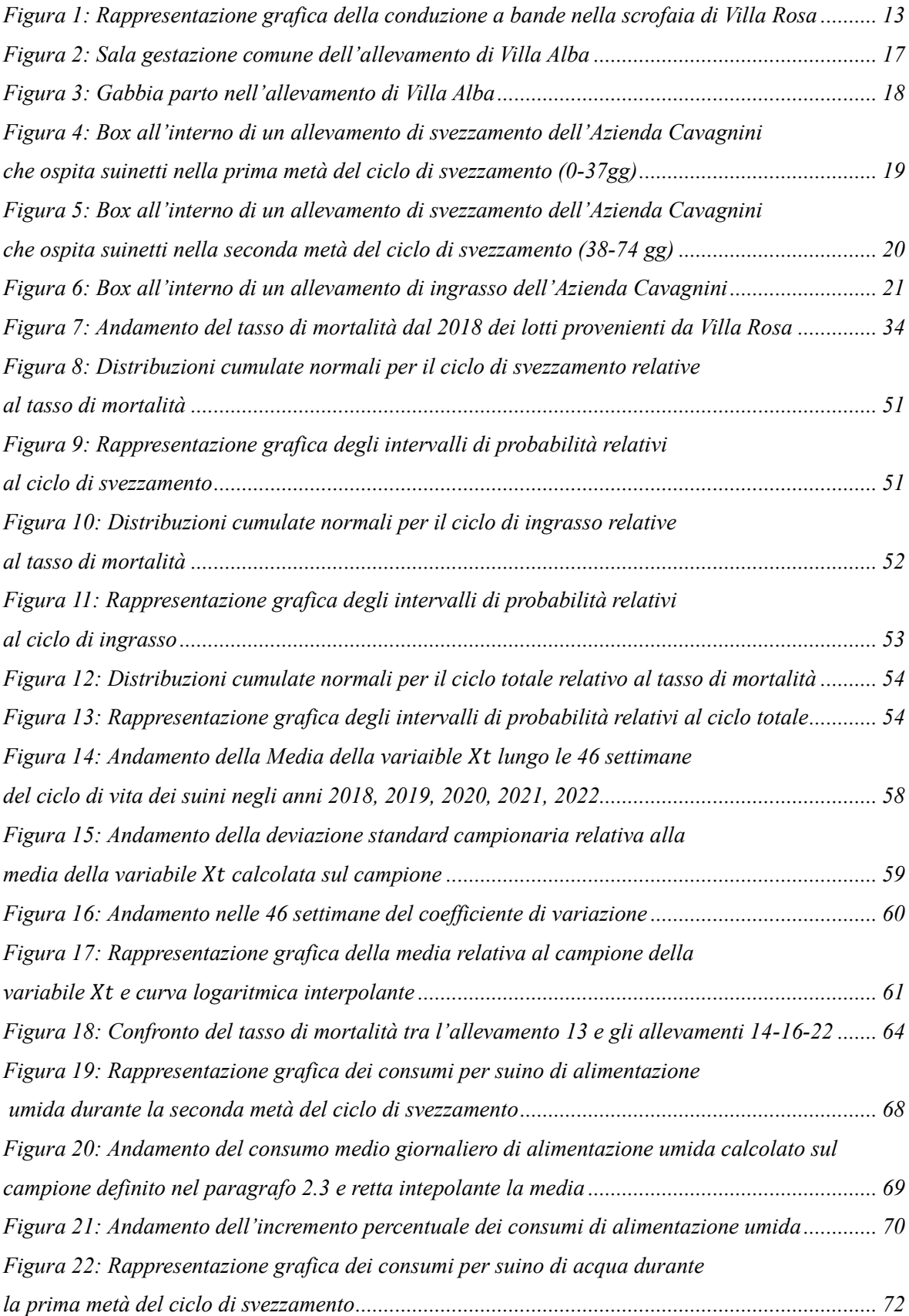

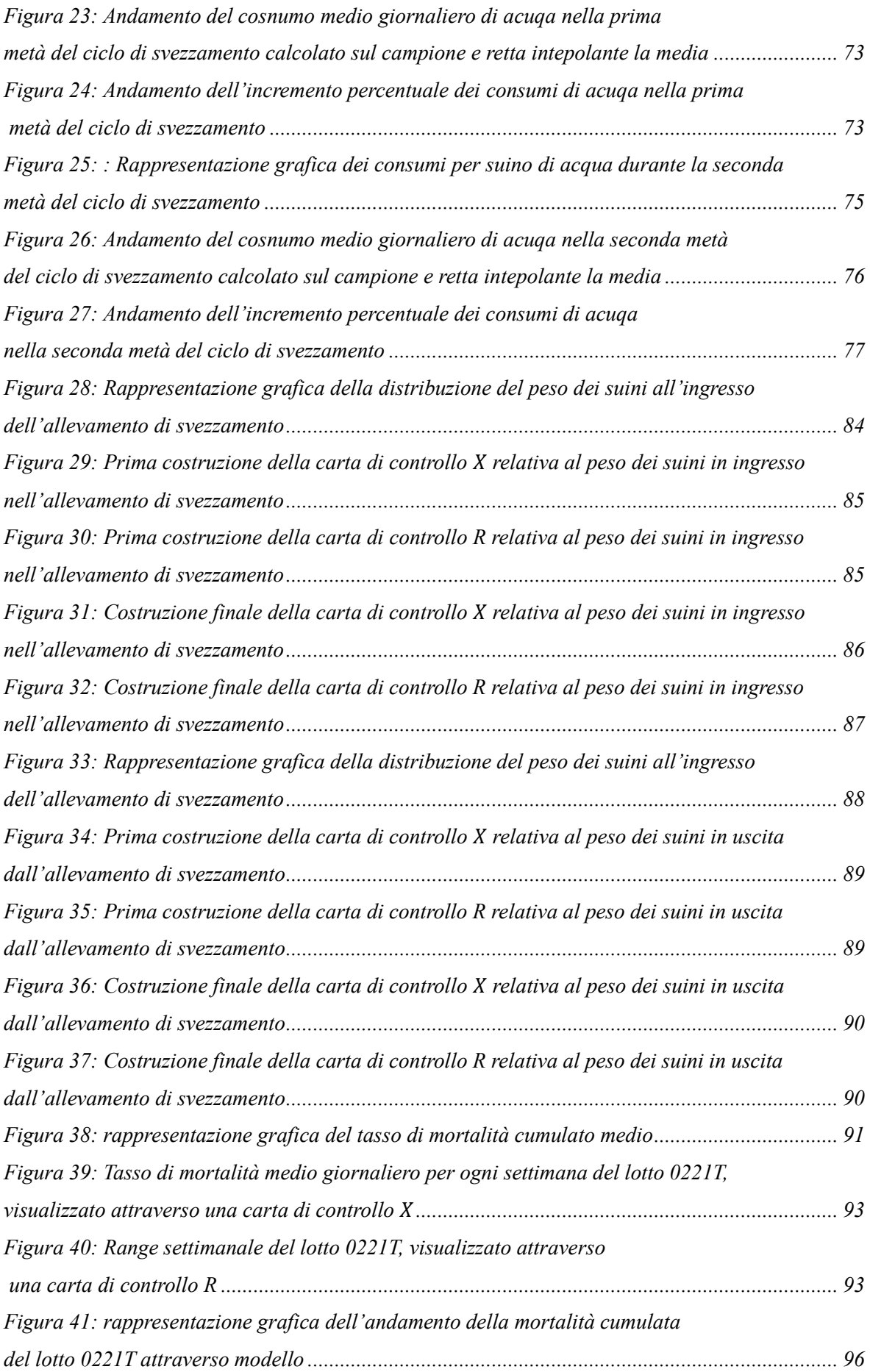

# <span id="page-5-0"></span>INDICE DELLE TABELLE

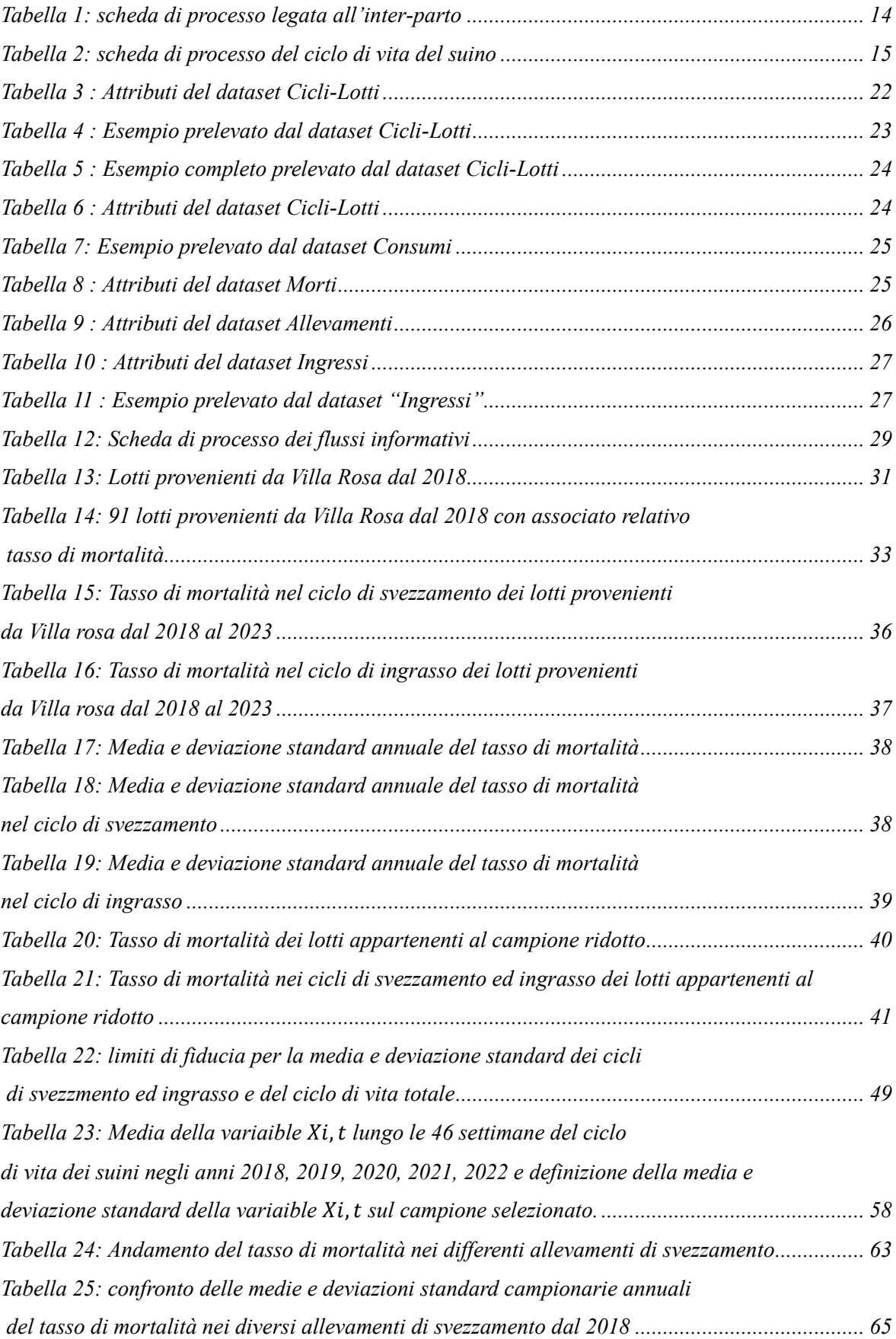

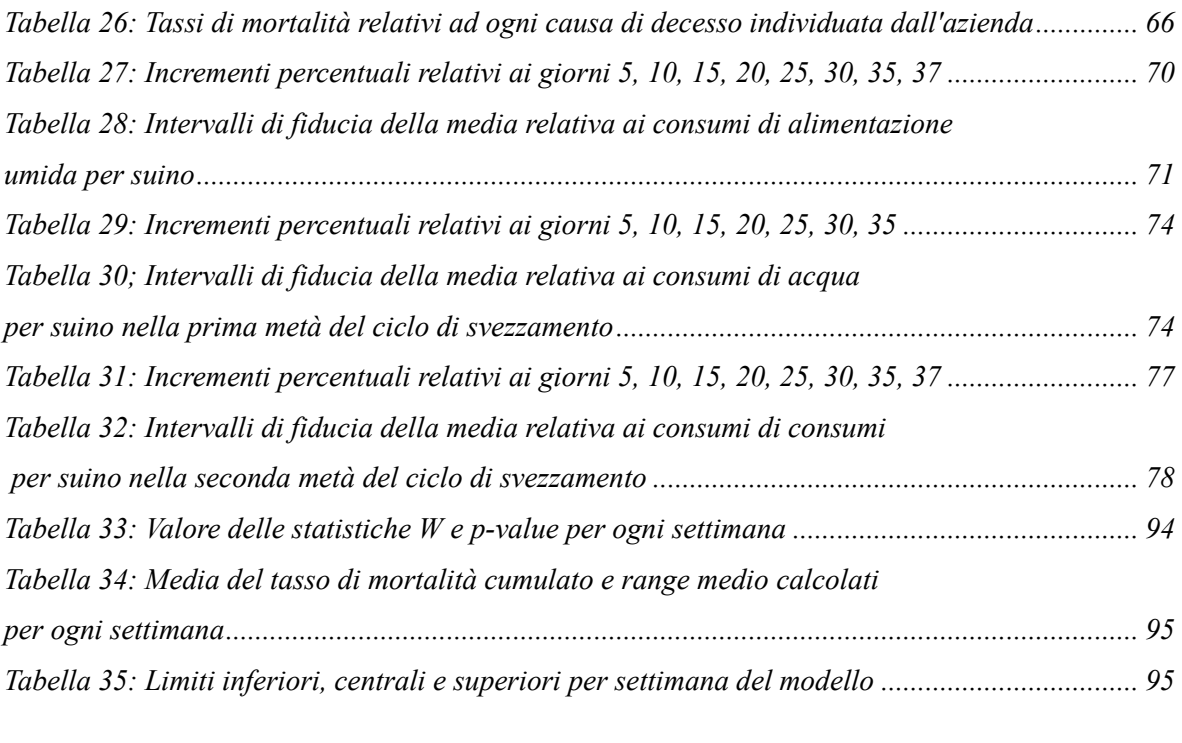

## **SOMMARIO**

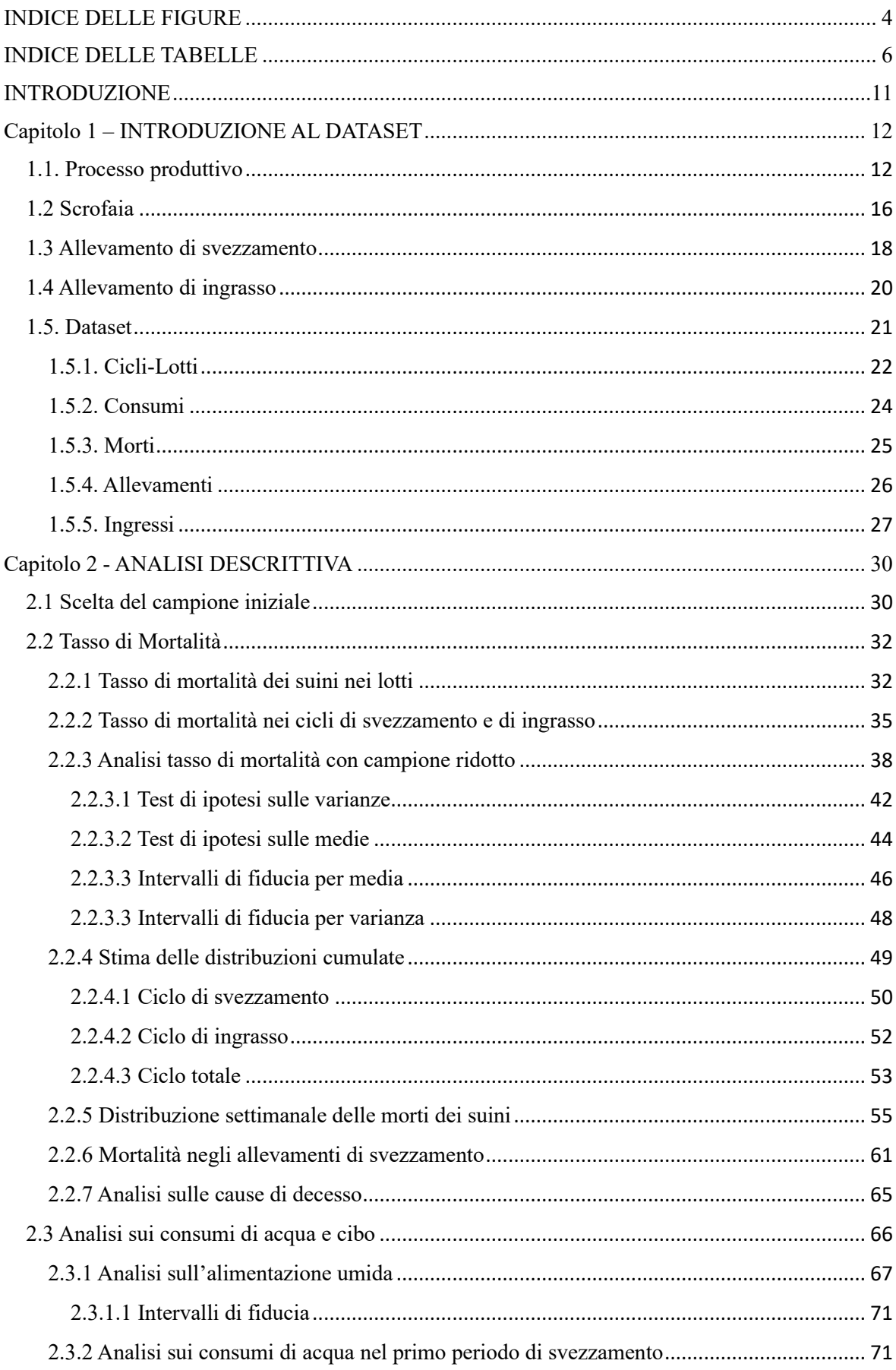

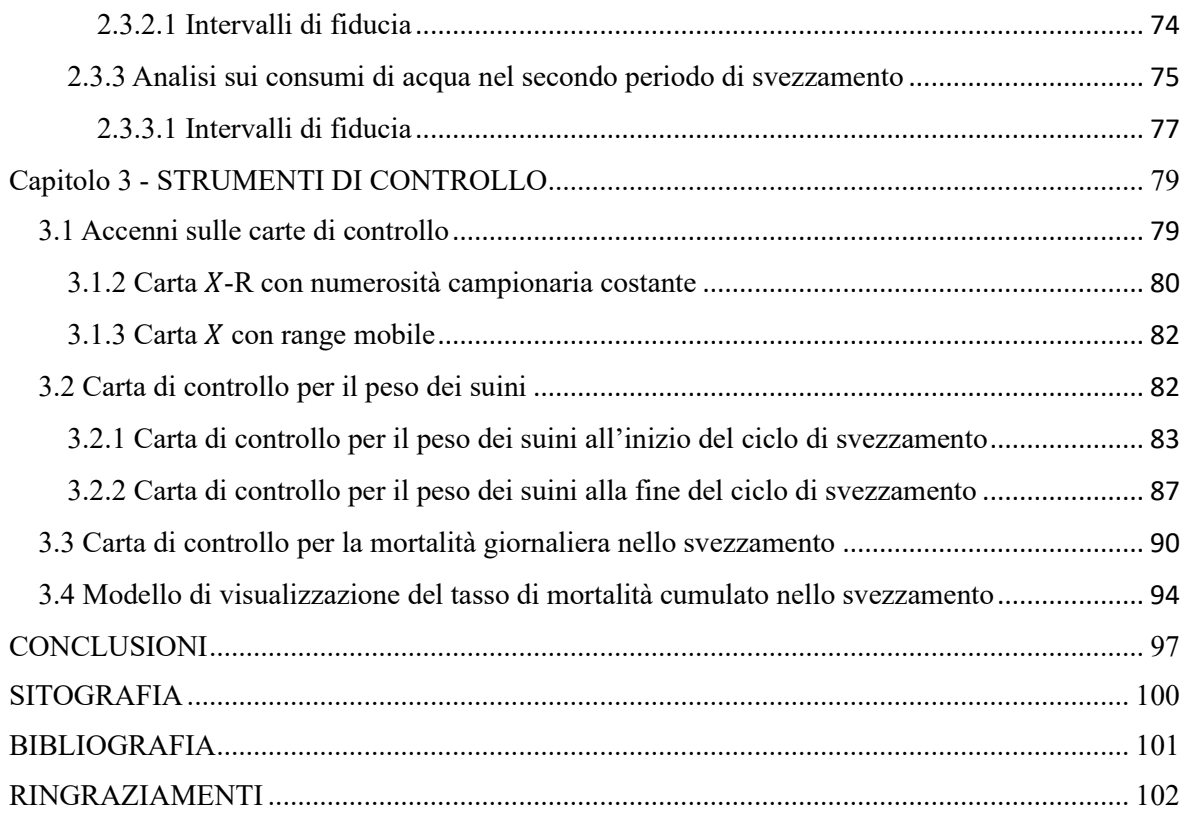

## <span id="page-10-0"></span>INTRODUZIONE

L'azienda a cui fa capo il progetto è l'Azienda Agricola Cavagnini con sede presso Milzano, in provincia di Brescia. La società ha per oggetto sociale esclusivo l'attività agricola, in particolare è registrata nel registro delle imprese con codice ATECO 01.46 che corrisponde all'attività dell'allevamento di suini.

La tipologia di allevamento è intensiva-commerciale e i volumi gestiti dall'azienda giornalmente sono molto elevati.

La società ha scelto di specializzarsi e gestire solo la parte iniziale della filiera in cui i suini nascono e crescono. Al termine del ciclo di vita dei suini, questi sono venduti ad aziende che si occuperanno della macellazione e della commercializzazione dei prodotti.

Da alcuni anni l'azienda ha intrapreso un percorso di maggior digitalizzazione all'interno dei singoli allevamenti. Attraverso uno specifico software, dal 2010, sono memorizzati dati di varia natura (provenienti anche da sensori) che consentono di valutare l'andamento delle attività e di tenere sotto controllo variabili legate allo stato di benessere del suino.

Le modalità di raccolta e di visualizzazione dei dati sono cambiate nel tempo e si sta cercando tuttora una soluzione che possa generare dati più complessi e precisi. Ad oggi, l'azienda sta continuando il suo percorso di digitalizzazione e, attraverso collaborazioni con università e centri di ricerca, sta sviluppando modelli predittivi e modelli di gestione dei processi che riescano a supportare il personale nella gestione delle attività quotidiane.

Il presente lavoro è svolto a partire da una base dati messa a disposizione dall'azienda.

Nel capitolo uno è spiegato il processo produttivo dell'azienda, in particolare è raccontato il ciclo di vita dei suini e le fasi che lo compongono. Il lavoro si sofferma anche nel descrivere i tipi di allevamenti che l'azienda gestisce. Infine, per contestualizzare meglio il lavoro, sono spiegati in dettaglio i diversi dataset su cui è costruito tutto lo studio.

All'interno del secondo capitolo è presentata l'analisi descrittiva. A partire dalla base dati e dopo una rielaborazione degli stessi, sono costruite statistiche riguardanti i tassi di mortalità, analizzati sotto diverse prospettive, e i consumi di acqua e di cibo durante il periodo di svezzamento.

Nel terzo e ultimo capitolo sono, invece, spiegati e costruiti strumenti statistici, quali carte di controllo, atti a monitorare particolari variabili relative allo stato di benessere del suino.

## <span id="page-11-0"></span>Capitolo 1 – INTRODUZIONE AL DATASET

## <span id="page-11-1"></span>1.1. Processo produttivo

Come sopra indicato, l'Azienda Agricola Cavagnini si occupa della prima parte della catena del valore della filiera. L'azienda si focalizza sulla gestione degli allevamenti e sul mantenere alta la produttività e lo stato di benessere dei suini.

Per comprendere meglio come si sviluppa il processo di gestione del ciclo di vita dei suini è necessario partire dalla nascita.

La nascita avviene all'interno di un ambiente protetto chiamato scrofaia, in cui i suinetti passano quattro settimane dal momento della nascita prima di passare alla fase successiva.

Le prime quattro settimane sono le più critiche per la vita del suino; infatti, le morti in questo periodo sono le più alte di tutto il ciclo di vita.

Nelle scrofaie risulta molto importante ridurre il più possibile contatti con l'esterno, per evitare possibili infezioni da batteri che potrebbero provocare un incremento del tasso di mortalità.

Per gestire in maniera organizzata le nascite, la società ha deciso di utilizzare il sistema a bande.

Il sistema a bande è stato ideato ed applicato in Francia negli anni Settanta, tant'è che la terminologia deriva dal francese "conduite en bande" o "conduzione a gruppi" [1]. Il sistema a bande permette di sincronizzare l'entrata in calore di un gruppo di suini detto banda. Il ciclo produttivo della scrofa si suddivide in tre fasi:

1) la gravidanza, con una durata indicativa che va dai 114 ai 116 giorni;

2) l'allattamento, normalmente di 3 o 4 settimane;

3) l'intervallo svezzamento-copertura, che varia dai 4 ai 7 giorni.

Le tre fasi sommate danno il cosiddetto "inter-parto teorico", che rappresenta il tempo che deve trascorrere tra un parto e il successivo.

La scrofaia di Villa Rosa, su cui si baseranno le successive analisi, si organizza su sette bande ed ha un intervallo tra bande di tre settimane. Sostanzialmente, quindi, ogni tre settimane una banda partorisce.

Nella *Figura 1* è sinteticamente descritto il funzionamento della scrofaia di Villa Rosa.

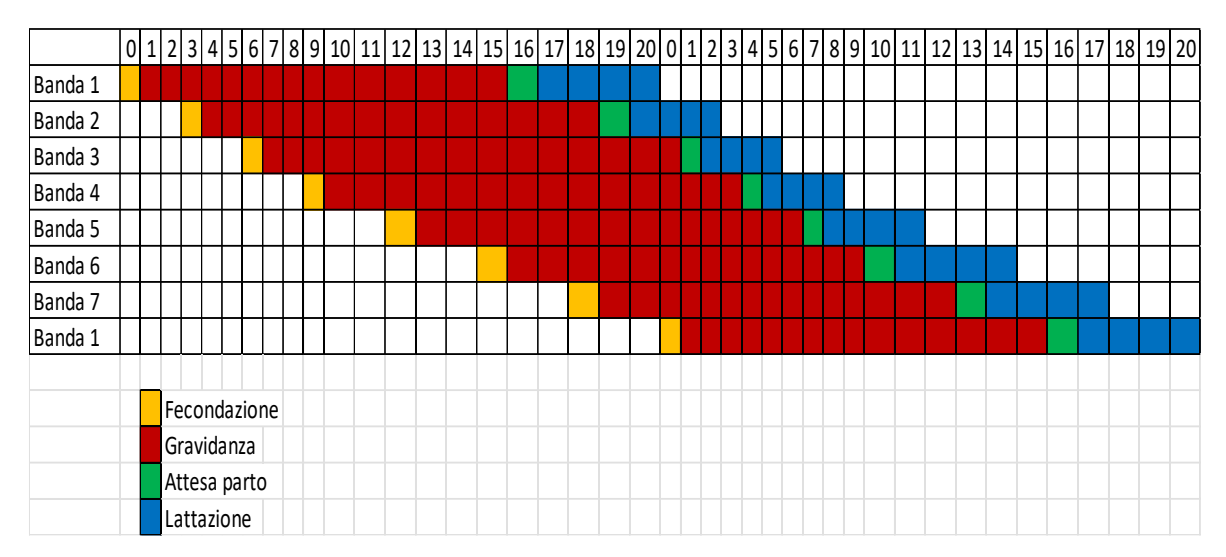

*Figura 1: Rappresentazione grafica della conduzione a bande nella scrofaia di Villa Rosa*

Come si nota dalla *Figura 1,* l'inter-parto teorico di ogni banda dura all'incirca venti settimane. Per mantenere alta la fertilità, dopo circa tre gestazioni, gli esemplari sono sostituiti con altri suini "primipari" (sono così definiti tutti i suini che non hanno mai attraversato una gravidanza).

Concluse le quattro settimane di allattamento, il lotto di suini proveniente dalla stessa banda viene trasportato, generalmente per intero, verso l'allevamento di svezzamento in cui trascorre in media un periodo di undici settimane. Nello specifico, dall'entrata al sito di svezzamento passano in media 74 giorni, in cui nei primi 37 giorni, è somministrata ai suini un'alimentazione a secco, mentre nella seconda metà si passa a un'alimentazione umida detta "broda". Anche nel ciclo di svezzamento è importante tenere costantemente sotto attenta osservazione il tasso di mortalità, in quanto i suini sono ancora deboli e la diffusione di un batterio o di un virus potrebbe tradursi in un elevato numero di decessi.

Infine, terminato il periodo di svezzamento, il lotto di suini è spostato in un allevamento di ingrasso, in cui, a differenza di quanto avviene per il ciclo di svezzamento, il lotto non viene trasportato per intero nello stesso allevamento, ma viene diviso in più allevamenti. Nel ciclo di ingrasso i suini trascorrono un tempo tale per cui, dal momento dell'arrivo nell'allevamento di svezzamento passino nove mesi.

Al termine di tale periodo, i suini sono trasportati verso i centri di macellazione.

Per chiarire e rendere migliore la comprensione dei processi produttivi sono presentate due schede di processo in cui sono indicate e descritte, in successione cronologica, le fasi. Per ogni fase del processo sono collegate le tempistiche e il numero di suini coinvolti. In *Tabella 1* è indicato il processo legato all'inter-parto teorico, nella *Tabella 2,* invece, è rappresentato il ciclo di vita del suino.

| <b>INTER-PARTO TEORICO</b> |                                                                                                    |              |                               |                                         |  |  |  |
|----------------------------|----------------------------------------------------------------------------------------------------|--------------|-------------------------------|-----------------------------------------|--|--|--|
| Fase                       | Descrizione                                                                                                    | Tempi        | Volumi                        | Luogo                                   |  |  |  |
| $\mathbf{1}$               | Fecondazione: quando il gruppo<br>di scrofe appartenenti alla stessa<br>banda va in calore viene<br>eseguita un'inseminazione<br>artificiale.                                                                       | 3 giorni     | 150<br>scrofe<br>per<br>banda | Scrofaia-Sala<br>fecondazione           |  |  |  |
| 2                          | Inizio gestazione: dopo<br>l'inseminazione le scrofe sono<br>trasportate all'interno di gabbie<br>di gestazione, in cui le scrofe<br>trascorrono le prime quattro<br>settimane dopo la fecondazione.                | 4 settimane  | 150<br>scrofe<br>per<br>banda | Scrofaia-<br>Gabbia di<br>gestazione    |  |  |  |
| 3                          | Gestazione: trascorse le prime<br>quattro settimane le scrofe<br>devono essere trasportate in un<br>ampio ambiente aperto dove<br>possano socializzare.                                                             | 11 settimane | 150<br>scrofe<br>per<br>banda | Scrofaia-Sala<br>di gestazione          |  |  |  |
| $\overline{4}$             | Attesa parto: terminate le 15<br>settimane di gravidanza le scrofe<br>sono trasportate nella sala<br>parto, dove attenderanno la<br>nascita dei suinetti.                                                           | 2-3 giorni   | 150<br>scrofe<br>per<br>banda | Scrofaia-Sala<br>parto                  |  |  |  |
| 5                          | Allattamento/lattazione: dopo il<br>parto i suinetti rimangono per<br>almeno 28 giorni con la madre<br>per essere allattati all'interno di<br>appositi box parto per<br>allattamento (Direttiva<br>2008/120/CE)[2]. | 4 settimane  | 150<br>scrofe<br>per<br>banda | Scrofaia-<br>Gabbia per<br>allattamento |  |  |  |

<span id="page-13-0"></span>*Tabella 1: scheda di processo legata all'inter-parto*

| <b>CICLO DI VITA</b> |                                                                                                    |                    |                       |                                     |  |  |
|----------------------|----------------------------------------------------------------------------------------------------|--------------------|-----------------------|-------------------------------------|--|--|
| Fase                 | Descrizione                                                                                                    | Tempi              | Volumi                | Luogo                               |  |  |
| $\mathbf{1}$         | Allattamento/lattazione:<br>all'interno di apposite<br>gabbie di allattamento i<br>suinetti trascorrono le<br>prime quattro settimane di<br>vita con la madre per<br>essere allattati                                                                                               | 4 settimane        | 1700-1800<br>suinetti | Scrofaia-<br>Box di<br>allattamento |  |  |
| $\overline{2}$       | Primo svezzamento: i<br>suinetti sono trasportati<br>verso il relativo<br>allevamento di<br>svezzamento, dove per i<br>primi 37 giorni saranno<br>alimentati con cibo secco. I<br>suini sono disposti<br>all'interno di appositi box<br>che contengono all'incirca<br>20 esemplari. | 37 giorni          | 1700-1800<br>suinetti | Allevamento<br>di<br>svezzamento    |  |  |
| $\overline{3}$       | Secondo svezzamento: i<br>suini trascorrono il<br>secondo periodo sotto un<br>regimo di alimentazione<br>differente. L'alimentazione<br>passa da secca a umida                                                                                                    | 37 giorni          | 1700-1800<br>suinetti | Allevamento<br>di<br>svezzamento    |  |  |
| $\overline{4}$       | Ingrasso: terminato il<br>periodo di svezzamento i<br>suini sono trasportati<br>verso gli allevamenti di<br>ingrasso in cui<br>trascorreranno l'ultimo<br>periodo di vita prima della<br>macellazione                                                                               | 29-30<br>settimane | 1600-1700 suini       | Allevamento<br>di ingrasso          |  |  |

<span id="page-14-0"></span>*Tabella 2: scheda di processo del ciclo di vita del suino*

### <span id="page-15-0"></span>1.2 Scrofaia

La scrofaia è il luogo in cui sono gestite e controllate le nascite dei suinetti. All'interno delle scrofaie sono presenti:

- Verro: esemplare di sesso maschile che ha raggiunto la pubertà ed è destinato alla riproduzione.
- Scrofa primipara: esemplare di sesso femminile che ha raggiunto la pubertà, ma non ha ancora partorito.
- Scrofa pluripara: esemplare di sesso femminile che ha raggiunto la pubertà ed ha già partorito.
- Lattonzolo: suino con un'età inferiore alle quattro settimane che non ha ancora terminato il periodo di allattamento.

All'interno della scrofaia sono presenti diversi ambienti, ognuno dei quali, funzionale alla fase di inter-parto che la scrofa sta attraversando. In particolare, si distinguono la sala di fecondazione, la sala di gestazione e la sala parto.

All'interno della sala di fecondazione sono fecondate artificialmente le scrofe tramite il liquido seminale prelevato dal verro e diluito. La fecondazione avviene tramite l'inserimento di un catetere nell'apparato genitale della scrofa. Tale fase è probabilmente la più importante per il successo dell'azienda, in quanto, ha effetti diretti sulla fertilità della scrofa e sul numero di suinetti nati. In questa ottica, la pratica dell'inseminazione artificiale risulta ottimale, perché consente, in primo luogo, di avere un numero di verri inferiori all'interno dell'allevamento e, in secondo luogo, di ridurre la possibilità di trasmissioni veneree, in quanto ogni seme viene controllato e analizzato in laboratorio [3]. La temperatura nella sala di fecondazione deve essere mantenuta tra i 18 e i 20 gradi.

Terminata la fase di fecondazione la scrofa viene trasportata in una gabbia di gestazione individuale. La gabbia di gestazione individuale deve avere dimensioni minime di 1.64 metri per 2,25 metri [4]. Secondo recenti direttive europee la scrofa non può trascorrere più di quattro settimane dalla data di fecondazione all'interno della gabbia di gestazione [5]. Terminate le quattro settimane le scrofe sono inserite all'interno di spazi comuni (sala gestazione) con altri esemplari in cui trascorreranno le successive undici settimane (*Figura 2*). In questa area le scrofe si nutrono da apposite mangiatoie condivise. Le mangiatoie dell'Azienda Cavagnini sono progettate in modo da permettere a una singola scrofa alla volta di potervi accedere. Ogni sala gestazione ospita al suo interno solo le scrofe appartenenti alla

stessa banda. Questo per una ragione di praticità, in quanto, nel momento del parto sono trasportate facilmente tutte insieme verso la sala parto.

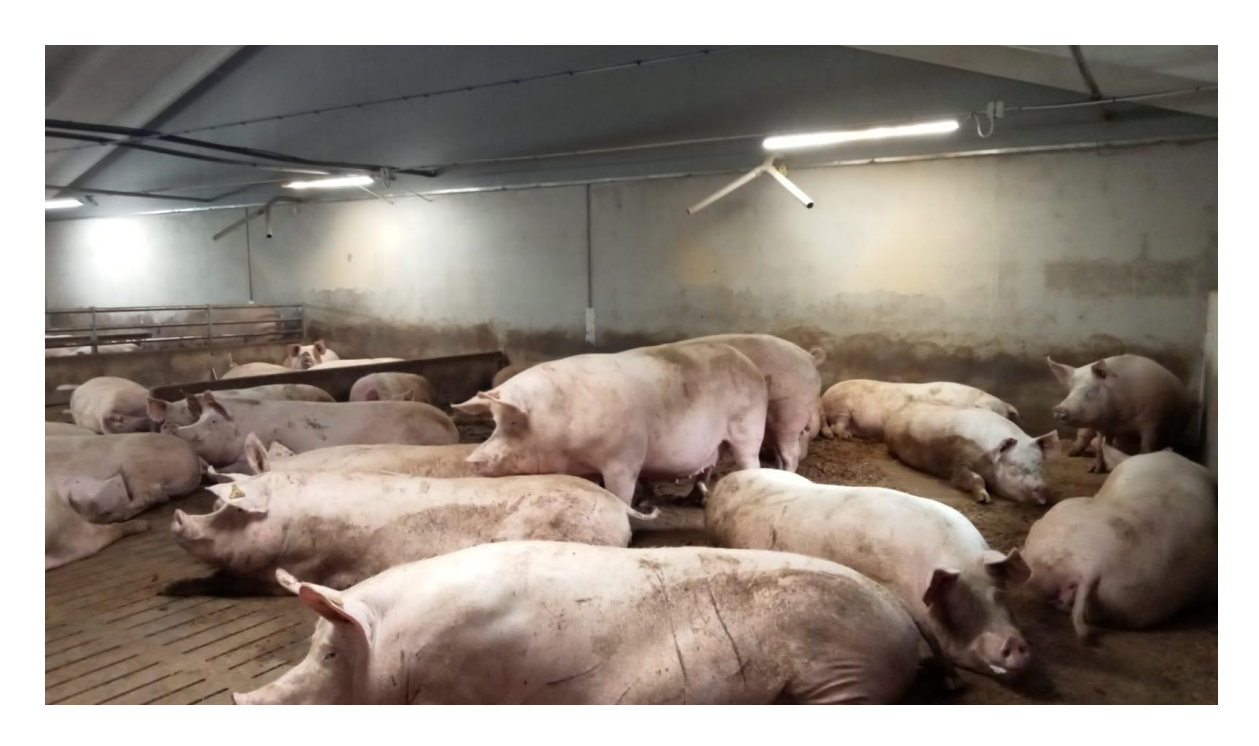

*Figura 2: Sala gestazione comune dell'allevamento di Villa Alba*

<span id="page-16-0"></span>Infine, le scrofe sono trasportate verso la sala parto dopo circa 112-115 giorni dalla fecondazione. Qui, sono inserite all'interno di appositi box individuali (*Figura 3*), che ospiteranno la scrofa e i suinetti nati per le successive quattro settimane. La nidiata media partorita dalla scrofa va dai 12 ai 16 suinetti.

Il box parto è di dimensioni circa pari a 6  $m^2$  e può esservi uno spazio dedicato ai suinetti appena nati di almeno  $1 \ m^2$ . Per le prime ore di vita dei suinetti i box parto devono essere provvisti di una lampada ad infrarossi, serpentine ad acqua o pannelli elettrici.

Le fasi del parto e dell'allattamento sono le più critiche per la sopravvivenza del suinetto, in quanto, il sistema immunitario del suinetto non è ancora perfettamente sviluppato. La mortalità è molto elevata; in media si rileva un tasso di mortalità che varia dal 10 al 20%. In particolare le morti si distribuiscono in larga parte nei primi tre giorni di vita, con un picco nelle prime 24 ore. La numerosità della nidiata ha, inoltre, un effetto diretto sulla probabilità di sopravvivenza dei suinetti. Se la nidiata è troppo numerosa debilita i suinetti alla nascita, in quanto hanno riserve energetiche basse e porta oltretutto a una competizione maggiore per il latte materno [6].

Dopo generalmente tre gravidanze le scrofe sono sostituite con scrofe primipare con maggiori capacità riproduttive.

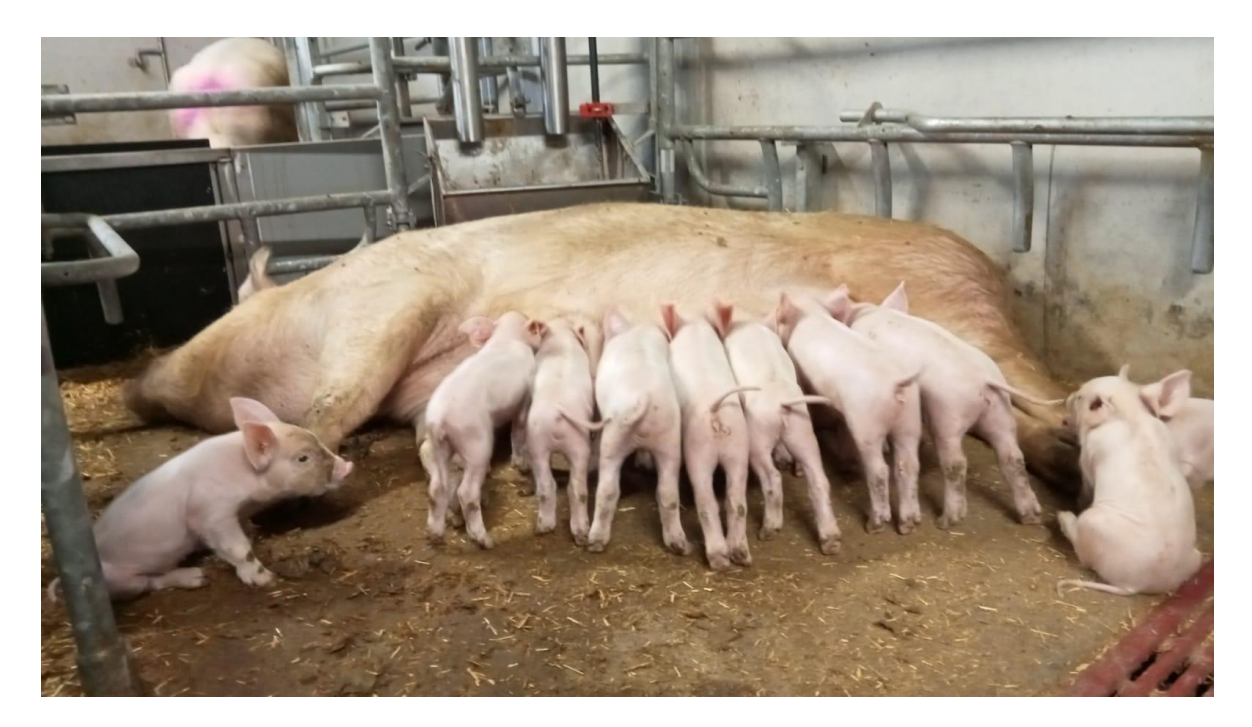

*Figura 3: Box parto nell'allevamento di Villa Alba*

#### <span id="page-17-1"></span><span id="page-17-0"></span>1.3 Allevamento di svezzamento

Terminate le quattro settimane di lattazione i suinetti presentano in media un peso di circa sette chilogrammi e sono pronti per essere staccati dalla madre e condotti verso il relativo allevamento di svezzamento. In base alla gestione definita dall'azienda i lotti vengono separati in gruppi oppure trasportati interamente verso l'allevamento di svezzamento.

Gli allevamenti di svezzamento sono composti da box aperti in cui alloggiano in media venti suinetti (*Figura 4 e Figura 5*). Le dimensioni minime dei box dipendono dal peso dei suinetti e sono state definite dalla Direttiva 2008/120/Ce del Consiglio del 18 dicembre 2008. In particolare, ai suinetti di peso inferiore ai 10 kg deve essere garantito uno spazio di 0,15 mq per esemplare, ai suinetti di peso compreso tra 10 e 20 kg uno spazio almeno di 0,20 mq per esemplare, ai suinetti di peso compreso tra 20 e 30 kg uno spazio di almeno 0,30 mq per esemplare e ai suinetti di peso tra i 30 e 50 kg uno spazio di almeno 0,40 mq per esemplare [7]. I box negli allevamenti dell'Azienda Cavagnini sono disposti lungo due file adiacenti alle pareti perimetrali, separate da un corridoio in cui gli operatori passano per portare il cibo e controllare lo stato sanitario dei suinetti.

L'azienda Cavagnini ha pianificato per il ciclo di svezzamento una durata di circa undici

settimane, più precisamente 74 giorni. Nella prima metà del ciclo di svezzamento i suinetti sono alimentati *ad libitum* attraverso del mangime secco*;* sostanzialmente il cibo è sempre disponibile nelle mangiatoie e possono accedervi liberamente quando lo desiderino. Oltre a ciò, i suinetti sentono il bisogno di "grufolare" e per questo viene inserito all'interno dei singoli box un materiale di arricchimento, generalmente la paglia, che i suinetti possono masticare, manipolare ed esplorare.

Terminata la prima fase di svezzamento i suini sono trasportati in un'altra sala, sempre allestita con box collettivi di dimensioni però più ampie.

Dal giorno 38 fino al giorno 74 i suinetti sono alimentati attraverso un'alimentazione umida chiamata broda. L'alimentazione non è più *ad libitum,* ma sono invece gli operatori a portare giornalmente la giusta quantità di cibo nelle mangiatoie.

I suini al termine del ciclo di svezzamento presentano un peso all'incirca di 33-34 chilogrammi.

<span id="page-18-0"></span>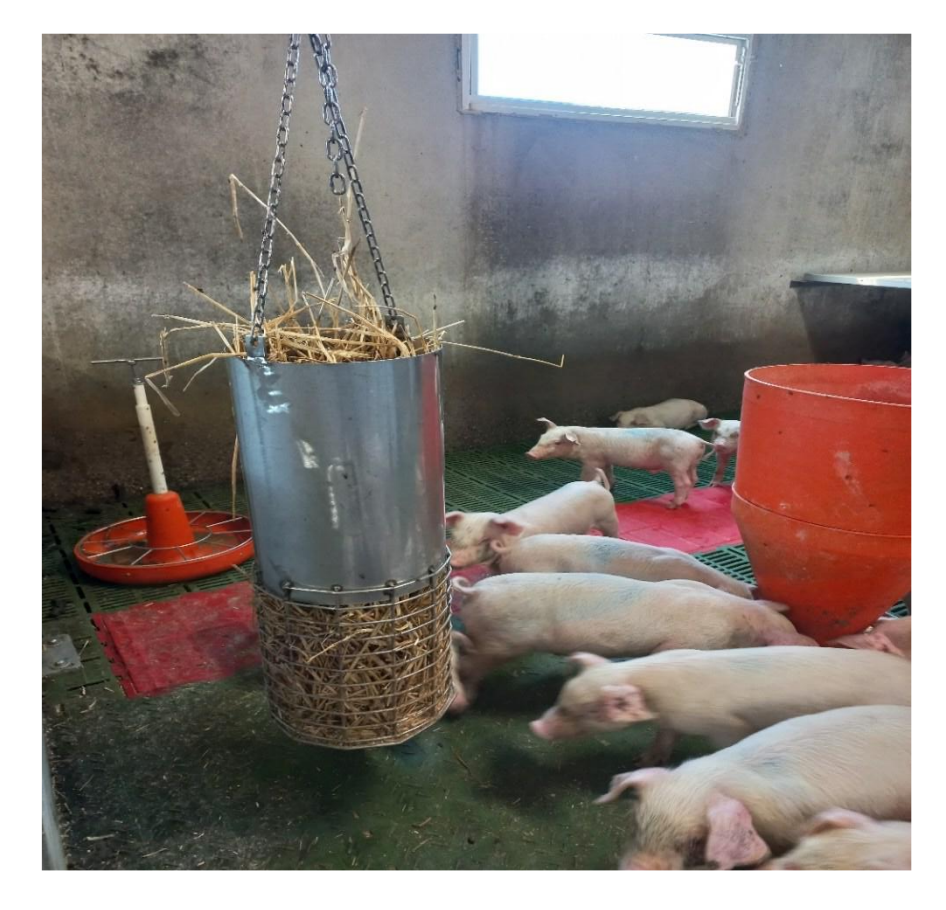

*Figura 4: Box all'interno di un allevamento di svezzamento dell'Azienda Cavagnini che ospita suinetti nella prima metà del ciclo di svezzamento (0-37gg)*

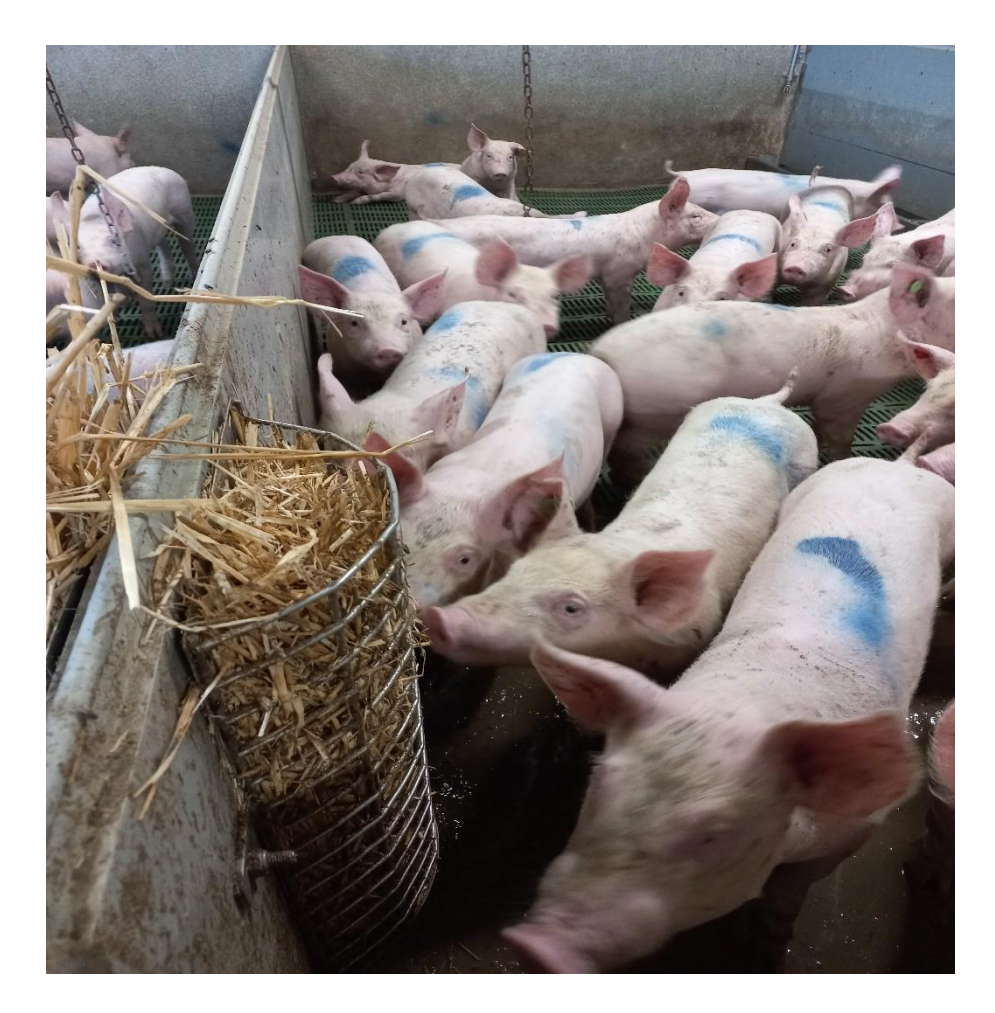

*Figura 5: Box all'interno di un allevamento di svezzamento dell'Azienda Cavagnini che ospita suinetti nella seconda metà del ciclo di svezzamento (38-74 gg)*

## <span id="page-19-1"></span><span id="page-19-0"></span>1.4 Allevamento di ingrasso

Gli allevamenti di ingrasso rappresentano le strutture in cui i suini trascorrono il periodo maggiore di tempo del loro ciclo di vita. Terminate le undici settimane nell'allevamento di svezzamento i suini sono trasportati all'interno degli allevamenti di ingrasso dove trascorreranno in media altre trenta settimane. Il ciclo di vita del suino in totale ha una durata pari a: quattro settimane di lattazione, undici settimane di svezzamento e trenta settimane di ingrasso per un totale di circa 45 settimane.

Anche negli allevamenti di ingrasso sono presenti box collettivi di dimensioni differenti in cui i suini trascorrono il ciclo di ingrasso (*Figura 6*). La direttiva europea definisce le dimensioni minime per esemplare di cui il suino deve disporre. In particolare, per i suini che presentano un peso compreso tra gli 85 e 110 kg deve essere messo a disposizione uno spazio di almeno 0,65 mq per esemplare, mentre per i suini di peso superiore a 110 kg la superficie minima deve essere di 1 mq per esemplare. I box, quindi, sono di dimensioni differenti e i

suini in base alla settimana di vita, sono inseriti all'interno del box in modo da soddisfare i requisiti di legge.

La fase di ingrasso si compone della fase di accrescimento, in cui il peso del suino passa da 30 kg a 60 kg, del magronaggio, in cui il suino passa generalmente da 60 kg a circa 110 kg e della fase di fissaggio in cui il suino passa da 110 kg a 160 kg.

In queste fasi l'alimentazione dei suini è razionata e passa da circa 2 kg/capo nella fase di accrescimento a oltre 3 kg/capo nelle fasi di fissaggio. La dieta del suino è composta principalmente da cereali quali orzo, mais, frumento e soia. L'accrescimento medio del suino nelle prime due fasi è di circa 650-700 grammi al giorno, mentre nella fase di fissaggio di circa 550-600 grammi al giorno. Terminato il periodo di fissaggio il suino presenta un peso tra i 160 e 180 kg ed è infine trasportato verso il macello.

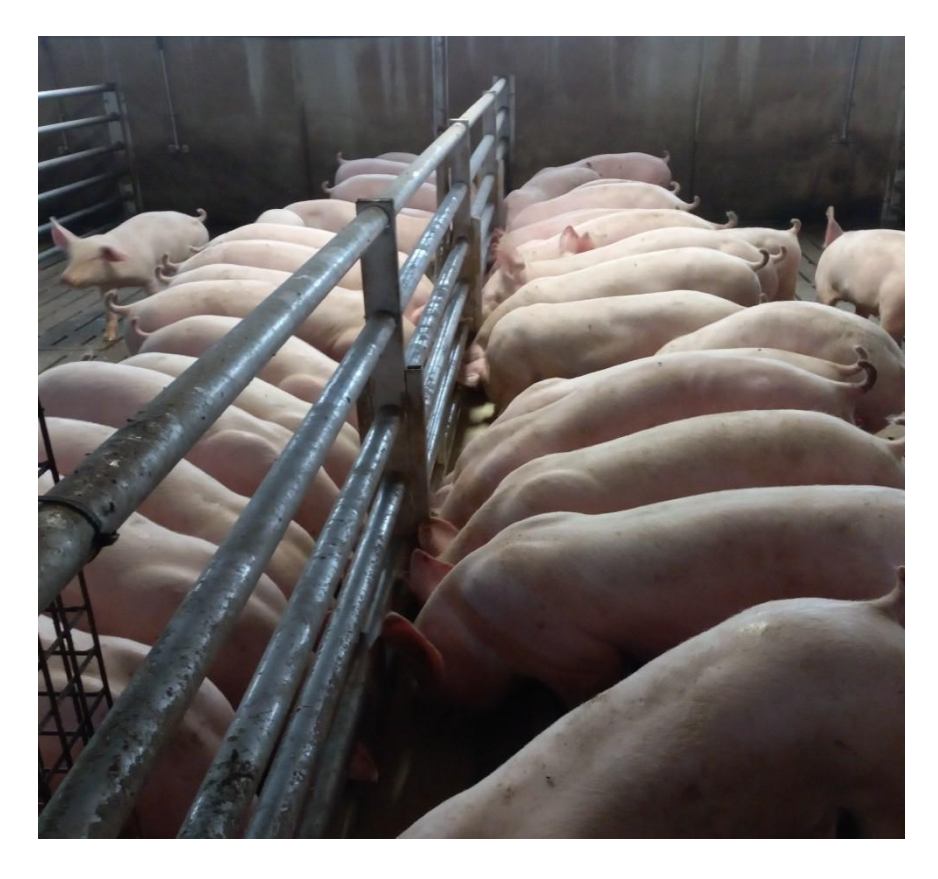

*Figura 6: Box all'interno di un allevamento di ingrasso dell'Azienda Cavagnini*

#### <span id="page-20-1"></span><span id="page-20-0"></span>1.5. Dataset

I dati su cui si è sviluppato il lavoro di tesi sono stati raccolti dall'azienda a partire dal 2010, ma solo quelli dal 2018 in poi risultano adatti e completi per essere analizzati. Il processo di miglioramento continuo dell'azienda nella raccolta dati e la maggiore standardizzazione permetterà in futuro di sviluppare una base dati più ampia, utile a sviluppare modelli statistici

sempre più precisi.

In seguito sono presentati i dati inviati dall'azienda secondo diversi argomenti:

- Ciclo-Lotti
- Consumi
- Morti
- Allevamenti
- **Ingressi**

## <span id="page-21-1"></span>1.5.1. Cicli-Lotti

Nella *Tabella 3* sottostante sono riportati gli attributi generati per ogni lotto.

<span id="page-21-0"></span>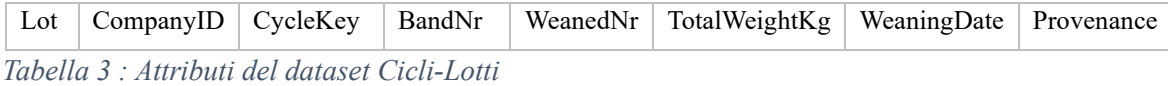

Il lotto viene identificato in maniera univoca attraverso un codice alfanumerico.

Ogni lotto è composto da suini nati nello stesso ciclo produttivo dalla stessa banda. Quindi, all'interno del lotto i suini hanno tutti approssimativamente la stessa età (ci può essere una variabilità al massimo di 2-3 giorni) e nascono nello stesso allevamento dallo stesso gruppo di mamme.

*CompanyID* fa riferimento all'azienda proprietaria del lotto, in quanto l'azienda ha in gestione anche allevamenti di cui non è proprietaria.

Il *CycleKey,* invece, è un codice con il seguente formato: *aaaamm\_FarmID*. A ogni lotto viene assegnato una chiave ciclo nel momento in cui arriva nell'allevamento di svezzamento e quando passa all'allevamento di ingrasso viene sostituito con un'altra chiave ciclo. I primi quattro caratteri della stringa definiscono l'anno in cui il lotto entra nello specifico allevamento di svezzamento o ingrasso; lo stesso ragionamento vale per il mese. L'ID dell'allevamento permette di capire se l'allevamento è relativo al ciclo di svezzamento o di ingrasso.

Per rendere più chiaro il funzionamento del codice, si utilizza un breve esempio presentato in *Tabella 4.*

| Lot   | CompanyID | CycleKey  |
|-------|-----------|-----------|
| 0122T |           | 202201-96 |
| 0122T |           | 202203-65 |
| 0122T |           | 202204-71 |

<span id="page-22-0"></span>*Tabella 4 : Esempio prelevato dal dataset Cicli-Lotti*

Il lotto 0122T entra nell'allevamento 96 relativo al ciclo di svezzamento nel mese di gennaio dell'anno 2022 e si divide passando successivamente all'allevamento di ingrasso 65 nel mese di marzo dell'anno 2022 e nell'allevamento di ingrasso 71 ad aprile dell'anno 2022. Il limite di questa visualizzazione dei dati è che non si conosce esattamente il giorno di ingresso negli allevamenti di ingrasso a meno di non utilizzare il dataset "Ingressi" ed estrapolare l'informazione attraverso passaggi più complessi. Per conoscere il modo in cui il lotto viene suddiviso nei vari allevamenti di ingrasso (in questo caso 65 e 71) è necessario utilizzare il dataset "Ingressi". L'operazione, però, è complessa e può portare facilmente ad errori; per questo motivo sarebbe importante poter visualizzare in maniera istantanea il numero di suini legato a ogni codice ciclo.

*BandNr* identifica il numero di banda da cui proviene il lotto.

*WeanedNr* rappresenta, invece, la numerosità del lotto nel momento di ingresso nell'allevamento di svezzamento. In futuro potrebbe essere utile inserire un ulteriore informazione nel dataset riguardante la numerosità del lotto alla nascita, oltre che per lo svezzamento, in modo da analizzare la mortalità durante il periodo di lattazione precedente allo svezzamento.

*TotalWeighKg* mostra il peso complessivo di tutti i suini all'interno del lotto nel momento dell'uscita dalla scrofaia. Le informazioni relative al peso sono calcolate in quattro momenti nel ciclo di vita del suino: all'uscita del lotto dalla scrofaia, all'ingresso del ciclo di svezzamento, all'uscita del ciclo di svezzamento e all'uscita dal ciclo di ingrasso. In questo dataset non vengono però inserite le altre due misurazioni, che devono essere ricavate attraverso il dataset "ingressi". Dovrebbe essere considerata la possibilità di inserire un'ulteriore misurazione del peso, in particolare quando i suini cambiano alimentazione nel ciclo di svezzamento, per valutare con più attenzione l'andamento del peso durante il ciclo di svezzamento.

*WeaningDate* rappresenta la data di ingresso del lotto nell'allevamento di svezzamento.

*Provenance*, invece, definisce da quale scrofaia proviene il lotto.

In seguito, viene fornito un esempio in *Tabella 5*.

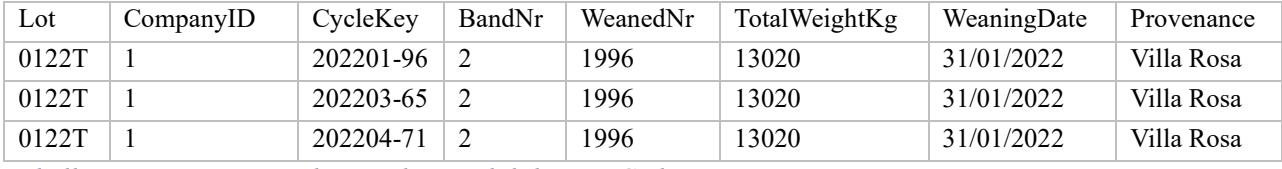

<span id="page-23-0"></span>*Tabella 5 : Esempio completo prelevato dal dataset Cicli-Lotti*

## <span id="page-23-2"></span>1.5.2. Consumi

Nella *Tabella 6* sono riportati gli attributi relativi al dataset "consumi".

<span id="page-23-1"></span>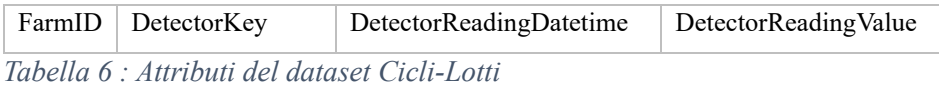

All'interno di questo dataset sono riportate le informazioni relative ai consumi di acqua e cibo dei suini. I dati provengono esclusivamente dall'allevamento 3C Archiere in cui sono stati inseriti dei sensori che giornalmente calcolano il peso dei silos che contengono cibo e acqua. L'allevamento in questione è relativo al ciclo di svezzamento. All'interno dell'allevamento di svezzamento i suini passeranno all'incirca 74 giorni in cui il tipo di alimentazione cambierà da secco a umido dopo all'incirca i primi 37 giorni. A differenza di altri allevamenti di svezzamento, 3C Archiere, ospita contemporaneamente due lotti distinti. Con l'attributo *FarmID* si fa riferimento, attraverso un codice numerico, allo specifico allevamento. Come precedentemente affermato, ad oggi, solo l'allevamento di 3C Archiere (*FarmID* 16) presenta la possibilità di monitorare i consumi. L'obiettivo dell'azienda è perfezionare la rilevazione e visualizzazione dei dati in modo da estendere in futuro questa tecnologia anche ad altri allevamenti.

Per quanto riguarda *DetectorKey*, l'attributo specifica l'oggetto di tale misurazione. In particolare, viene calcolato il peso di otto differenti silos:

- A FERRERO
- B FERRERO
- C FERRERO
- BIL01
- $-$  BIL02
- BIL03
- ACQUA
- CTL01

Con A FERRERO, B FERRERO, C FERRERO si intende l'alimentazione sotto forma di broda che viene somministrata ai suini nella seconda fase del ciclo di svezzamento (37-74 giorni). Il software calcola in automatico la differenza di peso in valore assoluto dei silos in due giorni consecutivi e presenta il dato sotto forma di consumo.

BIL01, BIL02, BIL03 invece rappresentano il mangime secco che viene dato ai suini nella prima metà del ciclo di svezzamento (1-36). Il dato in questo caso è presentato sotto forma di "lettura". Il software legge il peso degli specifici silos e li memorizza. In questo caso il consumo giornaliero deve essere ricavato come differenza in valore assoluto tra due giorni consecutivi. Infine, ACQUA rappresenta l'acqua che viene data ai suini nella seconda metà del ciclo di svezzamento. Il dato visualizzato è sotto forma di consumo. CTL01 rappresenta, invece, l'acqua utilizzata per abbeverare i suini nella prima metà del ciclo. Anche in questo caso il dato del consumo giornaliero deve essere ricavato come differenza tra due giorni successivi.

La criticità di questa raccolta dati è che, quando i silos BIL01, BIL02, BIL03, CTL01 sono riempiti con nuovo cibo o acqua, il software non depura il dato a fine giornata del peso aggiunto e il consumo non può quindi essere calcolato.

*DetectorReadingDateTime* da l'informazione riguardo l'ora e il giorno in cui viene effettuata la misurazione. Ogni singolo silos è pesato giornalmente alla stessa ora, generalmente a fine giornata.

*DetectorReadingValue* è invece l'attributo relativo alla misurazione dei singoli silos e l'unità di misura con cui viene rappresentato sono i litri nel caso dell'acqua e chilogrammi nel caso del cibo.

Per rendere più chiaro il concetto è presentata in seguito in *Tabella 7* un esempio.

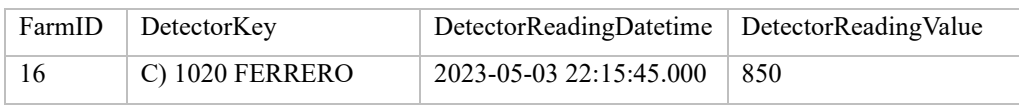

<span id="page-24-0"></span>*Tabella 7: Esempio prelevato dal dataset Consumi*

Il giorno 3 maggio 2023 i suini hanno consumato una quantità pari a 850 Kg di cibo proveniente dal silo C FERRERO.

## <span id="page-24-2"></span>1.5.3. Morti

Nella *Tabella 8* che segue sono riportati gli attributi del dataset "morti".

<span id="page-24-1"></span>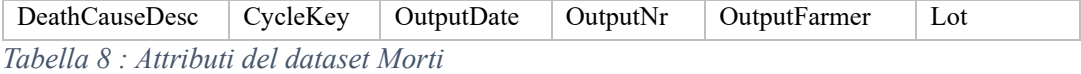

Questo dataset ha l'obiettivo di registrare tutte le morti dei suini dall'inizio dello svezzamento fino alla fine del ciclo di ingrasso. I primi dati raccolti sono dell'anno 2010,

ma purtroppo solo nel 2018 l'azienda ha iniziato a inserire queste informazioni giornalmente, precedentemente infatti era inserito solo il numero complessivo di morti del singolo mese. Il primo attributo *DeathCauseDesc* definisce la causa di morte. Le cause di morte possibili sono le seguenti: varie, scarto, scoppiato, polmonite, ulcere, bello, epidermide, enterite, soppresso, meningite. La causa di morte è inserita nel dataset con la stessa dicitura che è stata presentata precedentemente.

*CycleKey*, come precedentemente detto, si riferisce alla chiave ciclo associata al suino morto. *OutputDate* rappresenta il giorno del decesso del suino.

*OutputNr* fornisce l'informazione riguardo al numero di suini morti nella stessa giornata. *OutputFarmer* rappresenta la persona fisica che ha inserito il dato all'interno del dataset. *Lot,* invece, è il lotto di appartenenza del suino deceduto.

### <span id="page-25-1"></span>1.5.4. Allevamenti

Nella *Tabella 9* sono riportati gli attributi del dataset "allevamenti"

<span id="page-25-0"></span>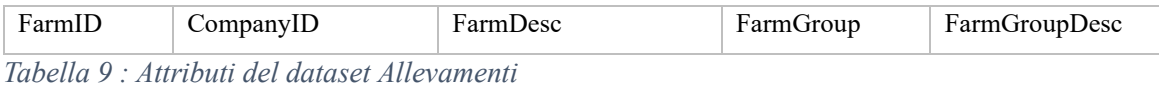

Questo dataset, anche se non sarà direttamente utilizzato per la costruzione di analisi, risulta di importanza centrale per lo sviluppo del lavoro, in quanto permette di capire la tipologia di allevamento.

In particolare, attraverso un codice numerico univoco (*FarmID*) viene identificato lo specifico allevamento.

*CompanyID*, invece, è un codice numerico che si riferisce al proprietario dell'allevamento; come precedentemente detto, all'interno del progetto sono state inserite anche realtà esterne all'azienda.

*FarmDesc* definisce il nome dell'allevamento. Generalmente il nome dell'allevamento deriva dalla persona o famiglia che ne è direttamente responsabile.

*FarmGroupDesc* va a definire la tipologia di allevamento attraverso una stringa. Gli allevamenti sono strutturati per accompagnare i suini lungo il loro intero ciclo di vita; avremo quindi le scrofaie, gli allevamenti di svezzamento e gli allevamenti di ingrasso. Mentre l'architettura delle scrofaie è molto complessa, per quanto riguarda lo svezzamento e l'ingrasso invece le strutture sono simili, differenziandosi sostanzialmente per la dimensione dei box in quanto i suini ospitati hanno dimensioni differenti.

*FarmGroup* è un codice numerico che identifica la tipologia dell'allevamento; 1 rappresenta

la scrofaia, 2 l'allevamento di svezzamento e 3 l'allevamento di ingrasso.

## <span id="page-26-2"></span>1.5.5. Ingressi

Nella *Tabella 10* sono riportati gli attributi del dataset "ingressi".

<span id="page-26-0"></span>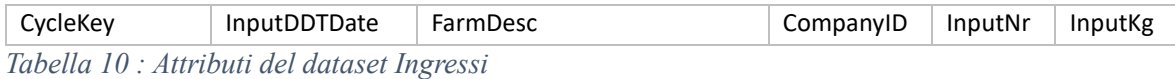

Questo dataset consente di tracciare gli spostamenti dei lotti nei vari allevamenti. Risulta particolarmente utile perché si riesce a superare la criticità legata alla suddivisione del lotto precedentemente analizzata. Per ogni spostamento da un allevamento al seguente vengono collegate le seguenti informazioni: *CycleKey, InputDDTDate, FarmDesc, CompanyID, InputNr, InputKg.*

L'attributo *CycleKey* come precedentemente detto ha il seguente formato *aaaamm\_FarmID*. In questo caso la chiave ciclo viene costruita andando a considerare la data di spostamento verso l'allevamento di destinazione; lo stesso discorso vale anche per il *FarmID*.

*InputDDTDate* invece rappresenta la data in cui in cui il lotto esce dall'allevamento di partenza.

*FarmDesc* è relativo all'allevamento di partenza

*InputNr* e *InputKg* rappresentano, rispettivamente, il numero di suini soggetti allo spostamento e il peso totale degli stessi.

Nella *Tabella 11* è fornito un esempio.

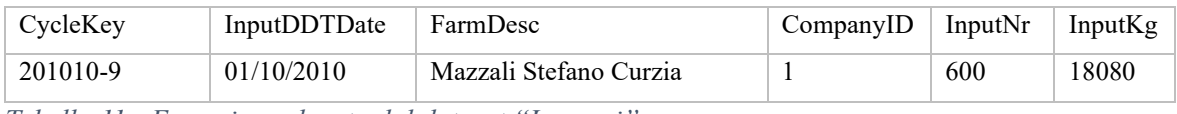

<span id="page-26-1"></span>*Tabella 11 : Esempio prelevato dal dataset "Ingressi"*

In questo singolo caso avviene uno spostamento dall'allevamento Mazzali Stefano Curzia con *FarmID* 13 verso l'allevamento 9 nel mese di ottobre dell'anno 2010. Il numero di suini spostati è pari a 600 con peso complessivo pari a 18080 Kg. Inoltre, l'ultima informazione che la tabella ci fornisce riguarda il giorno in cui il lotto è spostato dall'allevamento 13 all'allevamento 9, precisamente il primo novembre 2010.

Questo tipo di visualizzazione dei dati è però poco intuitivo e per tracciare il percorso del lotto dalla scrofaia verso i successivi allevamenti è necessaria un'attenta analisi. Non è infatti inserito il lotto a cui fa riferimento la chiave ciclo.

In *Tabella 12* è rappresentata un semplice scheda che permette di capire in maniera più

strutturata come avviene l'inserimento dei dati nel software, con che frequenza e con quale modalità.

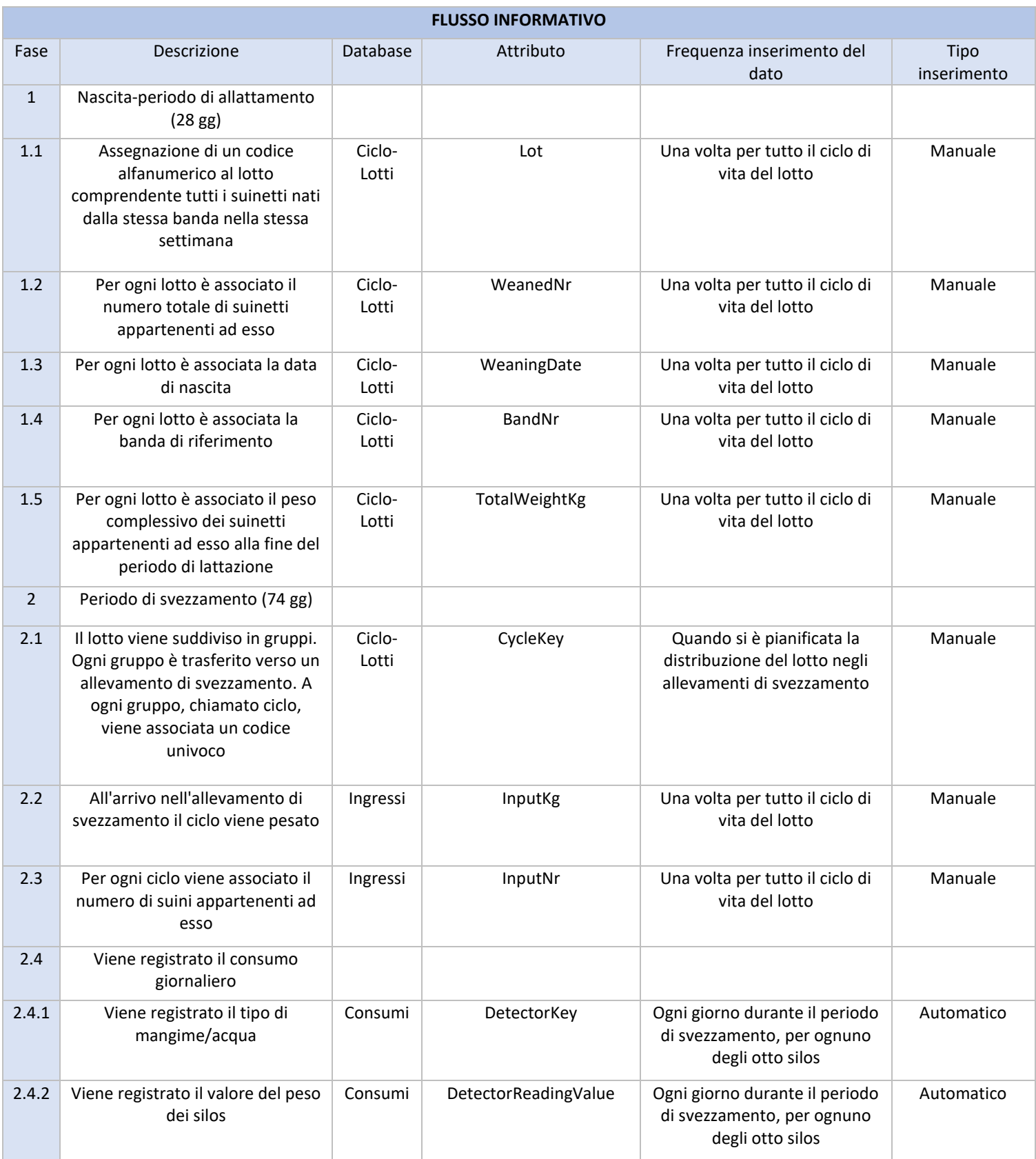

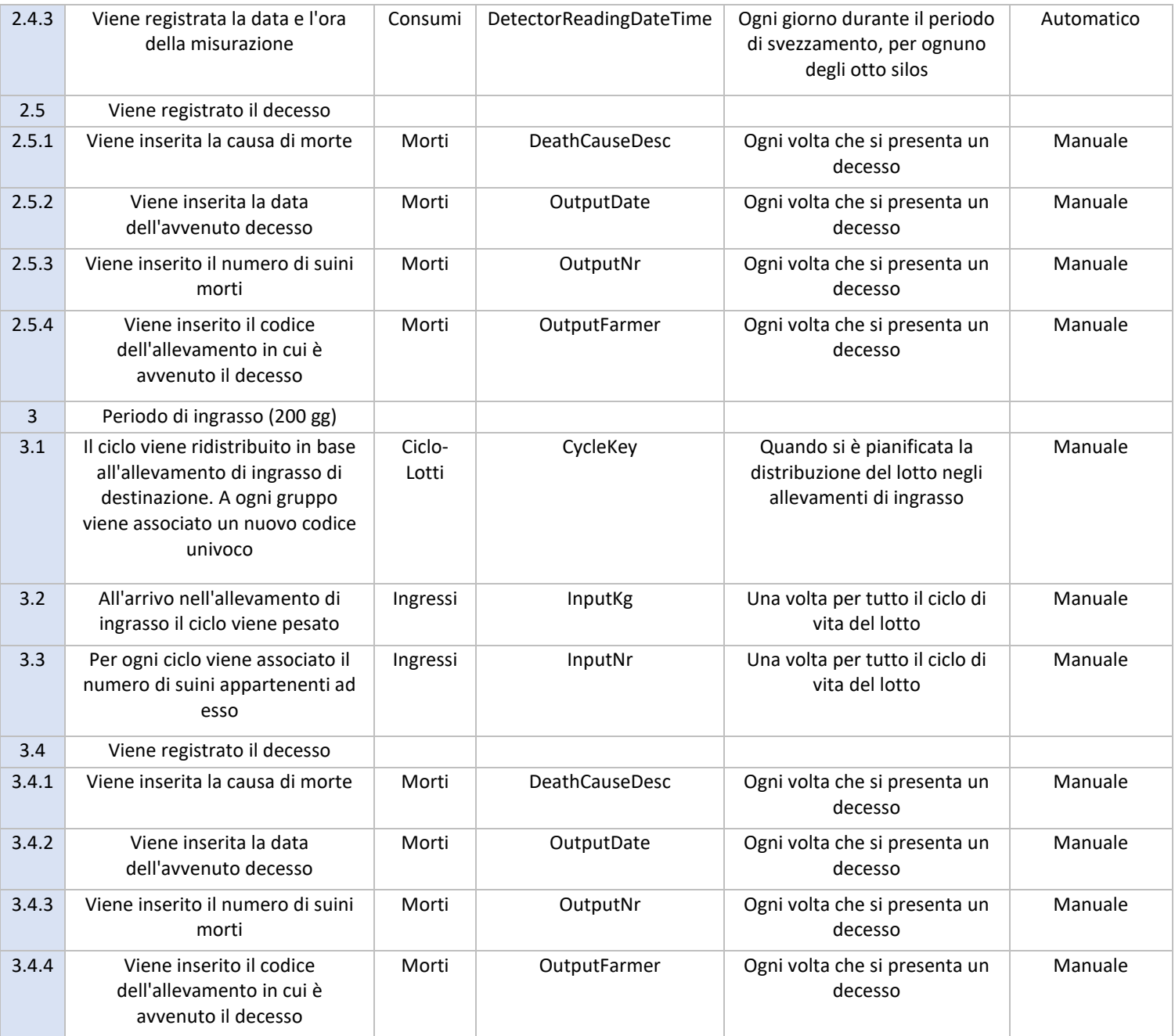

<span id="page-28-0"></span>*Tabella 12: Scheda di processo dei flussi informativi*

## <span id="page-29-0"></span>Capitolo 2 - ANALISI DESCRITTIVA

In questo capitolo è presentato il lavoro relativo all'analisi descrittiva. L'analisi verte su diverse variabili che sono analizzate sotto diversi punti di vista. In particolare, sono presi in considerazione i consumi di acqua e di cibo e la mortalità dei lotti. Oltre a ciò, sono descritti anche gli strumenti utilizzati per la rielaborazione dei dati e il metodo utilizzato per la selezione del campione rappresentativo.

#### <span id="page-29-1"></span>2.1 Scelta del campione iniziale

Per lo sviluppo dello studio è necessario definire precedentemente un campione rappresentativo.

Nel presente lavoro è stato deciso di utilizzare un campione in cui all'interno fossero presenti esclusivamente i lotti provenienti dalla scrofaia di Villa Rosa. Il motivo risiede nel fatto che, l'azienda, oltre ad autoprodurre i suini all'interno delle scrofaie per aumentare i volumi di vendita, si rivolge a terzi per l'acquisto di suini. I suini, però, entrano all'interno degli allevamenti con età differenti e presentano comunque una genetica differente dai suini italiani. Per evitare di inquinare l'analisi con lotti appartenenti ad una popolazione differente sono stati esclusi tutti quei lotti che non fossero autoprodotti dall'azienda.

L'analisi utilizzerà, quindi, campioni provenienti esclusivamente dalla scrofaia di Villa Rosa. Data l'incompletezza dei dati riguardanti le caratteristiche del lotto, in particolare la numerosità, è stata effettuata un'ulteriore riduzione del campione. Sono quindi inseriti nel campione i lotti provenienti dallo stabilimento di Villa Rosa dall'anno 2018. Il campione analizzato comprende al suo interno 93 lotti.

In particolare, sono riportati in *Tabella 13* i lotti con relativa data di svezzamento e numerosità.

I 93 lotti di partenza rappresentano il campione rappresentativo e su di essi sarà svolto il lavoro d'analisi. In base poi all'ambito dell'analisi sarà necessaria un ulteriore riduzione del campione. I dati sono stati poi inseriti all'interno di un nuovo dataset che sarà chiamato "Villa rosa".

| Lot    | WeaningDate | WeanedNr | Lot         | WeaningDate | WeanedNr |
|--------|-------------|----------|-------------|-------------|----------|
| 4917D  | 04/01/2018  | 1826     | 3120L       | 27/08/2020  | 1679     |
| 5217D  | 25/01/2018  | 1777     | 3420E       | 17/09/2020  | 1823     |
| 0318T  | 15/02/2018  | 1887     | 3720ES      | 08/10/2020  | 1886     |
| 0618T  | 08/03/2018  | 1997     | 4020SR      | 29/10/2020  | 1894     |
| 0918C  | 29/03/2018  | 1973     | 4320R       | 19/11/2020  | 1855     |
| 1218B  | 19/04/2018  | 1864     | 4620H       | 10/12/2020  | 1824     |
| 1518A  | 10/05/2018  | 1857     | 4920HD      | 31/12/2020  | 1642     |
| 1818AM | 31/05/2018  | 1924     | 5220D       | 21/01/2021  | 1854     |
| 2118M  | 21/06/2018  | 1945     | 0221T       | 11/02/2021  | 1615     |
| 2418P  | 12/07/2018  | 1948     | 0521TC      | 04/03/2021  | 1815     |
| 2718PL | 02/08/2018  | 1714     | 0821C       | 25/03/2021  | 1697     |
| 3018L  | 23/08/2018  | 1850     | 1121B       | 15/04/2021  | 1717     |
| 3318E  | 13/09/2018  | 1811     | 1421A       | 06/05/2021  | 1483     |
| 3618ES | 04/10/2018  | 1839     | 1721AM      | 27/05/2021  | 1890     |
| 3918S  | 25/10/2018  | 1737     | 2021M       | 17/06/2021  | 1813     |
| 4218R  | 15/11/2018  | 1647     | 2321P       | 08/07/2021  | 1870     |
| 4518RH | 06/12/2018  | 1780     | 2621PL      | 29/07/2021  | 2007     |
| 4818H  | 27/12/2018  | 1750     | 2921L       | 19/08/2021  | 1800     |
| 5118D  | 17/01/2019  | 1774     | 3221E       | 09/09/2021  | 1970     |
| 0219T  | 07/02/2019  | 1592     | 3521ES      | 30/09/2021  | 1965     |
| 0519TC | 28/02/2019  | 1450     | 3821S       | 21/10/2021  | 1755     |
| 0819C  | 21/03/2019  | 1756     | 4121R       | 08/11/2021  | 2153     |
| 1119B  | 11/04/2019  | 1760     | 4421H       | 29/11/2021  | 1860     |
| 1419BA | 02/05/2019  | 1750     | 4721H       | 20/12/2021  | 1897     |
| 1719A  | 23/05/2019  | 1689     | 5021D       | 10/01/2022  | 1917     |
| 2019M  | 13/06/2019  | 2033     | 0122T       | 31/01/2022  | 1996     |
| 2319MP | 04/07/2019  | 1975     | 0422T       | 21/02/2022  | 1983     |
| 2619P  | 25/07/2019  | 2007     | 0722C       | 14/03/2022  | 1071     |
| 2919L  | 14/08/2019  | 2005     | 1022B       | 04/04/2022  | 1425     |
| 3219E  | 05/09/2019  | 2064     | 1322BA      | 25/04/2022  | 1738     |
| 3519E  | 26/09/2019  | 1960     | 1622A       | 16/05/2022  | 1386     |
| 3819S  | 17/10/2019  | 1807     | I VR 1922M  | 06/06/2022  | 1393     |
| 4119R  | 07/11/2019  | 1919     | I VR 2222MP | 27/06/2022  | 1803     |
| 4419R  | 28/11/2019  | 1886     | I VR 2522P  | 18/07/2022  | 2088     |
| 4719H  | 19/12/2019  | 1838     | I VR 2822L  | 08/08/2022  | 1974     |
| 5019D  | 09/01/2020  | 1846     | I VR 3122LE | 29/08/2022  | 2192     |
| 0120DT | 30/01/2020  | 1935     | I VR 3422E  | 19/09/2022  | 1737     |
| 0420T  | 17/02/2020  | 1741     | I VR 3722S  | 10/10/2022  | 2133     |
| 0720C  | 12/03/2020  | 1382     | I VR 4022SR | 31/10/2022  | 1795     |
| 1020CB | 02/04/2020  | 1371     | I VR 4322R  | 21/11/2022  | 1939     |
| 1320B  | 23/04/2020  | 1864     | I VR 4622H  | 12/12/2022  | 1927     |
| 1620A  | 14/05/2020  | 1859     | I VR 4922DH | 02/01/2023  | 1711     |
| 1920AM | 04/06/2020  | 1547     | I VR 5222D  | 23/01/2023  | 2071     |
| 2220M  | 25/06/2020  | 1662     | I VR 0323T  | 13/02/2023  | 2267     |
| 2520P  | 16/07/2020  | 1485     | I VR 0623C  | 06/03/2023  | 1848     |
| 2820L  | 06/08/2020  | 1790     | I VR 0923CB | 27/03/2023  | 1900     |
|        |             |          | I VR 1223B  | 24/04/2023  | 1804     |

<span id="page-30-0"></span>*Tabella 13: Lotti provenienti da Villa Rosa dal 2018*

### <span id="page-31-0"></span>2.2 Tasso di Mortalità

In questa sezione il lavoro presentato si focalizza sullo studio della mortalità dei suini nei lotti. Risulta interessante valutare ciò, in primo luogo, per visionare lo storico e in secondo luogo perché tali risultati sono necessari per sviluppare strumenti di controllo nelle fasi successive.

In particolare, sono svolte analisi relative al tasso di mortalità nei lotti, al tasso di mortalità dei lotti nel ciclo di svezzamento e nel ciclo di ingrasso in maniera distinta, al tasso di mortalità in relazione alla causa del decesso e, infine, al tasso di mortalità cumulato nelle varie settimane.

#### <span id="page-31-1"></span>2.2.1 Tasso di mortalità dei suini nei lotti

Il dataset di riferimento per lo sviluppo dell'analisi è quello denominato "Morti" presentato nel paragrafo 1.2.3 nel capitolo 1. All'interno del dataset sono memorizzate, però, le morti di tutti i lotti registrati dall'azienda.

Risulta, dunque, necessario eliminare tutte le informazioni non rilevanti e generare un nuovo dataset in cui siano presenti esclusivamente i lotti selezionati all'interno del campione. Per fare ciò si è utilizzato il programma Access per interrogare la base dati attraverso linguaggio SQL. Mediante la funzione di join, che lega il codice del lotto tra il dataset "Villa Rosa" e il dataset "Morti", si è costruito un nuovo dataset chiamato "Morti Villa Rosa".

Successivamente, attraverso la funzione GROUP BY sono state sommate tra loro le morti riconducibili allo stesso lotto.

Il calcolo del tasso di mortalità è stato eseguito dividendo le morti complessive per la numerosità del lotto.

Nella tabella è riportato il tasso di mortalità per ogni singolo lotto del campione in *Tabella 14*.

Per completezza è stato scartato il lotto I VR 1223B, e il lotto I VR 0923CB in quanto non avevano neppure terminato il ciclo di svezzamento. La mortalità, infatti, risulta molto bassa e per ovvie ragioni è stato, quindi, escluso.

Il numero dei lotti analizzato è pari a 91.

| Lot    | WeaningDate   WeanedNr |      | Mortalità | Lot         | WeaningDate | WeanedNr | Mortalità |
|--------|------------------------|------|-----------|-------------|-------------|----------|-----------|
| 4917D  | 04/01/2018             | 1826 | 3.56%     | 3120L       | 27/08/2020  | 1679     | 15.19%    |
| 5217D  | 25/01/2018             | 1777 | 4.22%     | 3420E       | 17/09/2020  | 1823     | 8.34%     |
| 0318T  | 15/02/2018             | 1887 | 4.35%     | 3720ES      | 08/10/2020  | 1886     | 11.82%    |
| 0618T  | 08/03/2018             | 1997 | 7.76%     | 4020SR      | 29/10/2020  | 1894     | 11.35%    |
| 0918C  | 29/03/2018             | 1973 | 7.45%     | 4320R       | 19/11/2020  | 1855     | 11.37%    |
| 1218B  | 19/04/2018             | 1864 | 8.48%     | 4620H       | 10/12/2020  | 1824     | 19.79%    |
| 1518A  | 10/05/2018             | 1857 | 7.00%     | 4920HD      | 31/12/2020  | 1642     | 8.59%     |
| 1818AM | 31/05/2018             | 1924 | 5.20%     | 5220D       | 21/01/2021  | 1854     | 9.12%     |
| 2118M  | 21/06/2018             | 1945 | 4.16%     | 0221T       | 11/02/2021  | 1615     | 7.86%     |
| 2418P  | 12/07/2018             | 1948 | 6.62%     | 0521TC      | 04/03/2021  | 1815     | 6.28%     |
| 2718PL | 02/08/2018             | 1714 | 3.79%     | 0821C       | 25/03/2021  | 1697     | 6.36%     |
| 3018L  | 23/08/2018             | 1850 | 3.35%     | 1121B       | 15/04/2021  | 1717     | 5.36%     |
| 3318E  | 13/09/2018             | 1811 | 5.80%     | 1421A       | 06/05/2021  | 1483     | 9.84%     |
| 3618ES | 04/10/2018             | 1839 | 4.84%     | 1721AM      | 27/05/2021  | 1890     | 3.28%     |
| 3918S  | 25/10/2018             | 1737 | 5.87%     | 2021M       | 17/06/2021  | 1813     | 13.24%    |
| 4218R  | 15/11/2018             | 1647 | 5.89%     | 2321P       | 08/07/2021  | 1870     | 16.58%    |
| 4518RH | 06/12/2018             | 1780 | 3.82%     | 2621PL      | 29/07/2021  | 2007     | 26.41%    |
| 4818H  | 27/12/2018             | 1750 | 7.94%     | 2921L       | 19/08/2021  | 1800     | 16.89%    |
| 5118D  | 17/01/2019             | 1774 | 22.21%    | 3221E       | 09/09/2021  | 1970     | 15.94%    |
| 0219T  | 07/02/2019             | 1592 | 39.95%    | 3521ES      | 30/09/2021  | 1965     | 25.45%    |
| 0519TC | 28/02/2019             | 1450 | 15.31%    | 3821S       | 21/10/2021  | 1755     | 16.41%    |
| 0819C  | 21/03/2019             | 1756 | 15.77%    | 4121R       | 08/11/2021  | 2153     | 17.37%    |
| 1119B  | 11/04/2019             | 1760 | 8.41%     | 4421H       | 29/11/2021  | 1860     | 25.05%    |
| 1419BA | 02/05/2019             | 1750 | 12.46%    | 4721H       | 20/12/2021  | 1897     | 19.35%    |
| 1719A  | 23/05/2019             | 1689 | 9.35%     | 5021D       | 10/01/2022  | 1917     | 32.86%    |
| 2019M  | 13/06/2019             | 2033 | 12.44%    | 0122T       | 31/01/2022  | 1996     | 24.10%    |
| 2319MP | 04/07/2019             | 1975 | 6.89%     | 0422T       | 21/02/2022  | 1983     | 42.97%    |
| 2619P  | 25/07/2019             | 2007 | 7.82%     | 0722C       | 14/03/2022  | 1071     | 28.76%    |
| 2919L  | 14/08/2019             | 2005 | 6.78%     | 1022B       | 04/04/2022  | 1425     | 25.33%    |
| 3219E  | 05/09/2019             | 2064 | 7.90%     | 1322BA      | 25/04/2022  | 1738     | 37.00%    |
| 3519E  | 26/09/2019             | 1960 | 3.62%     | 1622A       | 16/05/2022  | 1386     | 19.77%    |
| 3819S  | 17/10/2019             | 1807 | 10.46%    | I VR 1922M  | 06/06/2022  | 1393     | 11.41%    |
| 4119R  | 07/11/2019             | 1919 | 7.03%     | I VR 2222MP | 27/06/2022  | 1803     | 23.85%    |
| 4419R  | 28/11/2019             | 1886 | 4.31%     | I VR 2522P  | 18/07/2022  | 2088     | 17.34%    |
| 4719H  | 19/12/2019             | 1838 | 10.83%    | I VR 2822L  | 08/08/2022  | 1974     | 21.53%    |
| 5019D  | 09/01/2020             | 1846 | 11.65%    | I VR 3122LE | 29/08/2022  | 2192     | 16.88%    |
| 0120DT | 30/01/2020             | 1935 | 20.00%    | I_VR_3422E  | 19/09/2022  | 1737     | 17.56%    |
| 0420T  | 17/02/2020             | 1741 | 15.22%    | I VR 3722S  | 10/10/2022  | 2133     | 29.54%    |
| 0720C  | 12/03/2020             | 1382 | 11.14%    | I VR 4022SR | 31/10/2022  | 1795     | 16.16%    |
| 1020CB | 02/04/2020             | 1371 | 22.76%    | I_VR_4322R  | 21/11/2022  | 1939     | 8.05%     |
| 1320B  | 23/04/2020             | 1864 | 17.81%    | I VR 4622H  | 12/12/2022  | 1927     | 11.83%    |
| 1620A  | 14/05/2020             | 1859 | 11.08%    | I VR 4922DH | 02/01/2023  | 1711     | 8.36%     |
| 1920AM | 04/06/2020             | 1547 | 13.12%    | I VR 5222D  | 23/01/2023  | 2071     | 9.13%     |
| 2220M  | 25/06/2020             | 1662 | 4.87%     | I_VR_0323T  | 13/02/2023  | 2267     | 21.26%    |
| 2520P  | 16/07/2020             | 1485 | 6.94%     | I VR 0623C  | 06/03/2023  | 1848     | 9.25%     |
| 2820L  | 06/08/2020             | 1790 | 8.72%     |             |             |          |           |

<span id="page-32-0"></span>*Tabella 14: 91 lotti provenienti da Villa Rosa dal 2018 con associato relativo tasso di mortalità*

La media del tasso di mortalità calcolata tra tutti i lotti è pari al 13.16% con una deviazione standard campionaria pari a 8.57%.

Nella *Figura 7* è rappresentato, attraverso un grafico a colonne, l'andamento del tasso di mortalità nel tempo.

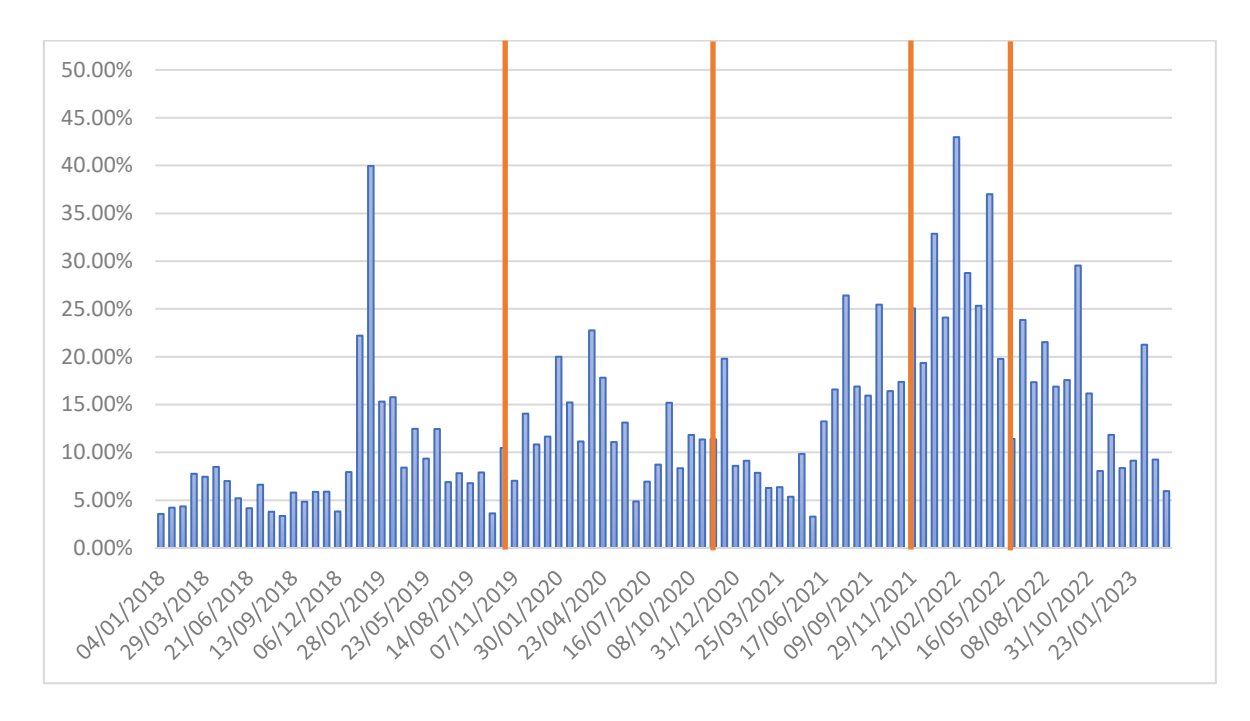

<span id="page-33-0"></span>*Figura 7: Andamento del tasso di mortalità dal 2018 dei lotti provenienti da Villa Rosa*

Dalla *Figura 7* è possibile visualizzare un andamento ciclico in alcuni periodi. Il tasso di mortalità aumenta fino a raggiungere un massimo, per poi diminuire. Questo comportamento e la grande variabilità del tasso di mortalità possono essere in parte spiegati dall'ingresso del virus della PRRS negli allevamenti. Il virus della PRRS venne individuato per la prima volta negli anni 80' all'interno di allevamenti suinicoli negli Stati Uniti. Il quadro clinico include perdite riproduttive, aumento di casi di aborti, forme di malattie respiratorie in fase di postsvezzamento, calo degli indici di accrescimento e aumento della mortalità [8]. La trasmissione del virus della PRRS avviene per vie aeree mediante inalazione di goccioline; può inoltre essere trasmesso dalla madre al feto. Pe questa ragione l'ingresso del virus all'interno della scrofaia si traduce in una diffusione a larga scala anche negli allevamenti di svezzamento e ingrasso.

La sindrome respiratoria e riproduttiva dei suini (PRRS) è l'infezione che genera il più grande impatto economico per gli allevatori di suini. Infatti, il virus della PRRS porta ad un considerevole aumento degli aborti e del tasso di mortalità in tutti i cicli di vita dei suini a

partire dalla nascita fino all'ingrasso.

Nella *Figura 7* sono state inserite delle linee verticali che individuano le date in cui è stato identificato il virus della PRRS all'interno della scrofaia di Villa Rosa.

Data la sua capacità di mutare e diffondersi velocemente, risulta molto complesso riuscire a eliminare definitivamente l'infezione all'interno degli allevamenti. Proprio per questa ragione, gli effetti della diffusione del virus della PRRS possono dilungarsi molto nel tempo, portando ad un consistente aumento del tasso di mortalità nei lotti.

#### <span id="page-34-0"></span>2.2.2 Tasso di mortalità nei cicli di svezzamento e di ingrasso

All'interno del paragrafo è eseguita un'analisi che va a valutare il tasso di mortalità nel ciclo di svezzamento e di ingrasso. Purtroppo, per la mancanza dei dati, non è stato possibile valutare le morti anche durante il primo periodo di allattamento in scrofaia.

L'obiettivo di questa analisi è quello di valutare se vi siano delle differenze legate alla mortalità tra i due cicli. Per poter sviluppare l'analisi è necessario rielaborare i dati di partenza. Il dataset di riferimento è quello denominato "Morti Villa Rosa" (paragrafo 2.2.1), in cui sono presenti le informazioni riguardanti i decessi nei lotti selezionati all'interno del campione rappresentativo.

Lo scopo della rielaborazione dei dati è quello di riuscire a distinguere se il decesso è avvenuto all'interno di un allevamento di svezzamento o all'interno di un allevamento di ingrasso. Per estrapolare tale informazione, viene estratta dalla chiave ciclo l'informazione relativa all'ID dell'allevamento. L'output finale sarà identico a quello di partenza del dataset "Morti Villa Rosa", con l'aggiunta di una colonna finale in cui è inserito l'ID dell'allevamento in cui è avvenuta la morte. Attraverso una funzione logica booleana è inserita un'ulteriore colonna in cui, per ogni riga (quindi, per ogni decesso registrato), è inserito il valore 1 se l'allevamento è relativo al ciclo di svezzamento e 0 se, invece, l'allevamento è relativo al ciclo di ingrasso.

Ora che il dataset è completo viene interrogato con l'utilizzo di Access e attraverso la funzione GROUP BY sono sommate, per ogni lotto, le morti avvenute all'interno dei cicli di svezzamento e di ingrasso. Infine, per calcolare il tasso di mortalità del ciclo di svezzamento, le morti complessive per lotto sono divise per la numerosità del lotto.

Per quanto riguarda, invece, il tasso di mortalità nel ciclo di ingrasso, esso è calcolato dividendo il numero di decessi complessivi per la numerosità del lotto, sottratta, però, delle morti avvenute nel ciclo di svezzamento.

Il tasso di mortalità per lotto durante il ciclo di svezzamento viene presentato nella *Tabella* 

*15*.

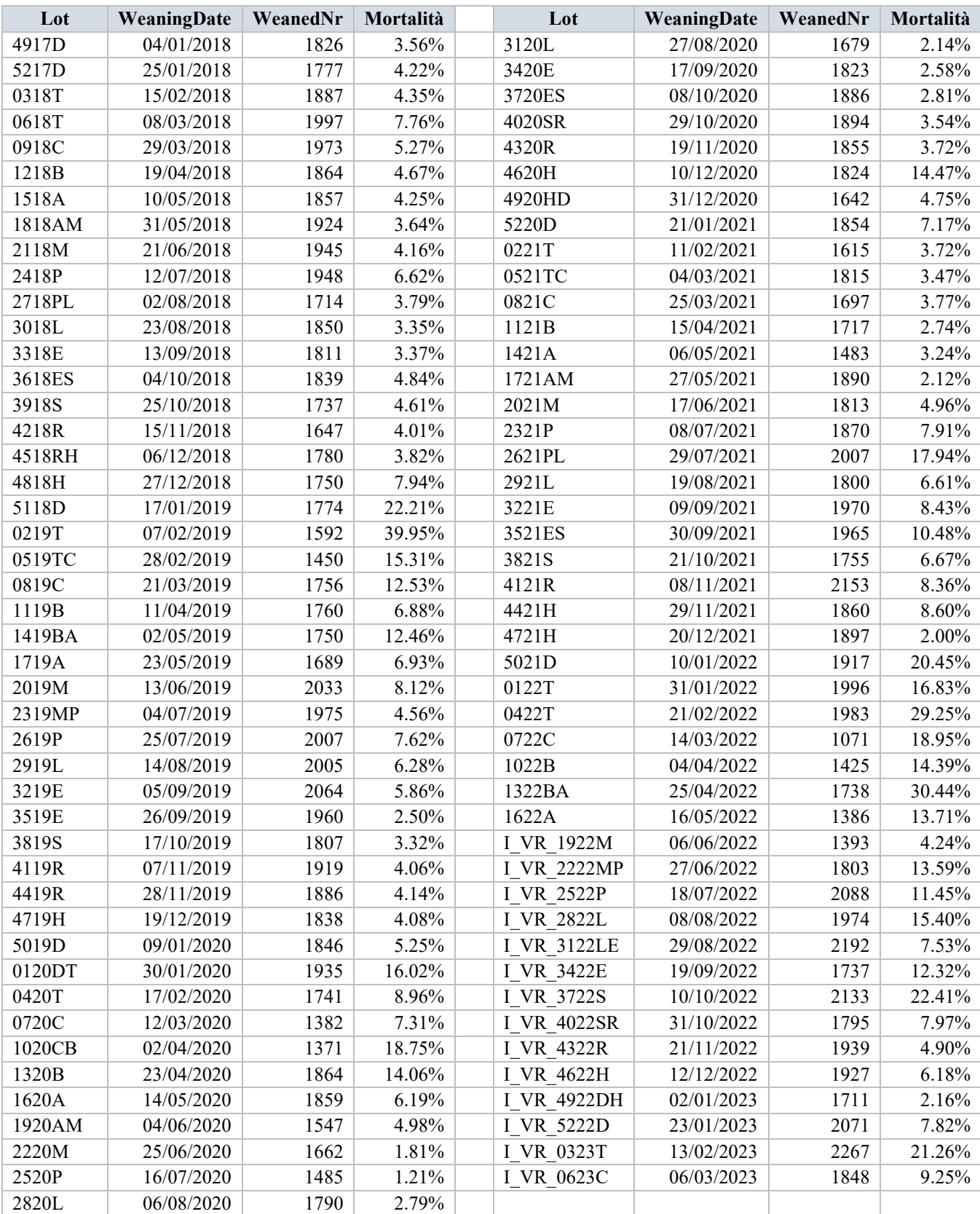

<span id="page-35-0"></span>*Tabella 15: Tasso di mortalità nel ciclo di svezzamento dei lotti provenienti da Villa rosa dal 2018 al 2023*
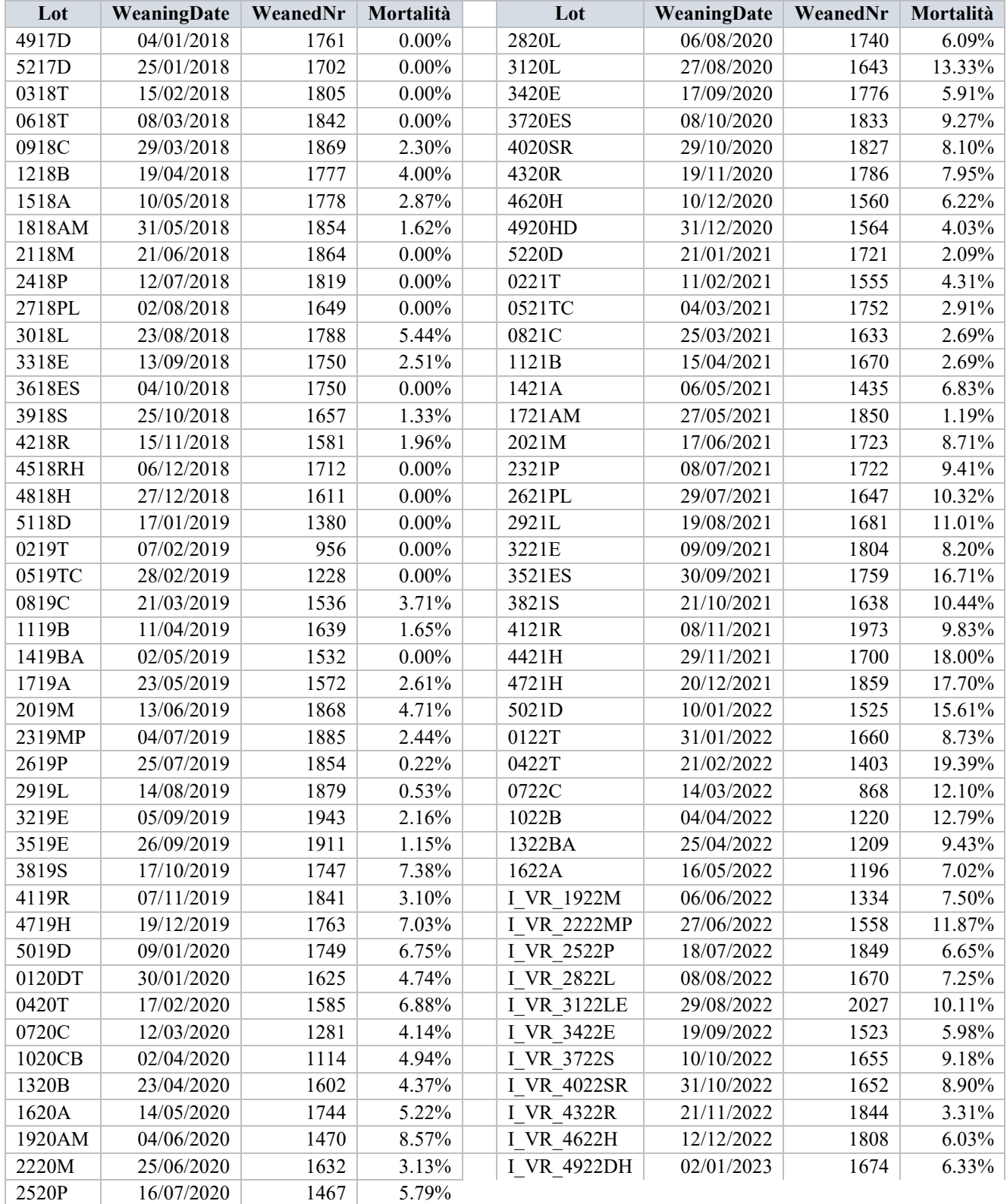

Nella *Tabella 16*, invece, sono riportati i tassi di mortalità per ogni lotto relativi al ciclo di ingrasso.

*Tabella 16: Tasso di mortalità nel ciclo di ingrasso dei lotti provenienti da Villa rosa dal 2018 al 2023*

La media del tasso di mortalità del ciclo di svezzamento è pari a 8.46 % e la deviazione standard campionaria è pari a 7.05 %. Invece, per quanto riguarda il ciclo di ingrasso, la media è pari a 5.57% con una deviazione standard campionaria pari a 4.71 %.

La grande variabilità è causata da fattori esogeni quali la diffusione del virus della PRRS e, quindi, diventa necessario sviluppare una classificazione dei lotti di modo da effettuare un'analisi più accurata e valutare successivamente quale sia il tasso di mortalità atteso nei vari cicli di vita del suino.

L'obiettivo è quello di ridurre il più possibile la variabilità del tasso di mortalità, andando a selezionare un campione ristretto rispetto a quello di partenza in cui il tasso di mortalità non sia condizionato da infezioni derivanti dal virus della PRRS. Nel paragrafo successivo è presentata una possibile costruzione del nuovo campione rappresentativo e sono discussi i nuovi risultati ottenuti.

# 2.2.3 Analisi tasso di mortalità con campione ridotto

Come precedentemente anticipato, l'obiettivo è quello di costruire un nuovo campione a partire da quello di partenza, in modo da eliminare possibili condizionamenti legati a fattori esogeni per abbassare la variabilità.

L'idea è quella di suddividere i lotti in base all'anno di svezzamento. Sono così create delle classi per ogni anno a partire dal 2018.

I risultati sono riassunti nella *Tabella 17*, in cui per ogni anno, viene calcolata la media del tasso di mortalità e la deviazione standard campionaria.

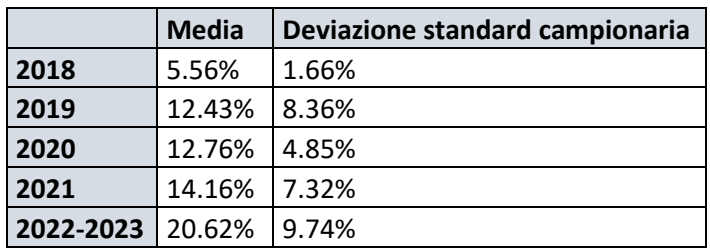

*Tabella 17: Media e deviazione standard annuale del tasso di mortalità*

È stata eseguita la stessa valutazione anche nei cicli di svezzamento e ingrasso. I risultati sono presentati nella *Tabella 18* e nella *Tabella 19*.

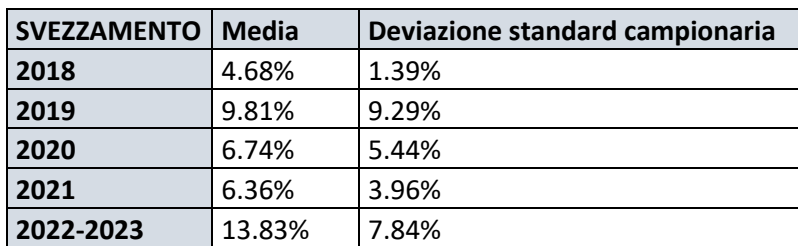

*Tabella 18: Media e deviazione standard annuale del tasso di mortalità nel ciclo di svezzamento* 

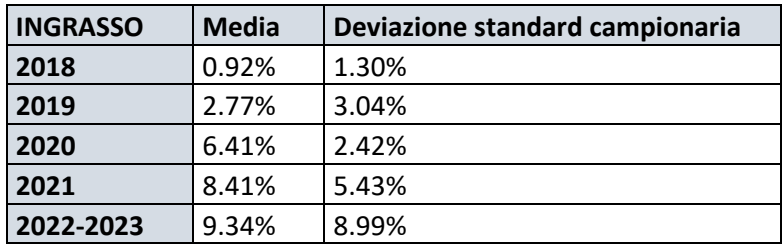

*Tabella 19: Media e deviazione standard annuale del tasso di mortalità nel ciclo di ingrasso*

La scelta di creare una classe sola per gli anni 2022 e 2023 è dovuta al fatto che i lotti con data di svezzamento nell'anno 2023 erano relativamente pochi e, quindi, è stato deciso di accorparli insieme ai lotti con data di svezzamento nel 2022.

Come si nota dalle tabelle, il tasso di mortalità è costantemente cresciuto dal 2018 al 2023. La variabilità risulta sempre molto alta, ad eccezione dell'anno 2018.

Nell'anno 2018, oltretutto, il tasso di mortalità è più basso in relazione agli anni successivi. Questo è dovuto dal fatto che, in tale anno, gli allevamenti non erano stati ancora colpiti dal virus della PRSS e, quindi, mostravano un tasso di mortalità ridotto.

Questa situazione permette di usare i lotti del 2018 come benchmark per lo studio sul tasso di mortalità.

La criticità maggiore deriva dalla numerosità del campione, che sarebbe alquanto ridotta rispetto al campione di partenza. Per svolgere un'analisi maggiormente strutturata diventa necessario aumentare la numerosità del campione. Per fare ciò, sono ammessi all'interno del campione tutti i lotti con un tasso di mortalità uguale o inferiore a quello massimo dell'anno 2018 pari a 8.48% del lotto 1218B.

Sono quindi inseriti all'interno del nuovo campione tutti i lotti degli anni successivi che presentano un tasso di mortalità inferiore al 8.48%.

Nella *Tabella 20* sono inseriti tutti i lotti selezionati con la data di svezzamento e il relativo tasso di mortalità.

| Lot    | WeaningDate | WeanedNr | Tasso di mortalità |
|--------|-------------|----------|--------------------|
| 4917D  | 04/01/2018  | 1826     | 3.56%              |
| 5217D  | 25/01/2018  | 1777     | 4.22%              |
| 0318T  | 15/02/2018  | 1887     | 4.35%              |
| 0618T  | 08/03/2018  | 1997     | 7.76%              |
| 0918C  | 29/03/2018  | 1973     | 7.45%              |
| 1218B  | 19/04/2018  | 1864     | 8.48%              |
| 1518A  | 10/05/2018  | 1857     | 7.00%              |
| 1818AM | 31/05/2018  | 1924     | 5.20%              |
| 2118M  | 21/06/2018  | 1945     | 4.16%              |
| 2418P  | 12/07/2018  | 1948     | 6.62%              |
| 2718PL | 02/08/2018  | 1714     | 3.79%              |
| 3018L  | 23/08/2018  | 1850     | 3.35%              |
| 3318E  | 13/09/2018  | 1811     | 5.80%              |
| 3618ES | 04/10/2018  | 1839     | 4.84%              |
| 3918S  | 25/10/2018  | 1737     | 5.87%              |
| 4218R  | 15/11/2018  | 1647     | 5.89%              |
| 4518RH | 06/12/2018  | 1780     | 3.82%              |
| 4818H  | 27/12/2018  | 1750     | 7.94%              |
| 1119B  | 11/04/2019  | 1760     | 8.41%              |
| 2319MP | 04/07/2019  | 1975     | 6.89%              |
| 2619P  | 25/07/2019  | 2007     | 7.82%              |
| 2919L  | 14/08/2019  | 2005     | 6.78%              |
| 3219E  | 05/09/2019  | 2064     | 7.90%              |
| 3519E  | 26/09/2019  | 1960     | 3.62%              |
| 4119R  | 07/11/2019  | 1919     | 7.03%              |
| 2220M  | 25/06/2020  | 1662     | 4.87%              |
| 2520P  | 16/07/2020  | 1485     | 6.94%              |
| 3420E  | 17/09/2020  | 1823     | 8.34%              |
| 0221T  | 11/02/2021  | 1615     | 7.86%              |
| 0521TC | 04/03/2021  | 1815     | 6.28%              |
| 0821C  | 25/03/2021  | 1697     | 6.36%              |
| 1121B  | 15/04/2021  | 1717     | 5.36%              |
| 1721AM | 27/05/2021  | 1890     | 3.28%              |

*Tabella 20: Tasso di mortalità dei lotti appartenenti al campione ridotto*

Il campione finale contiene al suo interno trentatré lotti e presenta un tasso di mortalità medio pari a 6 % con una deviazione standard campionaria pari a 1.68 %.

Dal campione sono stati esclusi tre lotti, anche se il tasso di mortalità rientra all'interno del range, in quanto non avevano ancora terminato il ciclo di ingrasso.

Nella *Tabella 21* sono, invece, rappresentati i tassi di mortalità relativi al ciclo di svezzamento e al ciclo di ingrasso.

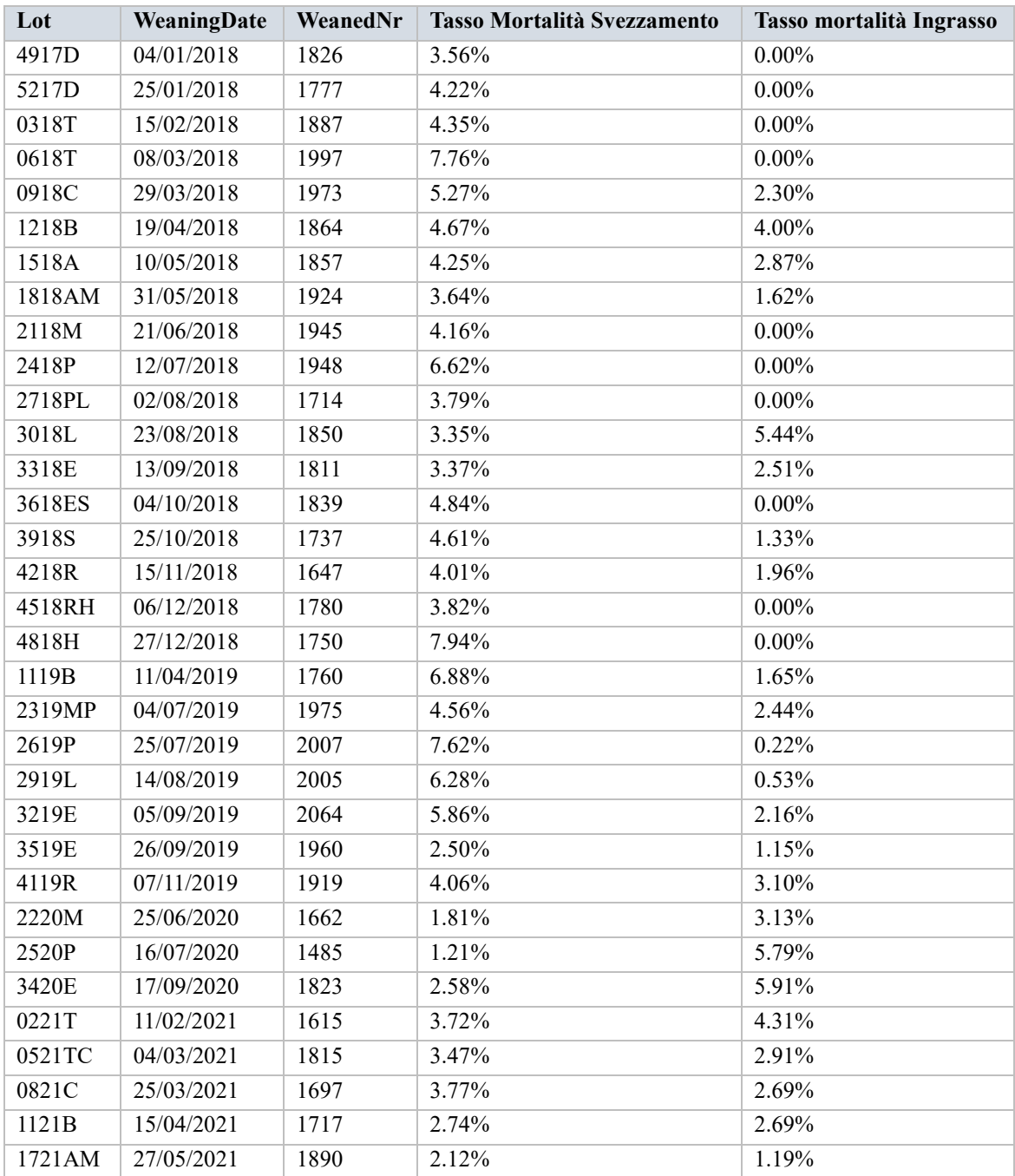

*Tabella 21: Tasso di mortalità nei cicli di svezzamento ed ingrasso dei lotti appartenenti al campione ridotto*

La media e la deviazione standard campionaria relative al ciclo di svezzamento sono pari, rispettivamente, a 4.35 % e 1.68 %. Invece, per quanto riguarda il ciclo di ingrasso, la media è pari a 1.88 % e la deviazione standard campionaria è pari a 1.80 %.

Come era evidente aspettarsi, se viene fatto un confronto con il primo campione costruito si nota come si sia ridotta notevolmente la media del tasso di mortalità e la variabilità.

#### *2.2.3.1 Test di ipotesi sulle varianze*

Per essere sicuri che effettivamente i tassi di mortalità dei due cicli siano statisticamente diversi e quindi si possa affermare che il tasso di mortalità segue distribuzioni differenti per quanto riguarda i due cicli è necessario eseguire un test di ipotesi. In particolare, i test di ipotesi da eseguire sono due: uno per l'uguaglianza delle varianze e uno relativo all'uguaglianza delle medie. Per effettuare il test di ipotesi è però necessario che il nostro campione rappresentativo provenga da una distribuzione normale [9].

Per poter affermare che i dati provengono da una distribuzione normale si effettua il test di Shapiro-Wilk. Il test di Shapiro-Wilk è un test molto potente se utilizzato con un campione ridotto con numerosità inferiore alle centinaia di elementi.

Sostanzialmente, si effettua un test di ipotesi in cui, l'ipotesi nulla è che i dati in ingresso possano essere considerati derivanti da una distribuzione normale, mentre l'ipotesi alternativa è che i dati non seguano una distribuzione normale.

Per sviluppare il test è calcolata la statistica  $W$  [10].

$$
W = \frac{\left(\sum_{i=1}^{n} a_i x_i\right)^2}{\sum_{i=1}^{n} \left(x_i - \bar{x}\right)^2}
$$
 (2.1)

È eseguito un rapporto tra due stimatori della varianza  $\sigma^2$ . Più la statistica W si avvicina al valore uno più è forte l'assunzione di normalità dei dati.

Per valutare se si può rifiutare l'ipotesi nulla si ricorre ad apposite tabelle in cui si confronta il valore della statistica  $W$  e il valore di riferimento, in base alla numerosità del campione e al livello di significatività α definito.

Attraverso l'utilizzo di programmi specifici è possibile derivare il p-value relativo al test d'ipotesi. Il p-value è definito in statistica come il livello di significatività osservata e rappresenta la probabilità di ottenere risultati uguali a quelli osservati durante il test supponendo vera l'ipotesi nulla. Esso è utilizzato in coppia con il livello di significatività α definito precedentemente. Se il valore del p-value è maggiore del valore α, allora non sarà possibile rifiutare l'ipotesi nulla, mentre se è minore vale la considerazione opposta.

Nel lavoro viene fissato un livello di significatività α pari al 5%.

Per i tassi di mortalità nel ciclo di svezzamento, dei lotti all'interno del campione selezionato in *Tabella 21*, si ottiene un valore di *W* pari a 0.9423 e un p-value associato al test pari al 7,93%. Quindi, dato che il valore del p-value è maggiore del livello di significatività α, non può essere rifiutata l'ipotesi nulla e i dati a disposizione possono essere considerati normalmente distribuiti.

Lo stesso procedimento è svolto anche per quanto riguarda i tassi di mortalità nel ciclo di ingrasso dei campioni in *Tabella 21*. In particolare, si ottiene un valore di W pari a 0.9308 e un valore di p-value associato al test pari al 7,23%. Dai risultati evidenziati dal test non è quindi possibile rifiutare l'ipotesi nulla e i dati a disposizione possono quindi essere considerati normalmente distribuiti.

Indichiamo con:

- $-\sigma_1^2$  la varianza del tasso di mortalità nel ciclo di svezzamento della popolazione,
- $-\sigma_2^2$  la varianza del tasso di mortalità nel ciclo di ingrasso della popolazione,
- $S_1^2$  la varianza campionaria relativa al ciclo di svezzamento,
- $S_2^2$  la varianza campionaria relativa al ciclo di ingrasso,
- $\frac{1}{1}$   $X_{1i}$  l'i-esimo elemento del campione relativo al ciclo di svezzamento,
- $\begin{bmatrix} X_{2i} \end{bmatrix}$ 'i-esimo elemento del campione relativo al ciclo di ingrasso,
- $\overline{X}_1$  la media campionaria relativa al campione del ciclo di svezzamento,
- $\overline{X}_2$  la media campionaria relativa al campione del ciclo di ingrasso,
- $n_1$  la numerosità campionaria relativa al ciclo di svezzamento,
- $n<sub>2</sub>$  la numerosità campionaria relativa al ciclo di ingrasso.

La varianza campionaria è calcolata nel seguente modo:

$$
S_n^2 = \frac{1}{n-1} \sum_{i=1}^n (X_i - \bar{X}_n)^2
$$
 (2.2)

La media campionaria è invece calcolata come:

$$
\bar{X}_n = \frac{1}{n} \sum_{i=1}^n X_i \tag{2.3}
$$

Dopo aver eseguito i calcoli otteniamo:

-  $S_1^2 = 0.028\%$ -  $S_2^2 = 0.032\%$ -  $\bar{X}_1 = 4.35\%$ -  $\bar{X}_2 = 1.88\%$ -  $n_1 = 33$ -  $n_2 = 33$ 

Il test di ipotesi valuta l'uguaglianza statistica delle varianze [9]. L'ipotesi nulla  $H_0$  afferma che le varianze dei rispettivi cicli di svezzamento e ingrasso possono considerarsi uguali; l'ipotesi alternativa  $H_1$  invece afferma l'opposto.

$$
\begin{cases}\nH_0: \sigma_1^2 = \sigma_2^2 \\
H_1: \sigma_1^2 \neq \sigma_2^2\n\end{cases}
$$
\n(2.4)

La forma equivalente dell'ipotesi nulla è  $H_0$ :  $\frac{\sigma_1^2}{\sigma^2}$  $\frac{\partial^2 u}{\partial z^2}$  = 1. La statistica da utilizzare trattandosi di un rapporto tra varianze è la F di Fisher [9].

$$
F = \frac{\frac{S_1^2}{\sigma_1^2}}{\frac{S_2^2}{\sigma_2^2}}
$$
 (2.5)

La statistica diventa:

$$
F = \frac{S_1^2}{S_2^2}
$$
 (2.6)

L'ipotesi nulla è da rifiutare se  $F_{calc} > F_{n_1-1, n_2-1,1-\alpha/2}$  oppure  $F_{calc} < F_{n_1-1, n_2-1, \alpha/2}$ . Viene utilizzato  $\alpha = 5\%$ .

Si calcola  $F_{calc}$  a partire da 2.6

$$
F_{calc} = \frac{0.028\%}{0.032\%} = 0.875
$$

Dalle tavole relative alla distribuzione di Fisher si ricava:

$$
F_{32, 32, 0,975} = 2.07
$$
  
\n $F_{32, 32, 0,025} = \frac{1}{F_{32, 32, 0,975}} = 1/2.07 = 0.48$ 

 $F_{calc}$  ricade quindi all'interno dell'intervallo (0.48, 2.07), non possiamo quindi rifiutare l'ipotesi nulla. La differenza tra le due stime della varianza non è quindi significativa ad un livello  $\alpha = 0.05$ .

#### *2.2.3.2 Test di ipotesi sulle medie*

Il test di ipotesi sulle varianze ha evidenziato come non si possa rifiutare l'ipotesi nulla con un livello di significatività pari al 5%. Adesso è necessario eseguire un test di ipotesi sulle medie in cui le varianze sono sconosciute ma possono ritenersi uguali. Nel caso in cui anche per questo test l'ipotesi nulla non potesse essere rifiutata allora, le distribuzioni relative al tasso di mortalità nei due cicli non si potrebbero considerate differenti. Vale anche per questo test il requisito di normalità dei dati di partenza dimostrato nel paragrafo 2.2.3.1. Il test di ipotesi si sviluppa nel seguente modo:

$$
\begin{cases}\nH_0: \ \mu_1 - \mu_2 = 0 \\
H_1: \ \mu_1 - \mu_2 \neq 0\n\end{cases} (2.7)
$$

L'ipotesi nulla viene testata con la statistica T che segue la distribuzione t di Student [9].

$$
T = \frac{\bar{X}_1 - \bar{X}_2}{S_{pool}\sqrt{\frac{1}{n_1} + \frac{1}{n_2}}}
$$
(2.8)

Dove,

$$
S_{pool}^{2} = \frac{(n_1 - 1)S_1^{2} + (n_2 - 1)S_2^{2}}{n_1 + n_2 - 2}
$$
 (2.9)

L'ipotesi nulla viene rifiutata se  $t_{calc} > t_{n_1+n_2-2, 1-\alpha/2}$  oppure se

 $t_{calc} < -t_{n_1+n_2-2, 1-\alpha/2}.$ 

Si utilizza un valore di  $\alpha$  pari al 5 %.

È quindi calcolata la  $S_{pool}^2$  a partire dalla 2.9,

$$
S_{pool}^{2} = \frac{(33 - 1)0.00028 + (33 - 1)0.00032}{33 + 33 - 2}
$$

$$
S_{pool}^2 = 0.0003
$$
  

$$
S_{pool} = 0.0173
$$

È calcolata quindi la statistica a partire dalla 2.8,

$$
t_{calc} = \frac{0.0435 - 0.0188}{0.0173\sqrt{\frac{1}{33} + \frac{1}{33}}}
$$

$$
t_{calc} = 5.8
$$

Mentre dalle tavole relative alla distribuzione t di Student ricaviamo:

$$
t_{64, 0.975} = 1.960
$$

Dato che la distribuzione di Student è simmetrica rispetto al valore t = 0 allora,

$$
-t_{64, 0,975} = -1.960
$$

Dato che t<sub>calc</sub> risulta maggiore di 1.960 l'ipotesi nulla di uguaglianza delle medie è rifiutata con un livello di significatività pari al 5 %.

Come ci si poteva aspettare le due distribuzioni relative al tasso di mortalità nei due cicli sono da considerarsi differenti. Con buona confidenza nel ciclo di svezzamento la media della distribuzione delle morti della popolazione è superiore alla media della distribuzione delle morti della popolazione nel ciclo di ingrasso.

#### *2.2.3.3 Intervalli di fiducia per media*

L'analisi prosegue con l'obiettivo di stimare, con una certa probabilità, a partire dal campione rappresentativo, un intervallo di fiducia in cui all'interno vi sia la media del tasso di mortalità della popolazione. L'intervallo di fiducia sarà sviluppato sia per il ciclo di svezzamento che per il ciclo di ingrasso.

In poche parole sarà necessario trovare i limiti dell'intervallo in modo che:

$$
\mathbb{P}\left[L_i < \mu < L_s\right] = 1 - \alpha \tag{2.10}
$$

 $L_i$  identifica il limite inferiore dell'intervallo di fiducia, mentre  $L_s$  il limite superiore.

La media della distribuzione della popolazione è invece rappresentata con  $\mu$ .

La quantità  $1 - \alpha$  è definita come livello di fiducia.

Gli intervalli di fiducia vengono costruiti partendo dal requisito precedentemente dimostrato che la distribuzione della popolazione segua una normale.

Dato che la varianza della distribuzione non ci è nota utilizzeremo anche in questo caso la varianza campionaria S [9].

È quindi calcolata la variabile casuale T di Student nel seguente modo:

$$
T = \frac{\bar{X}_n - \mu}{S_n / \sqrt{n}} \tag{2.11}
$$

Riprendendo la 2.10 si inseriscono al posto dei limiti i quantili della distribuzione di Student  $t_{n-1}$ ,  $1-\alpha/2$  e –  $t_{n-1}$ ,  $1-\alpha/2$ . Inserendo tali quantili all'interno della 2.10 e sostituendo la media della popolazione con la statistica T otteniamo.

$$
\mathbb{P}\left[-t_{n-1,\ 1-\alpha/2} < \frac{\bar{X}_n - \mu}{S_n} < t_{n-1,\ 1-\alpha/2}\right] = 1 - \alpha \tag{2.12}
$$

Attraverso semplici passaggi dalla 2.12 si ottiene:

$$
\mathbb{P}\left[\bar{X}_n - t_{n-1, 1-\alpha/2} S_n / \sqrt{n} < \mu < \bar{X}_n + t_{n-1, 1-\alpha/2} S_n / \sqrt{n}\right] = 1 - \alpha \tag{2.13}
$$

I limiti dell'intervallo di fiducia sono:

$$
(L_i, L_s) = (\bar{X}_n - t_{n-1, 1-\alpha/2} S_n / \sqrt{n}, \bar{X}_n + t_{n-1, 1-\alpha/2} S_n / \sqrt{n})
$$
 (2.14)

Spiegato il procedimento per il calcolo dei limiti sono inseriti i valori all'interno della 2.14 scegliendo un α pari al 5%:

 $-t_{32, 0.975} = 2.037$  $-t_{32, 0.975} = -2.037$ 

Per quanto riguarda il ciclo di svezzamento i limiti sono pari a:

$$
(L_i, L_s) = (0.0435 - 2.037(\frac{0.0168}{\sqrt{33}}), 0.0435 + 2.037(\frac{0.0168}{\sqrt{33}}))
$$

Svolgendo i calcoli si ottiene:

$$
(L_i, L_s) = (0.0375, 0.0495) = (3.75\%, 4.95\%)
$$

Per il ciclo di ingrasso invece:

$$
(L_i, L_s) = (0.0188 - 2.037(\frac{0.0180}{\sqrt{33}}), 0.0188 + 2.037(\frac{0.0180}{\sqrt{33}}))
$$

Svolgendo i calcoli si ottiene:

$$
(L_i, L_s) = (0.0124, 0.0252) = (1.24\%, 2.52\%)
$$

Infine, per considerando il ciclo di vita totale:

$$
(L_i, L_s) = (0.06 - 2.037(\frac{0.0168}{\sqrt{33}}), 0.06 + 2.037(\frac{0.0168}{\sqrt{33}}))
$$

Svolgendo i calcoli si ottiene:

 $(L_i, L_s) = (0.054, 0.066) = (5.4\%, 6.6\%)$ 

In sintesi, con un livello di fiducia del 95% si afferma che:

- La media della distribuzione del tasso di mortalità nel ciclo di svezzamento della popolazione è compresa tra il 3.75 % e il 4.95 %.

- La media della distribuzione del tasso di mortalità nel ciclo di ingrasso della popolazione è compresa tra l'1.24 % e il 2.52 %.
- La media della distribuzione del tasso di mortalità lungo tutto il ciclo di vita della popolazione è compresa tra l'5.4 % e il 6.6 %.

Si sottolinea che i risultati ottenuti dallo studio sono condizionati dalla scelta del campione. Nel nostro caso il campione selezionato comprendeva solo lotti che non sono stati colpiti dal virus della PRRS. Il lavoro evidenzia quindi quale possa essere il tasso di mortalità in una situazione ottimale in cui gli allevamenti non sono colpiti da infezioni diffuse.

#### *2.2.3.3 Intervalli di fiducia per varianza*

Seguendo la stessa logica utilizzata per la costruzione dei limiti per la media, sono calcolati gli intervalli di fiducia per la varianza.

Per sviluppare lo studio si definisce inizialmente la variabile casuale:

$$
V = (n-1)\frac{S^2}{\sigma^2} = \sum_{i=1}^n \left(\frac{X_i - \bar{X}_n}{\sigma}\right)^2 \qquad (2.15)
$$

La variabile casuale V segue la distribuzione chi-quadrato  $\chi^2$  con  $n-1$  gradi di libertà [9]. Per la costruzione dei limiti di fiducia si parte da:

$$
\mathbb{P}\left[\chi^2_{n-1,\alpha/2} < (n-1)\frac{S^2}{\sigma^2} < \chi^2_{n-1,1-\alpha/2}\right] = 1-\alpha \tag{2.16}
$$

Con  $\chi^2$  $n-1,\alpha/2$  e  $\chi^2$  $n-1,1-\alpha/2$  sono rappresentati i quantili per cui l'area sottesa alla loro sinistra della distribuzione  $\chi^2$  e pari a rispettivamente  $\alpha/2$  e  $1 - \alpha/2$ . Attraverso alcuni passaggi matematici dalla 2.16 si ottiene:

$$
\mathbb{P}\left[\frac{(n-1)S^2}{\chi^2_{n-1,\alpha/2}} < \sigma^2 < \frac{(n-1)S^2}{\chi^2_{n-1,1-\alpha/2}}\right] = 1 - \alpha \tag{2.17}
$$

Con un livello di fiducia pari a  $1 - \alpha$  si può affermare che la varianza della popolazione è contenuta all'interno dei seguenti limiti:

$$
(Li, Ls) = \left(\frac{(n-1)S^2}{\chi^2_{n-1, 1-\alpha/2}}, \frac{(n-1)S^2}{\chi^2_{n-1, \alpha/2}}\right)
$$
(2.18)

Nello studio è considerato un valore di  $\alpha$  pari al 5%.

I quantili sono quindi pari a:

$$
\chi^2_{32,0.975} = 49.480,
$$
  

$$
\chi^2_{32,0.025} = 18.291
$$

Andando ad inserire i valori provenienti dal campione rappresentativo i limiti relativi alla varianza per il ciclo di svezzamento sono pari a:

 $(Li, Ls) = (0.018\%, 0.049\%)$ 

I limiti relativi alla varianza per il ciclo di ingrasso sono pari a:

$$
(Li, Ls) = (0.021 \%, 0.056 \%)
$$

I limiti relativi alla varianza per il ciclo totale sono pari a:

$$
(Li, Ls) = (0.018\%, 0.049\%)
$$

In *Tabella 22* sono riassunti tutti i limiti relativi alla media e deviazione standard del ciclo di svezzamento e ingrasso.

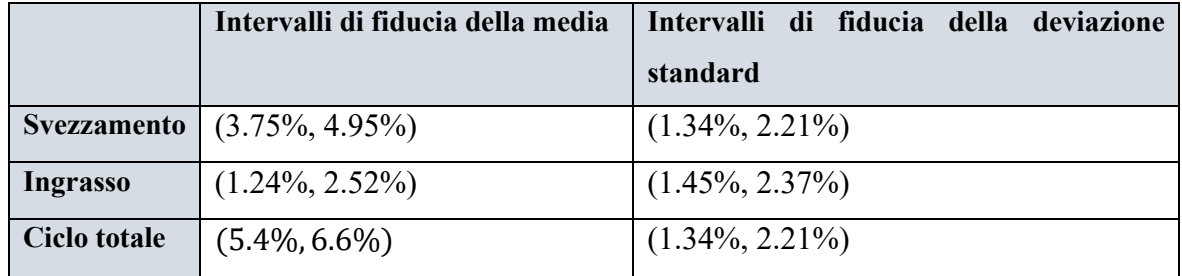

*Tabella 22: limiti di fiducia per la media e deviazione standard dei cicli di svezzmento ed ingrasso e del ciclo di vita totale*

## 2.2.4 Stima delle distribuzioni cumulate

A partire dai risultati evidenziati dalla *Tabella 22*, sono costruite per ogni ciclo (svezzamento, ingrasso, totale) quattro distribuzioni cumulative normali ( $\Phi_{\mu,\sigma^2}$ ). Per la loro costruzione sono stati presi i valori alle estremità dei rispettivi intervalli legati alla media e alla deviazione standard.

L'obiettivo del lavoro è di stimare in maniera approssimativa le probabilità cumulate legate al tasso di mortalità nei vari cicli. Non conoscendo con precisione le distribuzioni cumulate normali legate al tasso di mortalità dei suini nei lotti durante il periodo di svezzamento e ingrasso, l'unico approccio possibile è quello di definire un range in cui all'interno si trovi la distribuzione cumulata originale. A partire dal fatto che ogni distribuzione cumulata normale è caratterizzata univocamente dalla media μ e dalla deviazione standard σ [9], si costruiscono quattro distribuzioni cumulate a partire dai risultati in *Tabella 19.*  Sostanzialmente si costruiscono quattro coppie μ, σ. Ogni coppia identifica una distribuzione cumulata normale. Prendendo per esempio il valore massimo dell'intervallo della media per il ciclo di svezzamento (*Tabella 22*) pari a 4.95%, e i valori estremi della deviazione standard pari a 1.34% e 2.21% si costruiscono due distribuzioni cumulate normali. All'interno della regione delimitata dalle due curve passano tutte le distribuzioni cumulate normali con media pari a 4,95% e deviazione standard compresa nell'intervallo [1.34%, 2.21%]. Lo stesso procedimento viene applicato per quanto riguarda il valore minimo dell'intervallo della media per il ciclo di svezzamento (*Tabella 22*), pari a 3.75%. Le curve costruite sono quindi in totale quattro. Per ogni valore della variabile casuale è preso il valore massimo e minimo in relazione alle quattro distribuzioni cumulate normali. Il risultato dell'operazione sono due curve; una superiore, che comprende tutti i valori massimi, e una inferiore, che comprende tutti i valori minimi. All'interno dell'area delimitata dalle due curve è presente la distribuzione cumulata normale originale relativa al tasso di mortalità nel ciclo di svezzamento con media all'interno dell'intervallo [3.75%, 4.95%] e deviazione standard compresa nell'intervallo [1.34%, 2.21%].

## *2.2.4.1 Ciclo di svezzamento*

Per quanto riguarda il ciclo di svezzamento le funzioni di distribuzione cumulativa normale sono riportate qui di seguito e rappresentate in *Figura 8*:

- $-\Phi_{4.95\%}$ , 2.21%<sup>2</sup>
- $\Phi_{4.95\%}$ , 1.34%<sup>2</sup>
- $-\Phi_{3.75\%}$ , 2.21%<sup>2</sup>
- $-\Phi_{3.75\%}$ , 1.34%<sup>2</sup>

Data la funzione  $\Phi_{\mu,\sigma^2}$ , il primo pedice ( $\mu$ ) rappresenta la media, mentre il secondo ( $\sigma^2$ ) la varianza, nonché la deviazione standard elevata alla seconda.

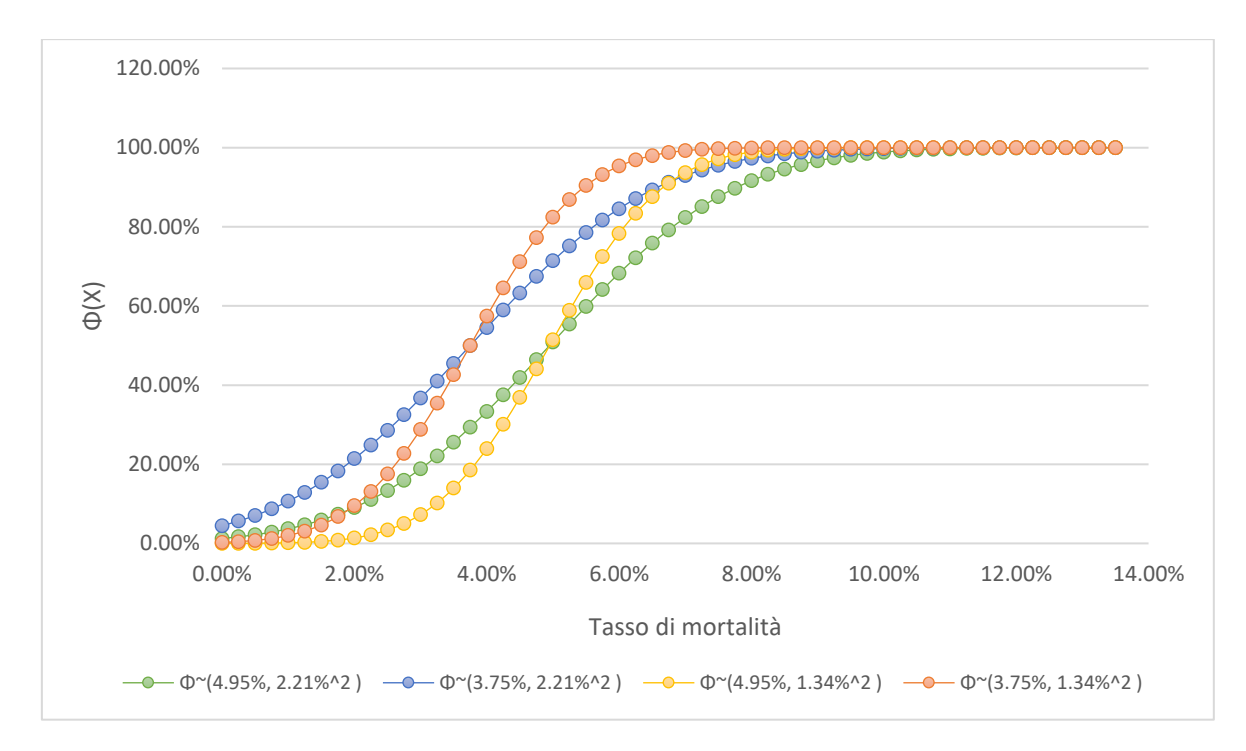

*Figura 8: Distribuzioni cumulate normali per il ciclo di svezzamento relative al tasso di mortalità*

Dalla *Figura 8* si nota come le distribuzioni con stessa deviazione standard abbiano lo stesso andamento e in particolare crescano più velocemente quelle che presentano una variabilità minore. Per ogni valore della variabile casuale X (tasso di mortalità) sono selezionati i punti con valore maggiore e minore relative alle distribuzioni cumulate. Il risultato ottenuto dall'analisi di cui sopra è riportato in *Figura 9*:

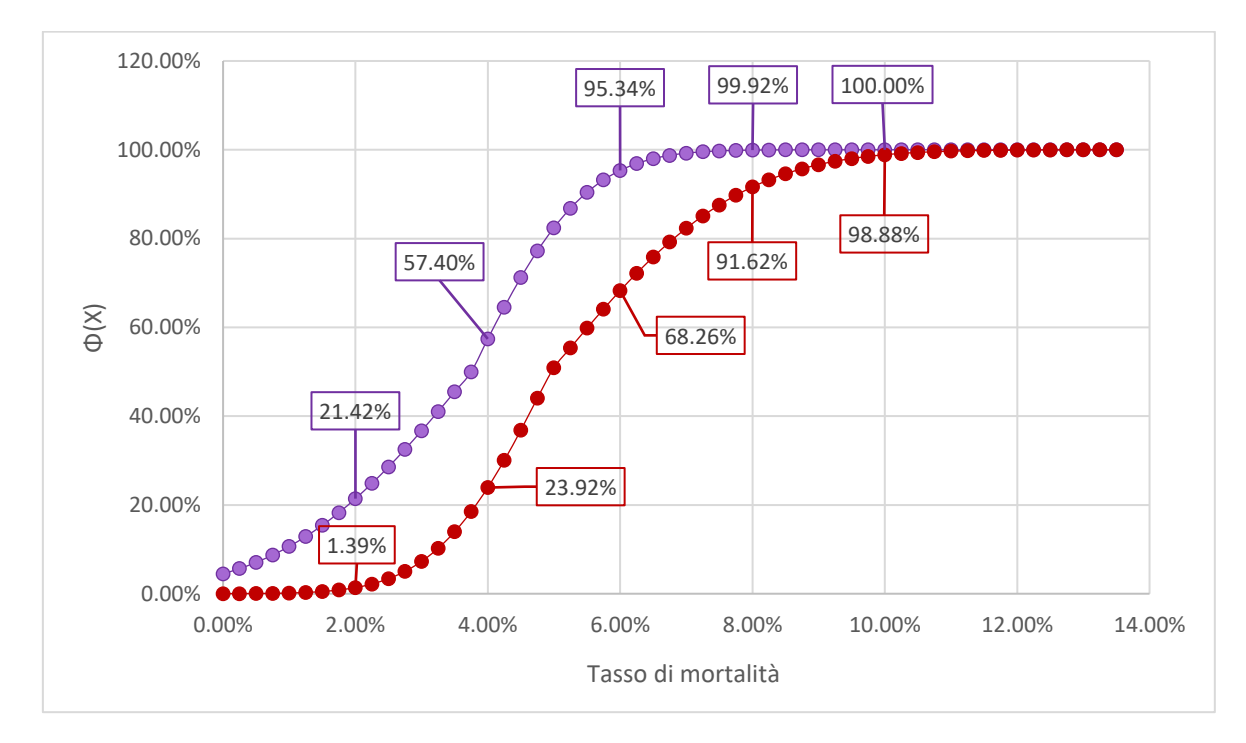

*Figura 9: Rappresentazione grafica degli intervalli di probabilità relativi al ciclo di svezzamento*

Nel dettaglio, vengono evidenziati i seguenti risultati:

- La probabilità che il tasso di mortalità sia inferiore al 4% nel ciclo di svezzamento rientra nell'intervallo (23.92%, 57.40%).
- La probabilità che il tasso di mortalità sia inferiore al 6% nel ciclo di svezzamento rientra nell'intervallo (68.26%, 95.34%).
- La probabilità che il tasso di mortalità sia inferiore al 8% nel ciclo di svezzamento rientra nell'intervallo (91.62%, 99.92%).

## *2.2.4.2 Ciclo di ingrasso*

Relativamente al ciclo di ingrasso, le distribuzioni cumulative normali definite sono le seguenti, rappresentate in *Figura 10*:

- $\Phi_{1.24\%}$ , 1.45%<sup>2</sup>
- $\Phi_{1.24\%}$ , 2.37%<sup>2</sup>
- $\Phi_{2.52\%,-1.45\%^2}$
- $\Phi_{2.52\%}$ , 2.37%<sup>2</sup>

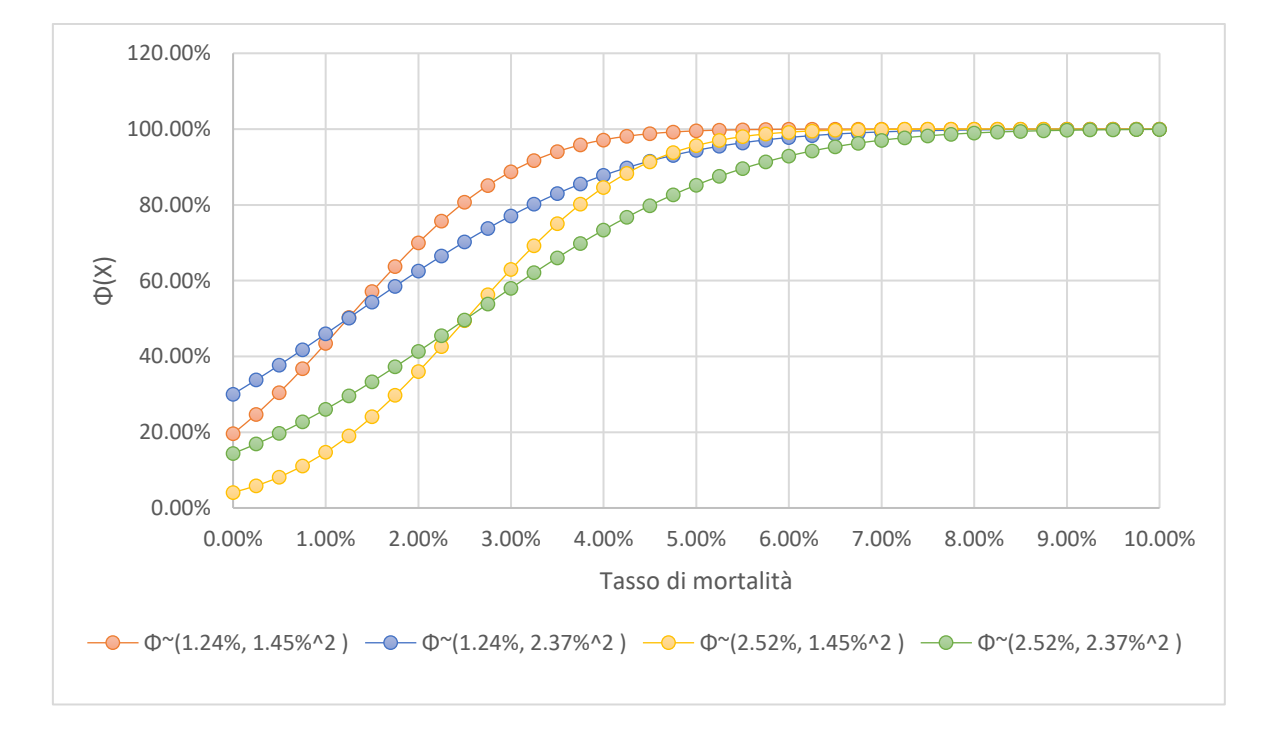

*Figura 10: Distribuzioni cumulate normali per il ciclo di ingrasso relative al tasso di mortalità*

A partire dai risultati ottenuti in figura si selezionano per ogni valore della variabile casuale X i valori di massimo e minimo relativi alle diverse distribuzioni. L'output dell'analisi è

## rappresentato in *Figura 11*.

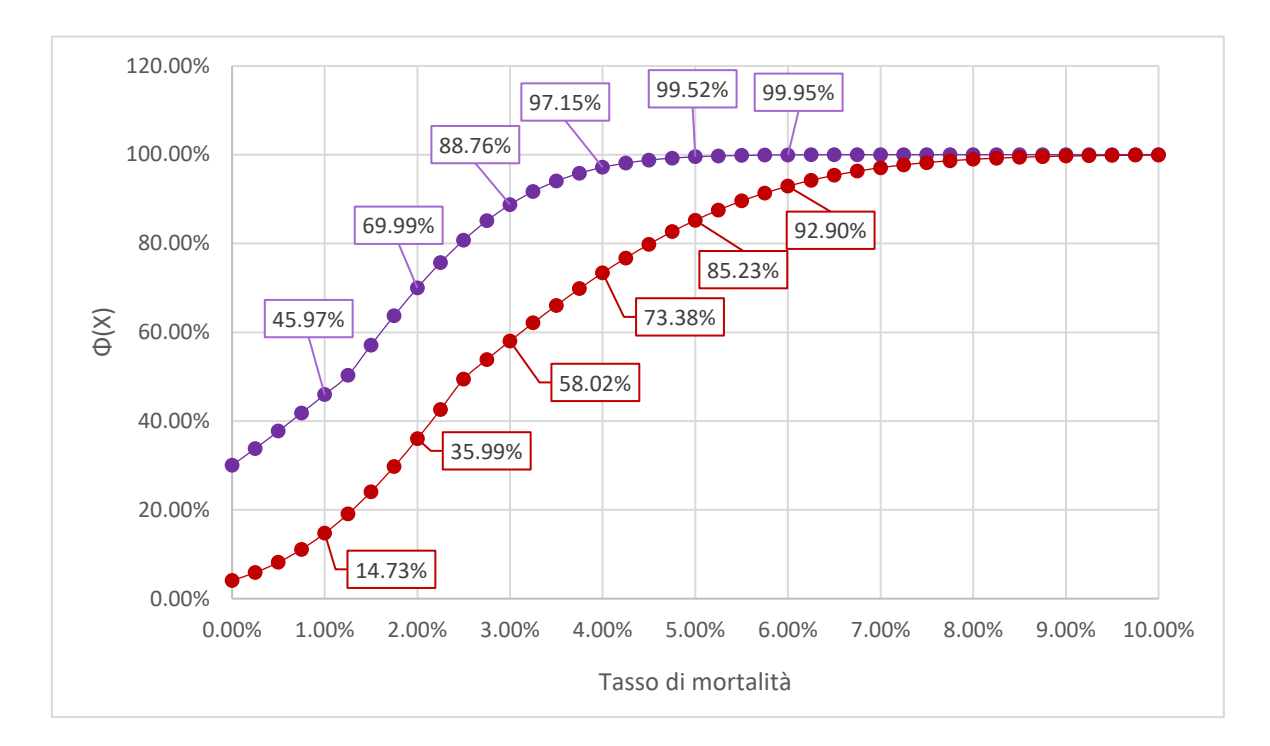

*Figura 11: Rappresentazione grafica degli intervalli di probabilità relativi al ciclo di ingrasso*

# *2.2.4.3 Ciclo totale*

Relativamente al ciclo di ingrasso, le distribuzioni cumulative normali definite sono le seguenti, rappresentate in *Figura 12*:

- $-\Phi_{5,40\%}$ , 1.34%<sup>2</sup>
- $\Phi_{5.40\%}$ , 2.21%<sup>2</sup>
- $\Phi_{6.60\%, \ 1.34\%^2}$
- $\Phi_{6.60\%}$ , 2.21%<sup>2</sup>

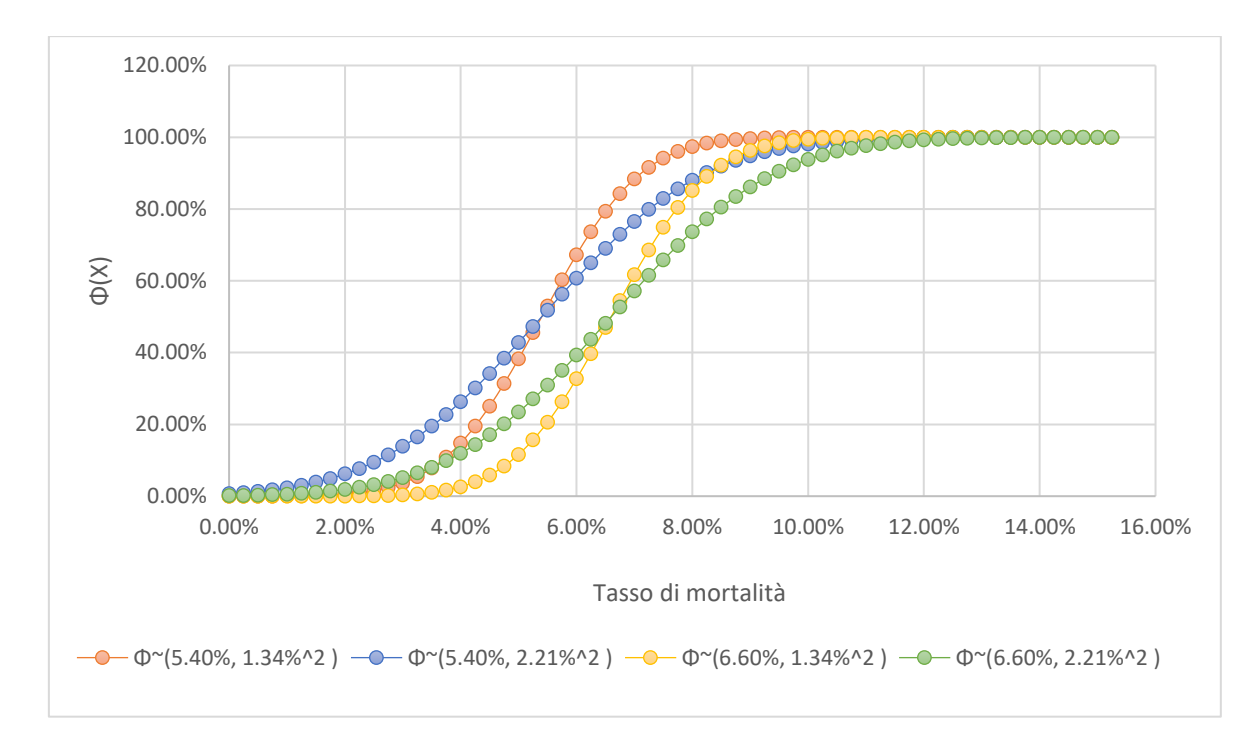

*Figura 12: Distribuzioni cumulate normali per il ciclo totale relativo al tasso di mortalità*

Come è stato descritto nei paragrafi precedenti, sono infine generati, a partire dalla *Figura 12*, le curve finali con i valori di massimo e minimo derivanti dalle distribuzioni cumulative normali. L'output finale è rappresentato in *Figura 13*, in cui sono evidenziati i principali intervalli di probabilità legati a tassi di mortalità specifici.

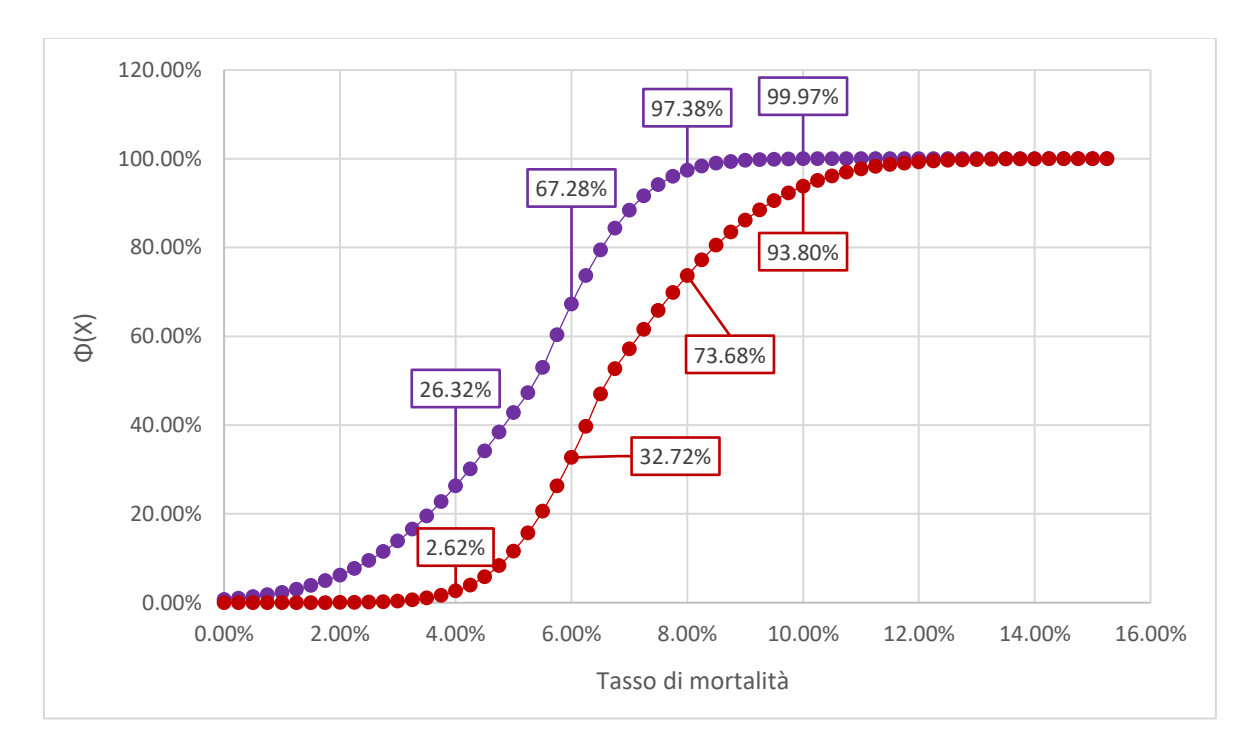

*Figura 13: Rappresentazione grafica degli intervalli di probabilità relativi al ciclo totale*

#### 2.2.5 Distribuzione settimanale delle morti dei suini

Dopo l'analisi relativa al tasso di mortalità dei vari lotti, nel presente paragrafo l'attenzione si sposta nel valutare come le morti si distribuiscano settimanalmente lungo il ciclo di vita dei suini. La scelta di utilizzare come unità temporale la settimana e non il giorno dipende dal fatto che vi è un condizionamento minore dell'errore umano; infatti, non sempre le morti sono registrate lo stesso giorno in cui avvengono. Oltretutto, possono trascorrere alcuni giorni tra il presentarsi della patologia e la morte. Analizzare l'andamento della mortalità settimanalmente permette di avere una visione più precisa dello stato clinico del lotto. Per contro, il mese sarebbe troppo ampio come intervallo per riuscire a valutare particolari caratteristiche della curva.

Nella parte finale dell'analisi viene sviluppato un modello di previsione della mortalità.

Il primo passo per svolgere l'analisi è quello di costruire un nuovo dataset a partire da quello denominato "Morti Villa Rosa".

L'obiettivo è quello di raggruppare le morti all'interno della stessa settimana per ogni lotto. Attraverso una semplice sottrazione su Excel tra il giorno in cui viene registrata la morte e il giorno di svezzamento (*WeaningDate*) del lotto si ottiene una nuova colonna, in cui per ogni morte registrata, è calcolato il numero di giorni trascorsi dal momento dell'arrivo nell'allevamento di svezzamento. A partire dalle informazioni legate al giorno della mortalità viene creata un'ulteriore colonna, all'interno della quale, sono inserite per ogni morte registrata le settimane in cui è avvenuto il decesso.

Infine, attraverso l'utilizzo di Access, si interroga il nuovo dataset e, attraverso una GROUP BY, per ogni lotto sono sommate le morti avvenute nella stessa settimana.

Le informazioni derivanti dalle morti settimanali sono inserite in una tabella Excel all'interno della quale per ogni settimana è calcolata la proporzione tra le morti avvenute nella specifica settimana e le morti totali del lotto. Infine, si calcola la cumulata per ogni settimana.

Per comprendere l'oggetto dell'analisi è presentata una descrizione analitica della costruzione della variabile di interesse.

Indichiamo con:

- $\cdot$   $x_{i,t}$  il numero di suini morti del lotto *i*-esimo nella settimana *t*,
- $T_i$  le morti totali dell' *i*-esimo lotto.

Allora tramite:

$$
R_{i,t} = \frac{x_{i,t}}{T_i} \tag{2.19}
$$

si calcola la proporzione di morti dell' *i*-esimo lotto all'interno della settimana  $t$ . Infine la variabile oggetto di studio è pari a:

$$
X_{i,t} = \sum_{t=1}^{t} R_{i,t} \qquad (2.20)
$$

che rappresenta come precedentemente affermato la proporzione cumulata di morti fino alla settimana t.

La scelta di utilizzare la proporzione delle morti permette di inserire all'interno del campione un numero maggiore di lotti. Un numero maggiore di dati si traduce in uno studio più strutturato e completo. Se si fosse utilizzato per l'analisi il tasso di mortalità cumulato settimanale, il numero di lotti inseriti nel campione sarebbe stato minore. Il motivo risiede nella variabilità, che, come è stato evidenziato, risulta molto elevata. Se si fosse deciso di inserire ugualmente tutti i lotti disponibili, l'analisi sarebbe stata affetta da una variabilità molto elevata e i risultati avrebbero avuto poco valore.

Il campione selezionato, quindi, comprende tutti i lotti con data di svezzamento precedente a settembre 2022. La scelta è dovuta al fatto che il dataset comprende i dati fino a maggio 2023 e quindi i lotti con data di svezzamento nel mese di settembre 2022 non hanno ancora terminato il ciclo di ingrasso e il loro tasso di mortalità non è ancora definibile. Il totale dei lotti inseriti nel campione è pari a 88.

Per ogni lotto e per ogni settimana è calcolata la variabile  $X_{i,t}$ . È quindi calcolata la media e la deviazione standard campionaria della variabile  $X_{i,t}$  per ogni settimana sul campione di 88 lotti. Viene presentato un breve esempio su due settimane. Si consideri un qualsiasi lotto che ha presentato un numero di morti totali pari a cento e ha presentato nella prima settimana due decessi e nella seconda settimana tre decessi. Il valore di  $X_{i,1}$  è allora pari al 2%, mentre il valore di  $X_{i,2}$  è pari al 5%.

L'output dell'analisi viene rappresentato nella *Tabella 23*, in cui è presentata anche una media distinta per ogni anno fino al 2022. Nelle ultime due colonne è invece presentata la media e deviazione standard campionaria calcolate sugli 88 lotti del campione.

Generalmente, il ciclo di vita dei suini ha una durata pari a nove mesi, che equivalgono indicativamente a 40 settimane. In alcuni casi però la durata si può estendere fino a un massimo di 46 settimane. L'analisi verterà quindi su un totale di 46 settimane.

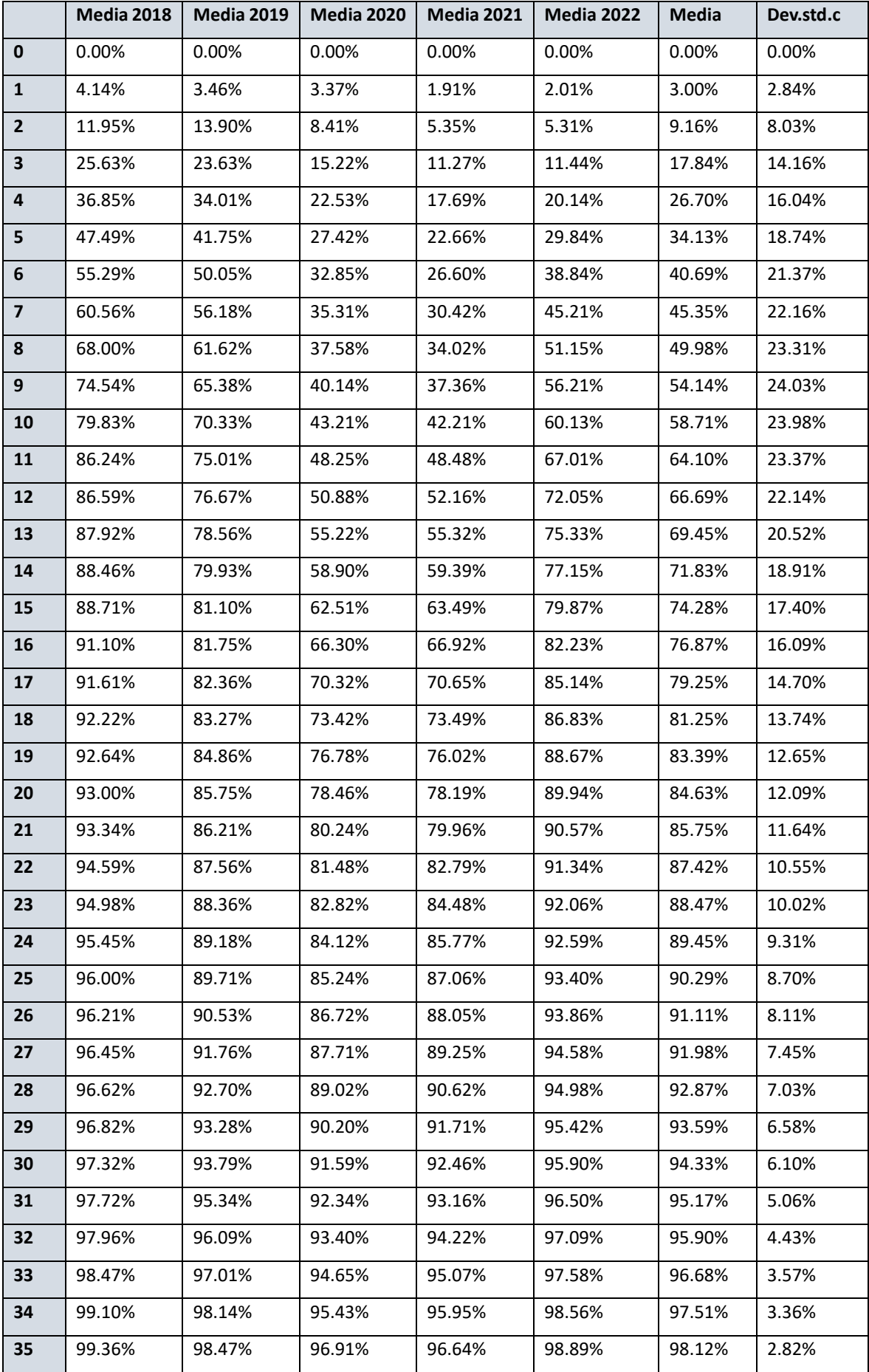

| 36 | 99.77%  | 99.01%  | 97.96%  | 97.66%  | 99.11%  | 98.77%  | 2.54% |
|----|---------|---------|---------|---------|---------|---------|-------|
| 37 | 99.77%  | 99.42%  | 98.47%  | 98.09%  | 99.46%  | 99.10%  | 2.39% |
| 38 | 99.77%  | 99.85%  | 98.80%  | 98.36%  | 99.62%  | 99.32%  | 2.28% |
| 39 | 99.77%  | 100.00% | 99.40%  | 99.49%  | 99.71%  | 99.71%  | 0.98% |
| 40 | 99.77%  | 100.00% | 99.67%  | 99.65%  | 99.71%  | 99.79%  | 0.88% |
| 41 | 100.00% | 100.00% | 99.70%  | 99.65%  | 99.73%  | 99.85%  | 0.74% |
| 42 | 100.00% | 100.00% | 99.85%  | 99.85%  | 99.98%  | 99.94%  | 0.31% |
| 43 | 100.00% | 100.00% | 99.89%  | 99.88%  | 99.98%  | 99.95%  | 0.30% |
| 44 | 100.00% | 100.00% | 99.92%  | 100.00% | 100.00% | 99.98%  | 0.15% |
| 45 | 100.00% | 100.00% | 99.97%  | 100.00% | 100.00% | 99.99%  | 0.05% |
| 46 | 100.00% | 100.00% | 100.00% | 100.00% | 100.00% | 100.00% | 0.00% |

Tabella 23: Media della variaible X<sub>i,t</sub> lungo le 46 settimane del ciclo di vita dei suini negli anni  $2018$ ,  $2019$ ,  $2020$ ,  $2021$ ,  $2022$  e definizione della media e deviazione standard della variaible  $X_{i,t}$ *sul campione selezionato.*

Dai dati in tabella si costruisce un grafico (*Figura 14*) in modo per poter valutare visivamente come le morti si distribuiscano. Nella *Figura 14* sono rappresentate le medie della *Tabella 23* negli anni 2018, 2019, 2020, 2021 e 2022.

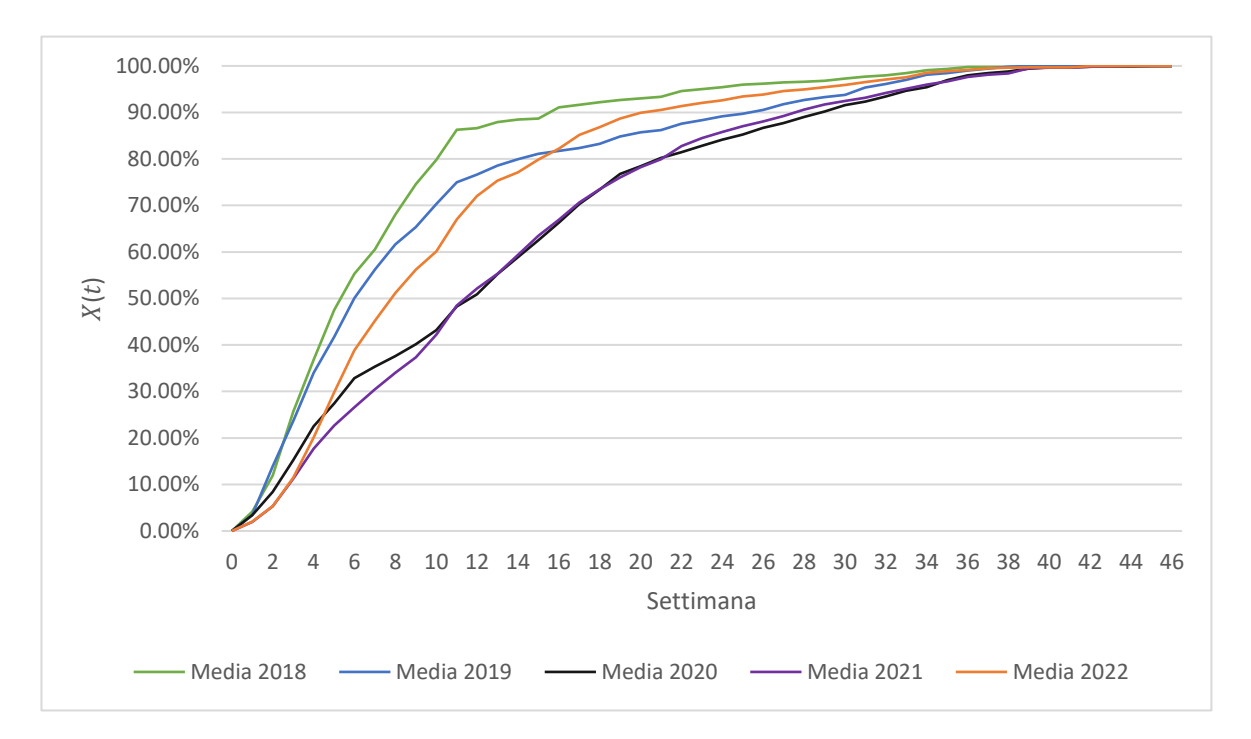

*Figura 14: Andamento della Media della variaible lungo le 46 settimane del ciclo di vita dei suini negli anni 2018, 2019, 2020, 2021, 2022*

Si nota in *Figura 14* come gli andamenti seguano sostanzialmente tutti una curva con tassi marginali decrescenti. Risulta interessante sottolineare che nelle prime undici settimane, che corrispondono alla durata complessiva del ciclo di svezzamento si registrano in media circa il 64% delle morti complessive lungo tutto il ciclo di vita.

Dalla *Tabella 23* si può notare come la variabilità nelle diverse settimane assuma valori relativamente elevati. Per la stima della variabilità si utilizza la deviazione standard campionaria. Attraverso la *Figura 15* è rappresentato l'andamento della deviazione standard campionaria.

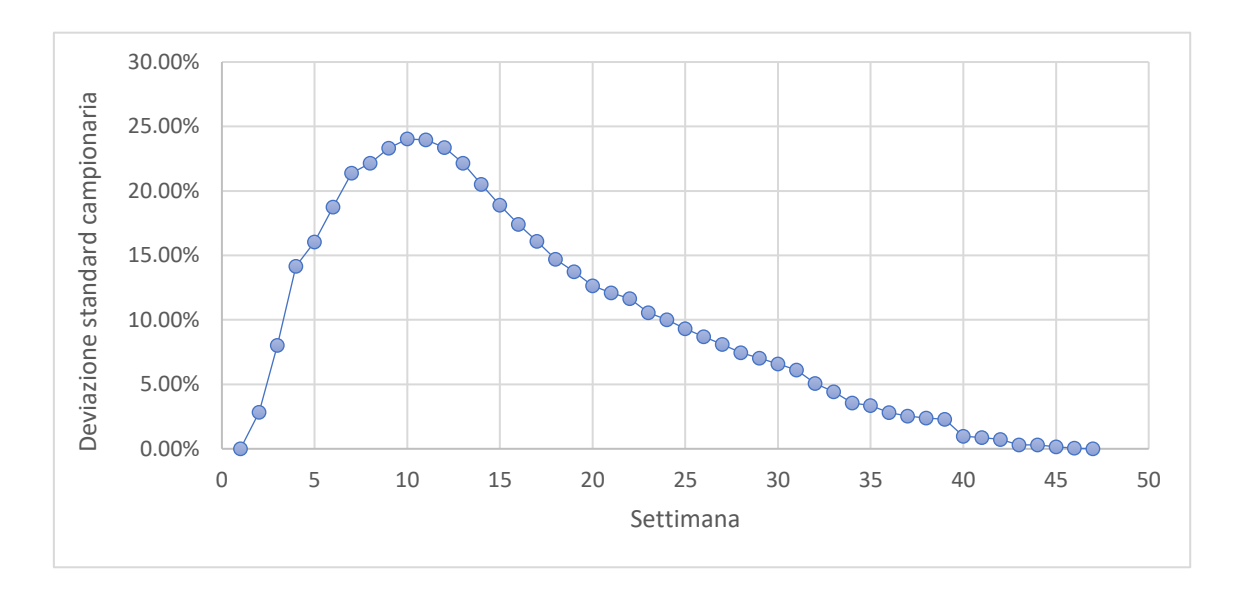

*Figura 15: Andamento della deviazione standard campionaria relativa alla media della variabile*  $X_t$ *calcolata sul campione*

Si nota chiaramente come la deviazione standard campionaria cresce costantemente fino a raggiungere il valore massimo nella settimana dieci per poi decrescere nelle settimane seguenti.

Bisogna considerare però che la deviazione standard campionaria è influenzata dai valori su cui è calcolata. In particolare, nel nostro studio i dati non sono dispersi all'interno di un intervallo ristretto stabile, ma trattandosi di una cumulata, al crescere delle settimane i valori di riferimento su cui è calcolata la deviazione standard campionaria sono più alti. La variabilità nelle prime settimane seppur bassa devo essere letta sapendo che comunque anche i valori su cui è calcolata sono relativamente bassi.

Per evitare errori di interpretazione è necessario calcolare anche il coefficiente di variazione. Il coefficiente di variazione è calcolato per ogni settimana dividendo la deviazione standard campionaria per la relativa media. Sostanzialmente esso permette di confrontare la variabilità tra le diverse settimane.

## L'output finale è rappresentato attraverso il grafico in *Figura 16*.

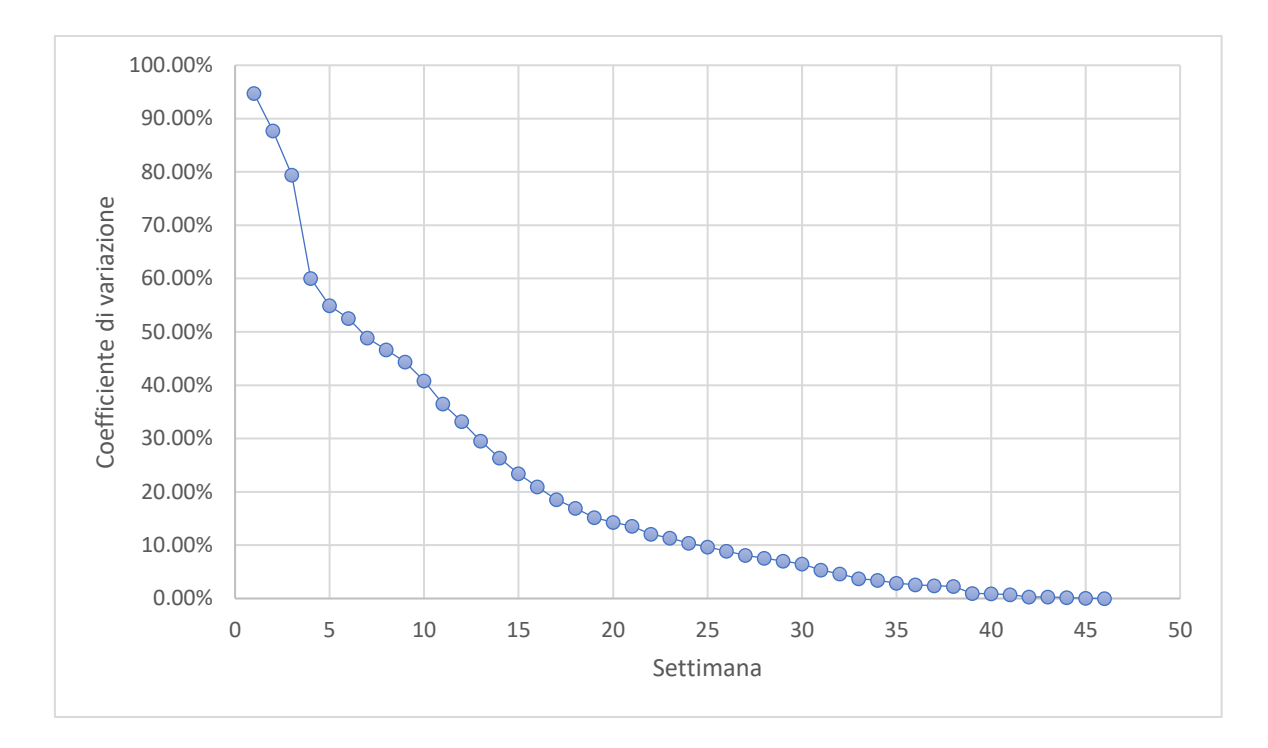

*Figura 16: Andamento nelle 46 settimane del coefficiente di variazione*

Si nota dalla *Figura 16* come l'andamento sia decrescente. Il grafico in *Figura 16* non misura effettivamente la variabilità, ma fornisce una lettura più accurata dei valori della deviazione standard campionaria e permette di effettuare un confronto della variabilità tra le diverse settimane. Per esempio, il valore della deviazione standard campionaria della prima settimana seppur pari a 2.84% risulta molto elevato e si può affermare che la variabilità della prima settimana risulta maggiore rispetto alla variabilità della seconda settimana.

In sintesi, quello che evidenzia questa analisi è come la distribuzione delle morti non sia lineare nel tempo, ma segua una curva con un andamento a tassi marginali decrescenti.

Sostanzialmente nel periodo di svezzamento avvengono la maggior parte dei decessi e la variabilità risulta molto elevata. Invece, nelle settimane relative al ciclo di ingrasso, in particolare nelle ultime, sia le morti settimanali sia la variabilità legata ad esse risultano notevolmente minori.

È infine sviluppato un semplice modello predittivo attraverso l'interpolazione della media in colonna sette della *Tabella 23*. L'interpolazione è eseguita attraverso la funzione di Excel. Nella *Figura 17* si nota come la funzione interpolante segua una funzione logaritmica. La funzione interpolante presenta la seguente equazione:

$$
y = 0.3195 \ln(x) - 0.1691.
$$

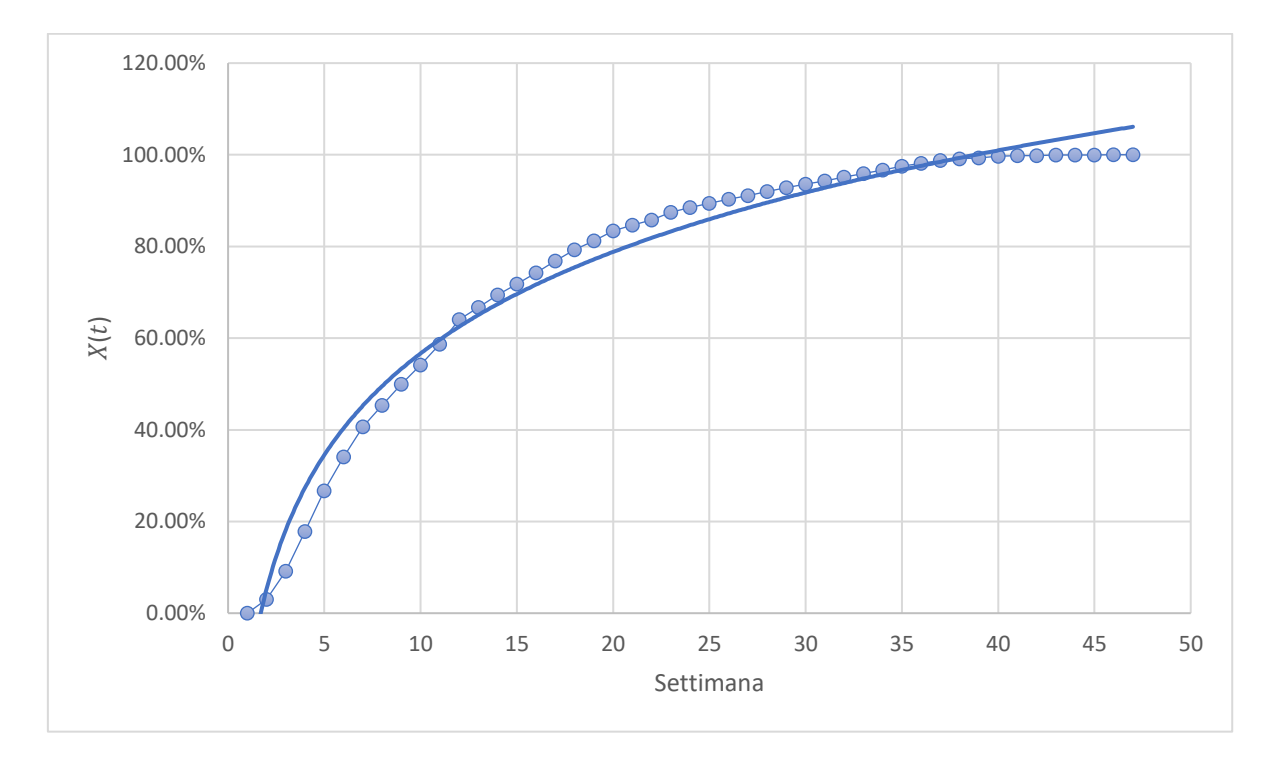

*Figura 17: Rappresentazione grafica della media relativa al campione della variabile X<sub>t</sub> e curva logaritmica interpolante*

#### 2.2.6 Mortalità negli allevamenti di svezzamento

In questo paragrafo è valutato l'andamento del tasso di mortalità all'interno dei singoli allevamenti di svezzamento. Gli allevamenti sottoposti all'analisi sono presentati con il loro IDFarm. Sono analizzati tutti gli allevamenti che dal 2018 hanno ospitato i lotti in uscita dalla scrofaia di Villa Rosa. In particolare, oggetto dello studio sono i seguenti allevamenti: 13, 14, 16, 22, 96 e 97.

Dato che un lotto non è sempre diretto interamente verso lo stesso allevamento di svezzamento, risulta interessante valutare l'andamento delle morti nei singoli allevamenti.

È possibile anche individuare quale allevamento è stato maggiormente colpito dalla diffusione del virus della PRSS.

Per riuscire a sviluppare questa analisi è stato necessario valutare dal dataset "Ingressi" come il lotto in uscita dalla scrofaia di Villa Rosa sia stato diviso nei singoli allevamenti. Successivamente, dopo aver calcolato le morti avvenute nei singoli allevamenti di svezzamento, è stato calcolato il tasso di mortalità.

Sono rappresentati singolarmente gli andamenti dei tassi di mortalità degli allevamenti

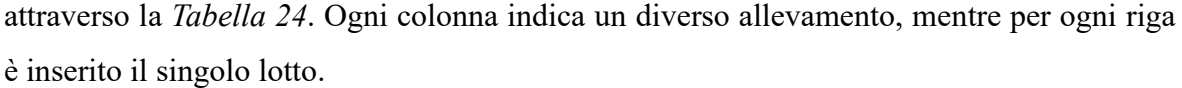

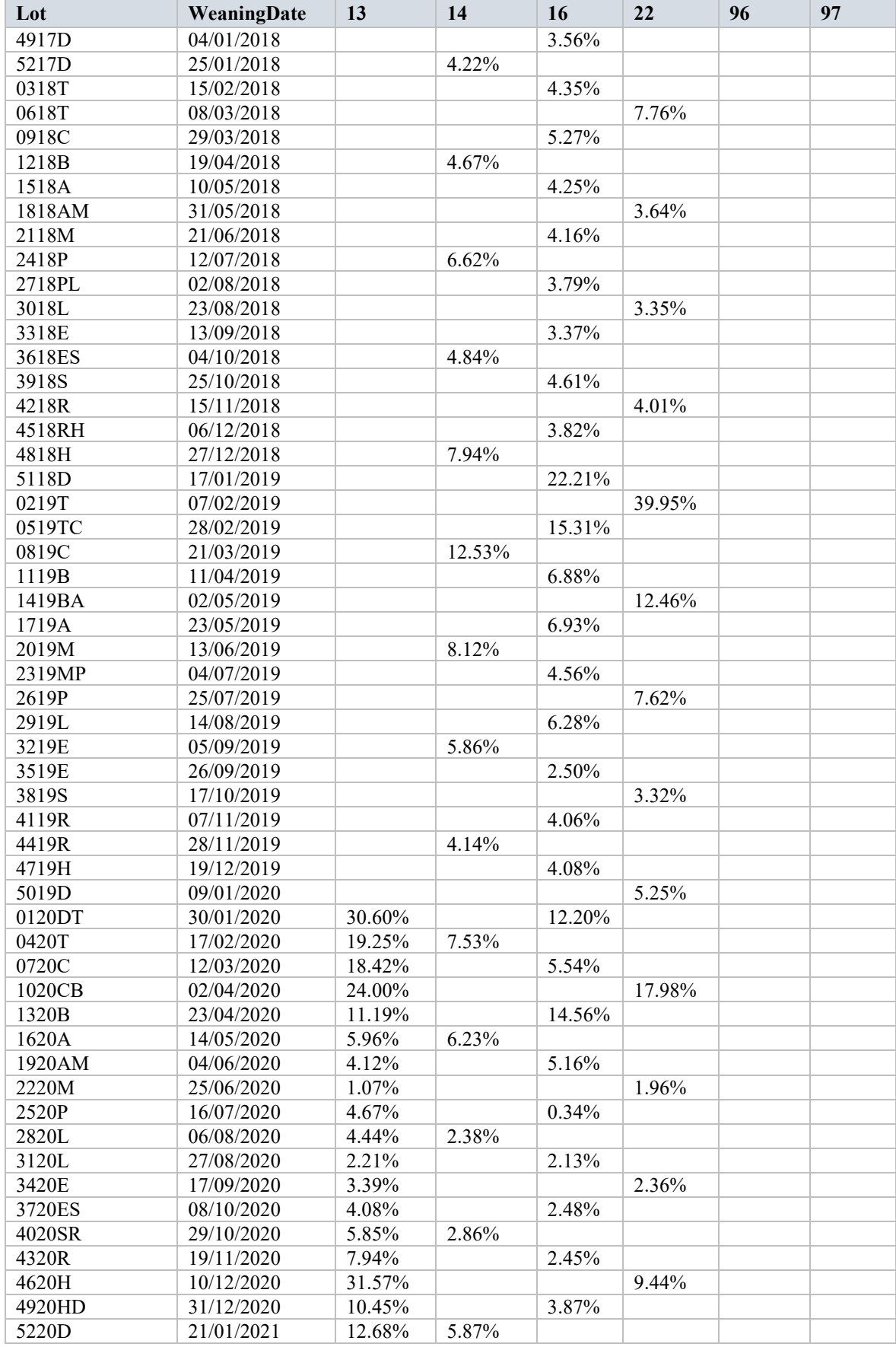

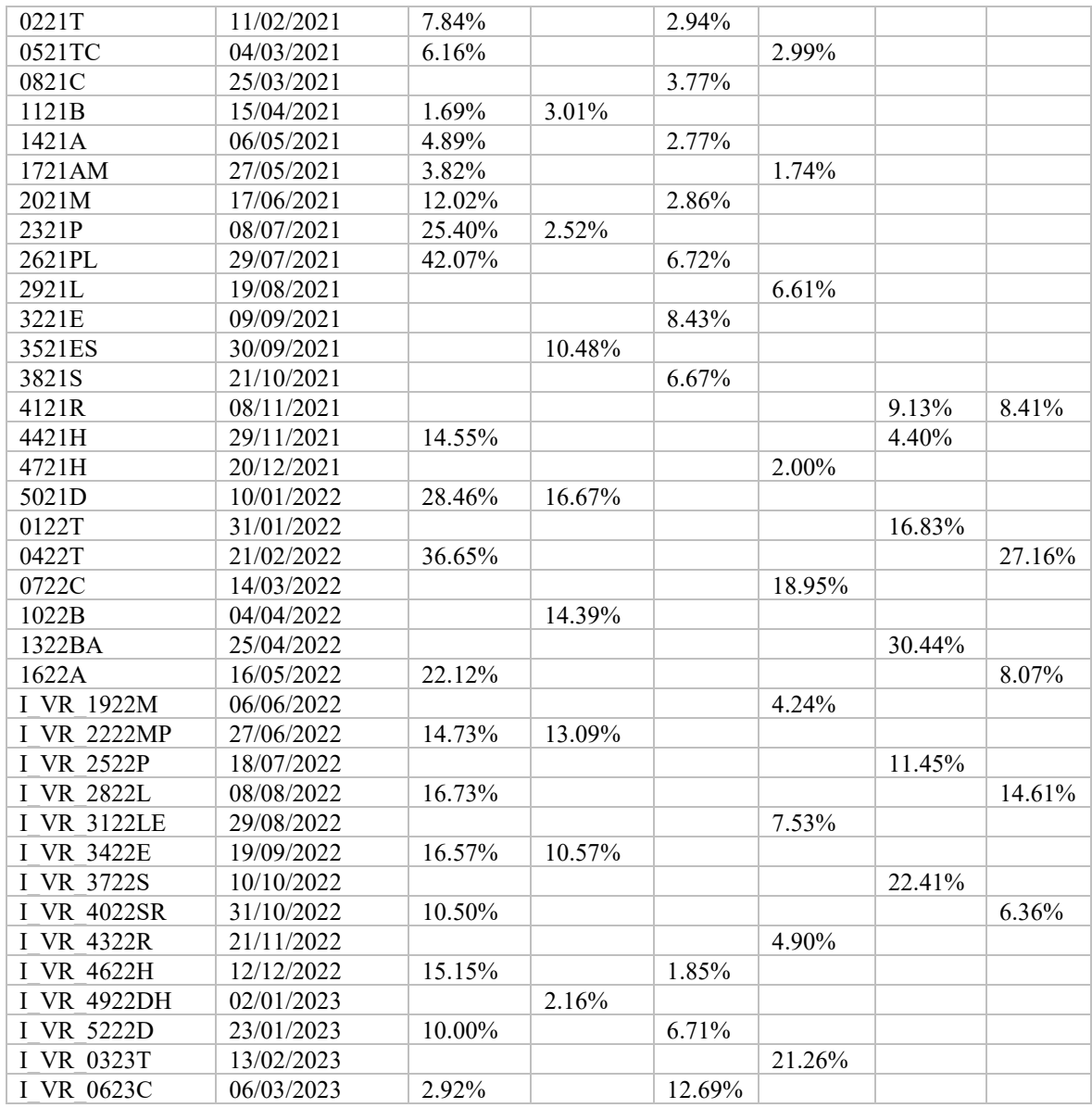

*Tabella 24: Andamento del tasso di mortalità nei differenti allevamenti di svezzamento* 

Il campione selezionato per lo studio è lo stesso utilizzato per l'analisi del tasso di mortalità nel paragrafo 2.2.1.

Dalla *Tabella 24* si nota come è cambiato il sistema di gestione del lotto nel tempo. Fino al lotto 0120DT con data di svezzamento 30 gennaio 2020, i lotti in uscita da Villa Rosa erano diretti verso gli allevamenti 14, 16 e 22 senza che venissero divisi.

Dal 30 gennaio 2020 fino al mese di luglio 2021 il lotto veniva suddiviso tra l'allevamento 13 e uno tra gli allevamenti 14,16 e 22.

In questo periodo in media il 20% della numerosità di ogni lotto era destinata all'allevamento 13.

Successivamente, al mese di luglio 2021, sono stati aperti due nuovi allevamenti di svezzamento: l'allevamento 96 e l'allevamento 97 e la gestione dei lotti è nuovamente

variata. La suddivisione di ogni lotto interessa però sempre al più due allevamenti. Risulta particolarmente interessante confrontare la mortalità dell'allevamento 13 con quella dei diversi allevamenti in cui la restante parte del lotto era destinata. Questo tipo di confronto è rappresentato attraverso un grafico a colonne (*Figura 18*).

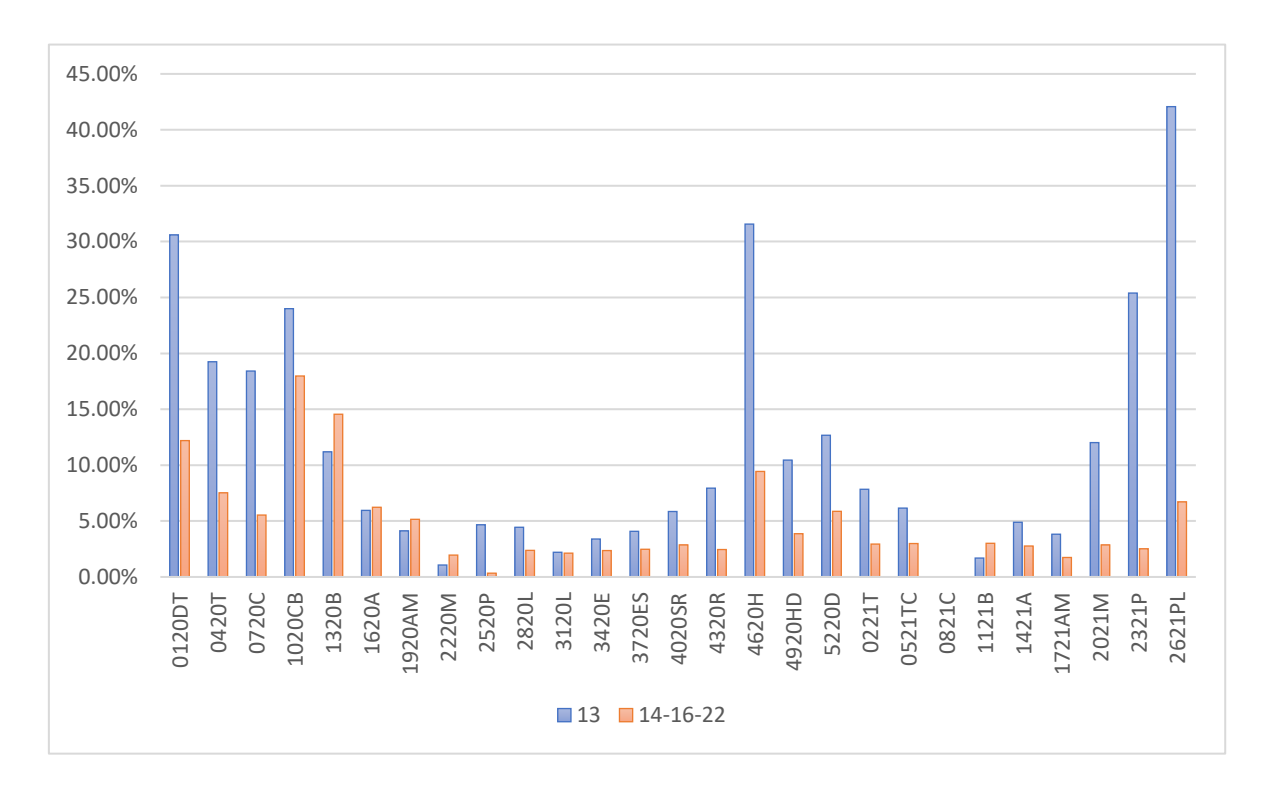

*Figura 18: Confronto del tasso di mortalità tra l'allevamento 13 e gli allevamenti 14-16-22*

Dalla *Figura 18* si può notare come nel periodo che va da gennaio 2020 a luglio 2021, nella maggior parte dei casi, per ogni lotto, il tasso di mortalità all'interno dell'allevamento 13 è superiore all'allevamento che ospita la restante parte del lotto.

Questo può essere dovuto al fatto che l'allevamento 13 ospita nello stesso momento in media quattro lotti; mentre gli allevamenti 14 e 22 ospitano un solo lotto alla volta e l'allevamento 16 solo due.

Nonostante ciò, l'allevamento 13 influenza il tasso di mortalità del lotto totale in maniera limitata, in quanto al suo interno ospita una porzione ristretta del lotto totale.

Infine, sono presentate le medie annuali e la media totale del tasso di mortalità nei diversi allevamenti con le rispettive deviazioni standard campionarie in *Tabella 25*.

|    |              | 2018              | 2019              | 2020              | 2021           | 2022-2023 |
|----|--------------|-------------------|-------------------|-------------------|----------------|-----------|
| 13 | <b>Media</b> | $\frac{1}{2}$     | $\prime\prime$    | 11.13%            | 13.11%         | 17.38%    |
|    | Dev.std.c.   | $\prime\prime$    | $\prime\prime$    | 9.91%             | 12.26%         | 9.66%     |
|    | n            | $\prime\prime$    | $\frac{1}{2}$     | 17                | 10             | 10        |
| 14 | <b>Media</b> | 5.66%             | 7.66%             | 4.75%             | 5.47%          | 11.37%    |
|    | Dev.std.c.   | 1.57%             | 3.63%             | 2.52%             | 3.65%          | 5.60%     |
|    | n            | 5                 | 4                 | 4                 | 4              | 5         |
| 16 | <b>Media</b> | 4.13%             | 8.09%             | 5.41%             | 4.88%          | 7.08%     |
|    | Dev.std.c.   | 0.58%             | 6.46%             | 4.82%             | 2.33%          | 5.43%     |
|    | n            | 9                 | 9                 | 9                 | $\overline{7}$ | 3         |
| 22 | <b>Media</b> | 4.69%             | 15.84%            | 7.40%             | 3.34%          | 11.38%    |
|    | Dev.std.c.   | 2.07%             | 16.50%            | 6.63%             | 2.25%          | 8.11%     |
|    | n            | 4                 | 4                 | 5                 | 4              | 5         |
| 96 | <b>Media</b> | $\prime\prime$    | $\frac{1}{2}$     | $\frac{1}{2}$     | 6.77%          | 20.28%    |
|    | Dev.std.c.   | $^{\prime\prime}$ | $\prime\prime$    | $\frac{1}{2}$     | 3.34%          | 8.12%     |
|    | n            | //                | $\frac{1}{2}$     | $^{\prime\prime}$ | $\overline{2}$ | 4         |
| 97 | <b>Media</b> | $^{\prime\prime}$ | $\frac{1}{2}$     | $^{\prime\prime}$ | 8.41%          | 14.05%    |
|    | Dev.std.c.   | $^{\prime\prime}$ | $^{\prime\prime}$ | $\frac{1}{2}$     | $\frac{1}{2}$  | 9.43%     |
|    | n.           | //                | //                | //                | $\mathbf{1}$   | 4         |

*Tabella 25: confronto delle medie e deviazioni standard campionarie annuali del tasso di mortalità nei diversi allevamenti di svezzamento dal 2018*

La *Tabella 25* è costruita in modo da poter visualizzare per ogni anno il tasso di mortalità medio e la deviazione standard campionaria di ogni allevamento. Oltre a ciò, è indicato anche il numero di lotti che nell'anno sono passati per il rispettivo allevamento.

Dalla tabella emerge che l'allevamento 13 presenta tassi di mortalità in media superiori se confrontati con gli altri allevamenti. Infine, si nota come nell'anno 2018 tutti gli allevamenti attivi hanno avuto tassi di mortalità relativamente bassi con una variabilità anch'essa limitata a differenza dell'ultimo biennio 2022-2023, in cui invece, i tassi di mortalità e la variabilità sono aumentate molto a causa diffusione del virus della PRRS.

## 2.2.7 Analisi sulle cause di decesso

All'interno del paragrafo sono analizzati i tassi di mortalità relativi alle singole cause di decesso.

Le cause di decesso sono inserite nel dataset denominato "Morti". Per ogni morte registrata è infatti indicata anche la causa del decesso. Il campione selezionato per l'analisi è lo stesso utilizzato nel paragrafo 2.2.3.

Nella *Tabella 26* sono presentati i relativi tassi di mortalità per ogni tipologia di causa di decesso.

|                            | <b>Media</b> | Deviazione standard campionaria |
|----------------------------|--------------|---------------------------------|
| Tasso mortalità Scarto     | 2.36%        | 1.35%                           |
| Tasso mortalità Varie      | 2.03%        | 0.97%                           |
| Tasso mortalità Soppresso  | 0.73%        | 0.85%                           |
| Tasso mortalità Scoppiato  | 0.41%        | 0.48%                           |
| Tasso mortalità Meningite  | 0.31%        | 0.27%                           |
| Tasso mortalità Ulcere     | 0.10%        | 0.18%                           |
| Tasso mortalità Bello      | 0.09%        | 0.21%                           |
| Tasso mortalità Polmonite  | 0.05%        | 0.10%                           |
| Tasso mortalità Enterite   | 0.02%        | 0.06%                           |
| Tasso mortalità Epidermite | 0.01%        | 0.02%                           |

*Tabella 26: Tassi di mortalità relativi ad ogni causa di decesso individuata dall'azienda*

Con "scarto" si intende una situazione clinica in cui il suino ha perso molto peso fino al sopraggiungere della morte, mentre con il termine "scoppiato" sono indicate le morti dovute a indigestioni. Infine, le morti sono registrate con il temine "bello" quando non si sono rilevate particolari sofferenze o sintomi anteriori alla morte.

Dalla tabella si evince che le cause di morte più frequenti sono legate alla voce "scarto" e alla voce "varie".

È necessario sottolineare che l'indicazione della causa di morte proviene spesso da operatori non specializzati in materie veterinarie e che non hanno le competenze necessarie per individuarla con precisione. Oltre a ciò, in altre situazioni invece risulta complesso individuare con precisione la causa del decesso. Per questi motivi la voce "varie" presenta un tasso di mortalità così alto.

# 2.3 Analisi sui consumi di acqua e cibo

In questo paragrafo è sviluppato uno studio riguardante i consumi di acqua e di cibo all'interno dell'allevamento di svezzamento con ID 16.

Attraverso l'utilizzo di sensori all'interno dell'allevamento 16, da settembre 2020 sono memorizzati i dati relativi al peso dei silos in cui è contenuta l'alimentazione e l'acqua di cui i suini si approvvigionano durante il ciclo di svezzamento. L'allevamento 16 è il primo e unico allevamento dell'azienda in cui questa tecnologia è implementata.

L'alimentazione dei suini, come spiegato nel capitolo 1, cambia dopo i primi 37 giorni circa, passando da un'alimentazione secca a un'alimentazione umida.

Per quanto riguarda l'acqua, essa è contenuta in silos differenti. In particolare, nel lavoro è utilizzato il termine "CTL01" per indicare il silos che contiene l'acqua fornita ai suini nei primi 37 giorni del ciclo di svezzamento, con il termine "ACQUA" invece è indicata l'acqua di cui si approvvigionano i suini negli ultimi 37 giorni.

L'obiettivo dell'analisi è quello di sviluppare un modello che possa stimare quali sono i consumi per singola unità lungo tutto il ciclo di svezzamento.

Per sviluppare tale lavoro, per ogni categoria di consumo, è necessario inizialmente individuare i lotti che sono transitati dall'allevamento 16 da settembre 2020. Tali lotti sono i seguenti: 3221E, 2621PL, 2021M, 1421A, 0821T, 3821S, 0623C, 0221C, 4920HD. Conoscere i lotti transitati dall'allevamento 16 è necessario per sapere giornalmente il numero di suini all'interno dell'allevamento in modo da poter valutare successivamente il consumo per suino.

La difficoltà principale del lavoro di rielaborazione dei dati è stata quella, appunto, di stabilire per ogni giorno il numero esatto di suini presenti nell'allevamento 16 e sotto quale regime di alimentazione fosse il lotto. Bisogna sottolineare che l'allevamento 16 ospita contemporaneamente sempre due lotti, che, però, sono sempre sotto regimi di alimentazione differenti.

L'analisi sull'alimentazione a secco purtroppo non ha portato ad alcun risultato, in quanto i dati di partenza presentavano una variabilità molto alta e non era possibile sviluppare uno studio attendibile e completo. La variabilità elevata avrebbe infatti portato a generare risultati che avrebbero avuto poco valore; come, per esempio, la media o i limiti di fiducia. Oltretutto, non era neanche visibile una tendenza crescente dei consumi nel tempo; situazione poco logica in quanto i suini all'inizio del ciclo di svezzamento crescono molto velocemente. Per quanto riguarda invece le analisi sui consumi riguardanti l'alimentazione umida e l'acqua nei due cicli, essi sono presentati singolarmente all'interno dei paragrafi successivi.

# 2.3.1 Analisi sull'alimentazione umida

All'interno del paragrafo sono sviluppate due analisi. La prima riguarda la stima dell'andamento giornaliero dei consumi mentre, la seconda si concentra sulla costruzione degli intervalli di fiducia della media.

In *Figura 19* è presentato il grafico che riassume l'andamento dei consumi relativi

all'alimentazione umida nei 37 giorni in cui è somministrata ai suini. Ogni serie rappresentata con un colore diverso è relativa a un lotto distinto.

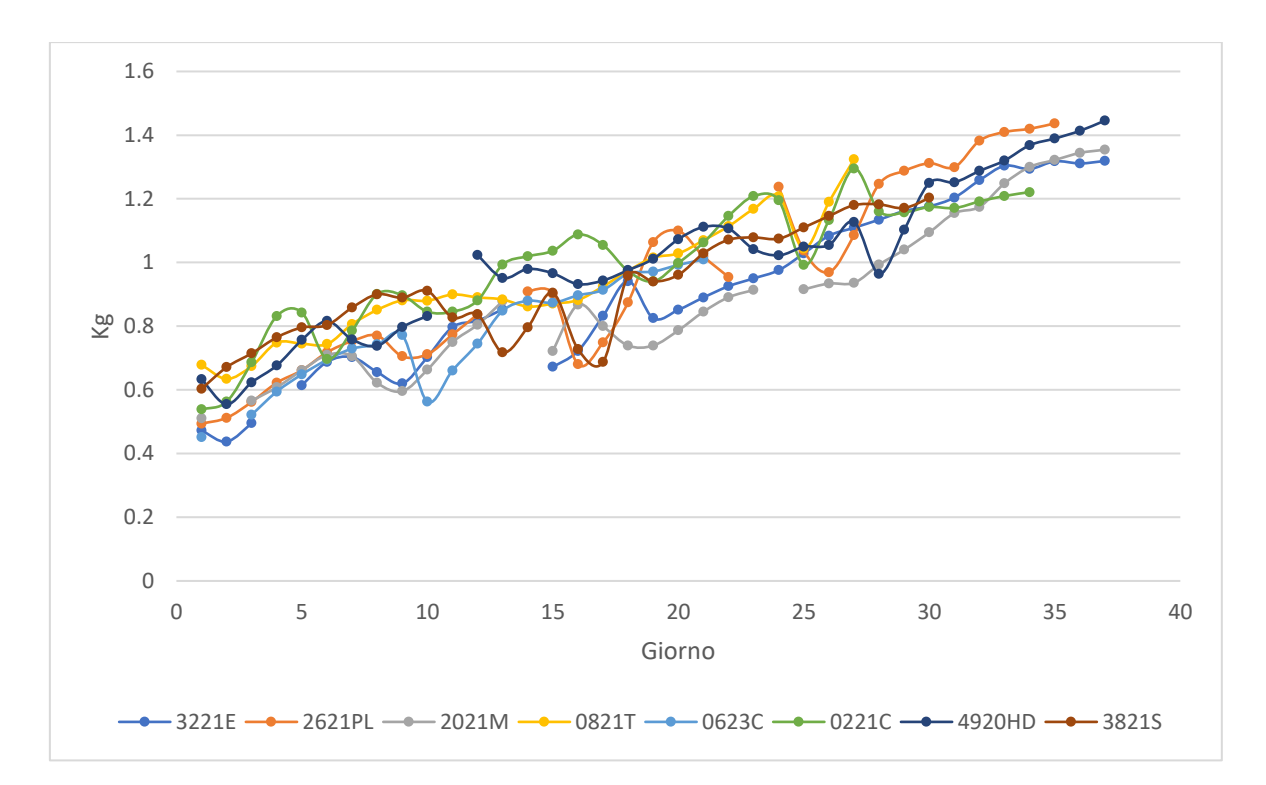

*Figura 19: Rappresentazione grafica dei consumi per suino di alimentazione umida durante la seconda metà del ciclo di svezzamento* 

Nell'asse delle ordinate è rappresentato il consumo di cibo per suino espresso in chilogrammi, mentre nell'asse delle ascisse sono rappresentati i giorni in cui tale misurazione è calcolata.

Come si nota dal grafico, alcuni punti nella serie non presentano nessuna misurazione. Infatti, in un'analisi preliminare sono stati eliminati i punti in cui la misurazione assumeva valori ritenuti fuori scala che, se inseriti nel lavoro, avrebbero distorto i risultati finali. La presenza di outliers potrebbe essere causata dal fatto che, quando i silos vengono riempiti dagli operatori, il software non depura il peso finale dall'aggiunta precedente. Il risultato è un consumo molto elevato se confrontato con gli altri dati a disposizione.

Questa valutazione non sarà ripetuta nei paragrafi successivi, ma è valida anche per quanto riguarda i consumi di acqua.

Da queste misurazioni è calcolata una media giornaliera sulla base dei diversi lotti presenti in *Figura 19*. L'andamento della media giornaliera è rappresentato in *Figura 20* e, attraverso una regressione lineare, viene anche visualizzata una retta interpolante. Tale retta è stata generata tramite Excel ed è caratterizzata dalla seguente equazione:

#### $v = 0.0214x + 0.5644$

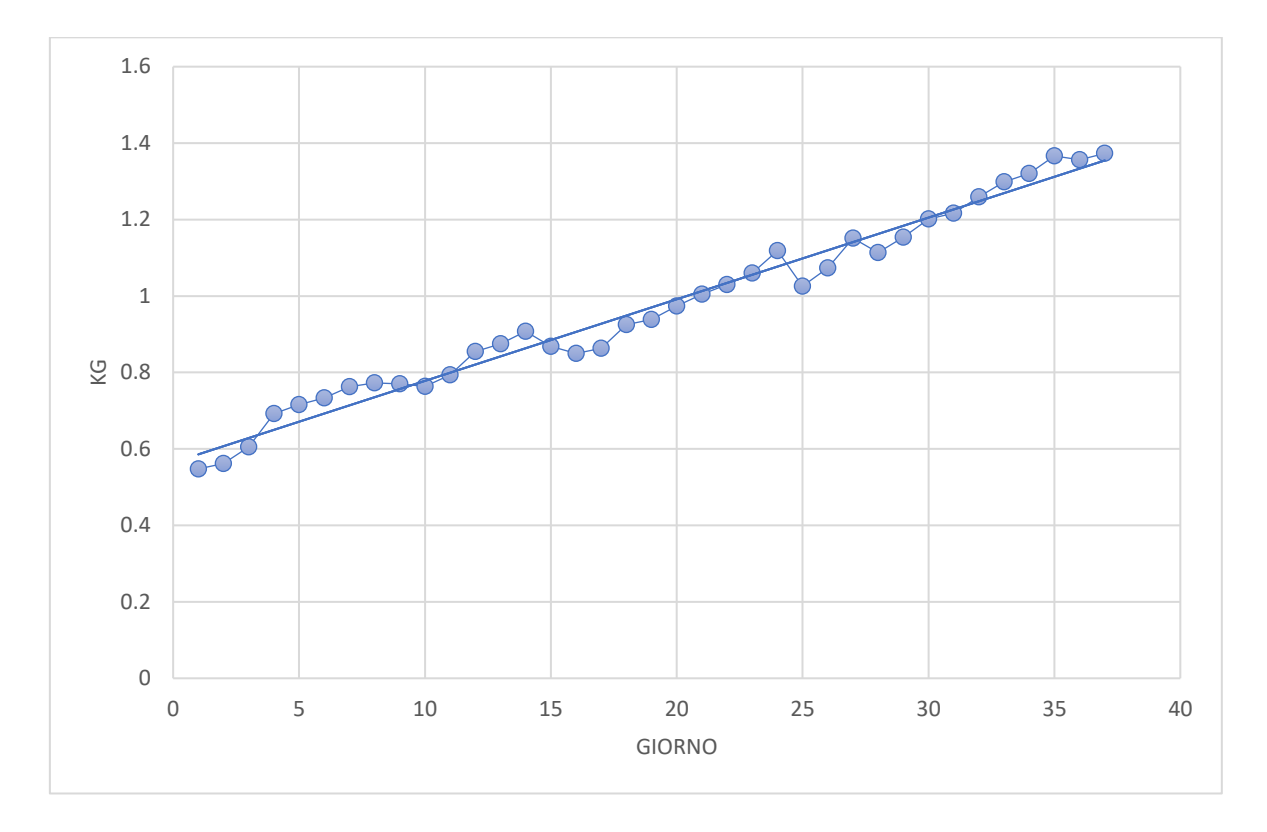

*Figura 20: Andamento del consumo medio giornaliero di alimentazione umida calcolato sul campione definito nel paragrafo 2.3 e retta intepolante la media*

Come si nota dalla *Figura 20*, l'andamento della media è ben approssimato dalla retta, anche se in alcuni periodi si nota un comportamento poco logico in cui i dati, anzichè aumentare nel tempo, diminuiscono. È necessario sottolineare che per valutare i consumi sarebbe corretto valutare anche la componente legata al periodo dell'anno in cui i lotti arrivano nell'allevamento di svezzamento. Infatti, il fabbisogno dei suini cambia nelle diverse stagioni dell'anno. Ma, poiché la tecnologia è relativamente recente, non sono abbastanza numerosi i lotti per poter valutare l'effetto della variabile legata alla stagione sui consumi. In futuro, quando il dataset sarà più ampio, sarà possibile sviluppare analisi più approfondite. Per superare tale criticità è possibile, però, analizzare i dati secondo un'altra prospettiva. Anziché valutare i consumi medi, si può stimare quello che è l'incremento percentuale dei consumi a partire dai dati in *Figura 20*. In questo modo, a partire dai pochi dati osservati nei primi giorni, si riescono a prevedere quelli che possono essere i consumi futuri a partire dagli incrementi percentuali sviluppati dallo storico.

L'incremento percentuale è costruito sulla base dei dati della media dei consumi. Viene quindi calcolato l'incremento percentuale dei vari giorni rispetto al giorno uno.

Se indichiamo con  $x_t$  il consumo nel giorno t, allora l'incremento è calcolato come:

$$
IP_t = \frac{x_t - x_1}{x_1} \quad (2.21)
$$

In *Figura 21* è rappresentato graficamente l'andamento degli incrementi percentuali e, attraverso Excel, viene creata una retta interpolante. La retta ha la seguente equazione:  $y = 0.0387x + 0.0774$ 

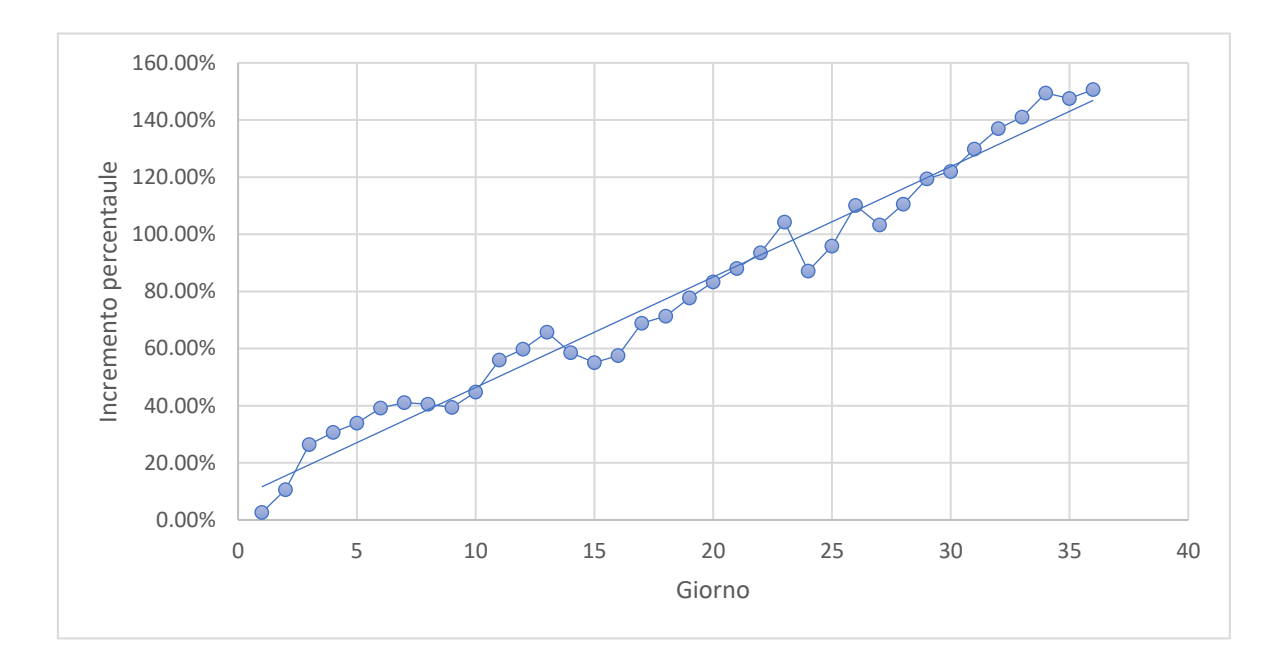

*Figura 21: Andamento dell'incremento percentuale dei consumi di alimentazione umida* 

Dal grafico in *Figura 21* ci si aspetterebbe un andamento strettamente crescente. Alcuni valori, invece, risultano inferiori rispetto ad altri relativi a giorni precedenti. Questo comportamento è una criticità del modello, ma potrà essere superato quando l'azienda disporrà di una base dati più ampia. Infine, in *Tabella 27* sono riportati alcuni esempi di incrementi percentuali.

| <b>Giorno</b> | Incremento percentuale |
|---------------|------------------------|
| 5             | 30.66%                 |
| 10            | 39.39%                 |
| 15            | 58.53%                 |
| 20            | 77.78%                 |
| 25            | 87.15%                 |
| 30            | 119.36%                |
| 35            | 149.47%                |
| 37            | 150.64%                |

*Tabella 27: Incrementi percentuali relativi ai giorni 5, 10, 15, 20, 25, 30, 35, 37*

Riprendendo la *Figura 21*, si evidenzia che i consumi passano da un valore medio pari a 0.55 kg/suino nel giorno uno a un valore medio di 1.37 Kg/suino nel giorno trentasette. L'incremento percentuale di tutto il ciclo è dunque circa il 150%.

#### *2.3.1.1 Intervalli di fiducia*

Per stimare in modo più accurato rispetto alla media campionaria quale possa essere la vera media della popolazione, in questo paragrafo sono costruiti gli intervalli di fiducia. All'interno degli intervalli di fiducia, con un certo livello di significatività, è presente la media della distribuzione.

Per la costruzione degli intervalli di fiducia è necessario sempre assumere che le distribuzioni relative ai consumi nei diversi giorni seguano tutte una normale. Presa per vera tale assunzione, sono costruiti gli intervalli di fiducia. Non sono presentati tutti gli intervalli di fiducia per ogni giorno, ma solo quelli relativi ai seguenti giorni: 7, 14, 21, 28 e 35, ovvero l'ultimo giorno di ogni settimana.

Per la costruzione dei limiti si utilizza la seguente formula:

$$
(L_i, L_s) = (\bar{X}_n - t_{n-1, 1-\alpha/2} S_n / \sqrt{n}, \bar{X}_n + t_{n-1, 1-\alpha/2} S_n / \sqrt{n}) \qquad (2.22)
$$

Si sceglie un livello di significatività α pari al 5%.

In *Tabella 28* sono presentati gli intervalli di fiducia giornalieri.

| <b>Giorno</b> | $-t_{n-1, 1-\alpha/2}$ | $t_{n-1}$ , $1-\alpha/2$ | $\boldsymbol{n}$ | $S_n$  | $X_n$ | $L_i$ | $L_{S}$ |
|---------------|------------------------|--------------------------|------------------|--------|-------|-------|---------|
| 7             | $-2.365$               | 2.365                    | 8                | 0.0530 | 0.762 | 0,718 | 0.807   |
| 14            | $-2.571$               | 2.571                    | 6                | 0.0812 | 0.908 | 0.823 | 0.993   |
| 21            | $-2.365$               | 2.365                    | 8                | 0.0912 | 1.005 | 0.929 | 1.081   |
| 28            | $-2.571$               | 2.571                    | 6                | 0.111  | 1.114 | 0.997 | 1.231   |
| 35            | $-2.776$               | 2.766                    | 5                | 0.0573 | 1.367 | 1.296 | 1.439   |

*Tabella 28: Intervalli di fiducia della media relativa ai consumi di alimentazione umida per suino*

## 2.3.2 Analisi sui consumi di acqua nel primo periodo di svezzamento

All'interno del paragrafo sono stimati i consumi di acqua nella prima parte del ciclo di svezzamento. L'impostazione del lavoro è del tutto identica a quella presentata nel capitolo 2.3.1. Per questo motivo sono evitate ripetizioni nel presentare e spiegare l'impostazione dell'analisi.

In *Figura 22* è presentato il grafico relativo ai consumi di acqua nei primi 37 giorni. Ogni serie di colore differente rappresenta un lotto distinto. Sull'asse delle ordinate sono presenti i consumi espressi in litri. Il consumo, anche in questo caso, è da intendersi per suino.

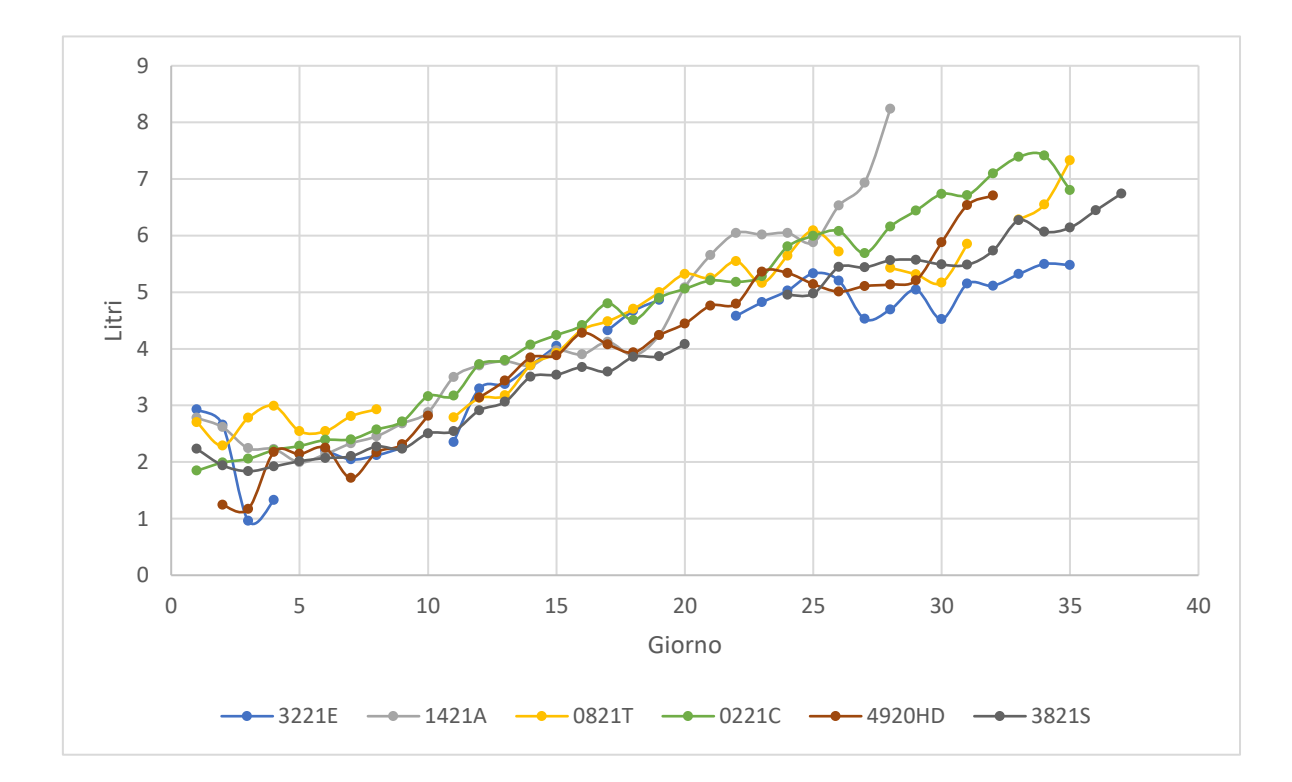

*Figura 22: Rappresentazione grafica dei consumi per suino di acqua durante la prima metà del ciclo di svezzamento* 

Come si nota, anche in questo grafico la variabilità non è trascurabile.

Per completezza, è necessario specificare che dai lotti considerati sono stati esclusi due lotti, in quanto i valori che presentavano erano notevolmente inferiori se confrontati con i valori degli altri lotti. Per evitare che tali lotti influenzassero le analisi successive e generassero una variabilità campionaria elevata, sono stati eliminati.

Anche in questo studio, sono stati rimossi dall'analisi alcuni valori considerati poco sensati. In particolare, sono stati cancellati dall'analisi tutti quei dati che, rispetto al periodo precedente, mostravano una rapida diminuzione o un importante aumento.

Nella *Figura 23* è rappresentato l'andamento della media e la funzione interpolante, che sarà successivamente discussa. Attraverso una regressione lineare eseguita su Excel, è stata costruita una retta interpolante con la seguente equazione:

 $v = 0.143 x + 1.6523$
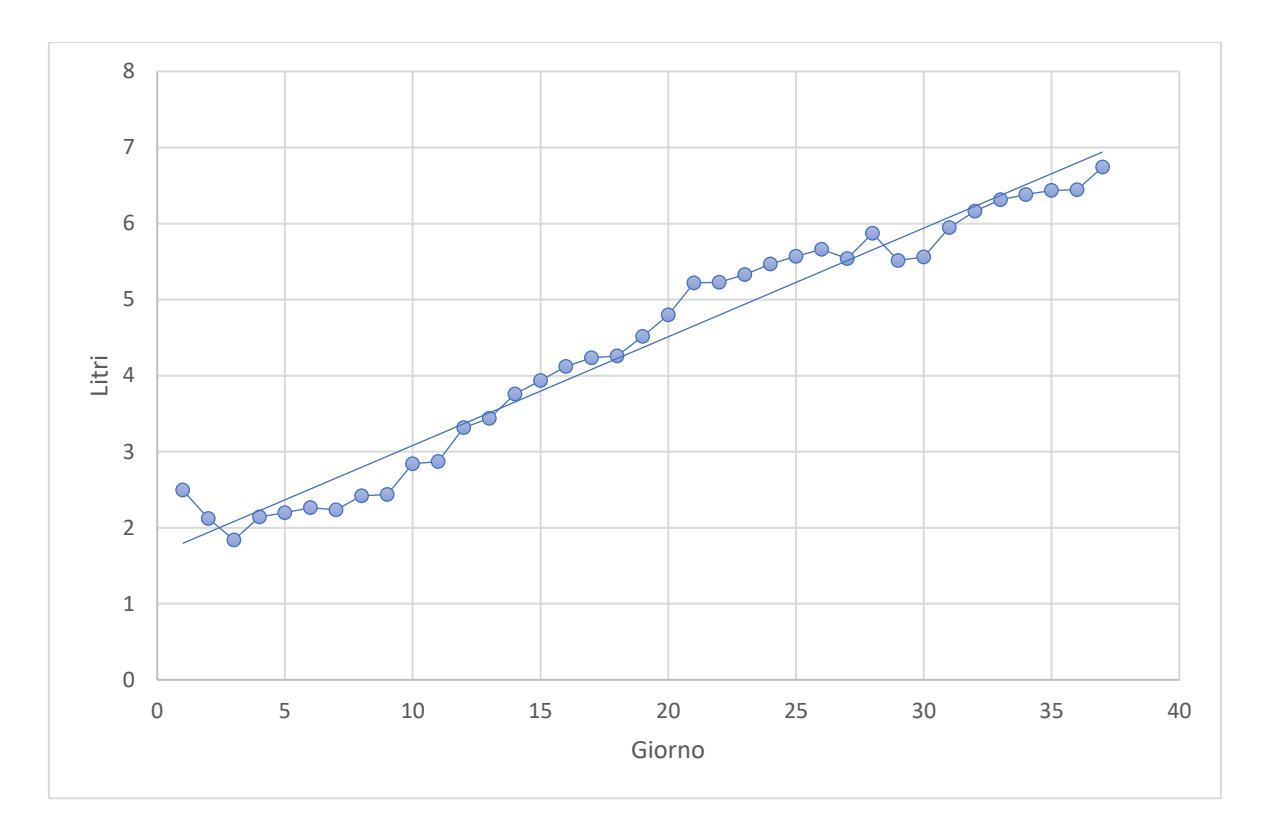

*Figura 23: Andamento del cosnumo medio giornaliero di acuqa nella prima metà del ciclo di svezzamento calcolato sul campione e retta intepolante la media*

In *Figura 24* è rappresentato graficamente l'andamento degli incrementi percentuali e, attraverso Excel, viene creata una retta interpolante. La retta ha la seguente equazione:  $y = 0.0695x - 0.1385$ 

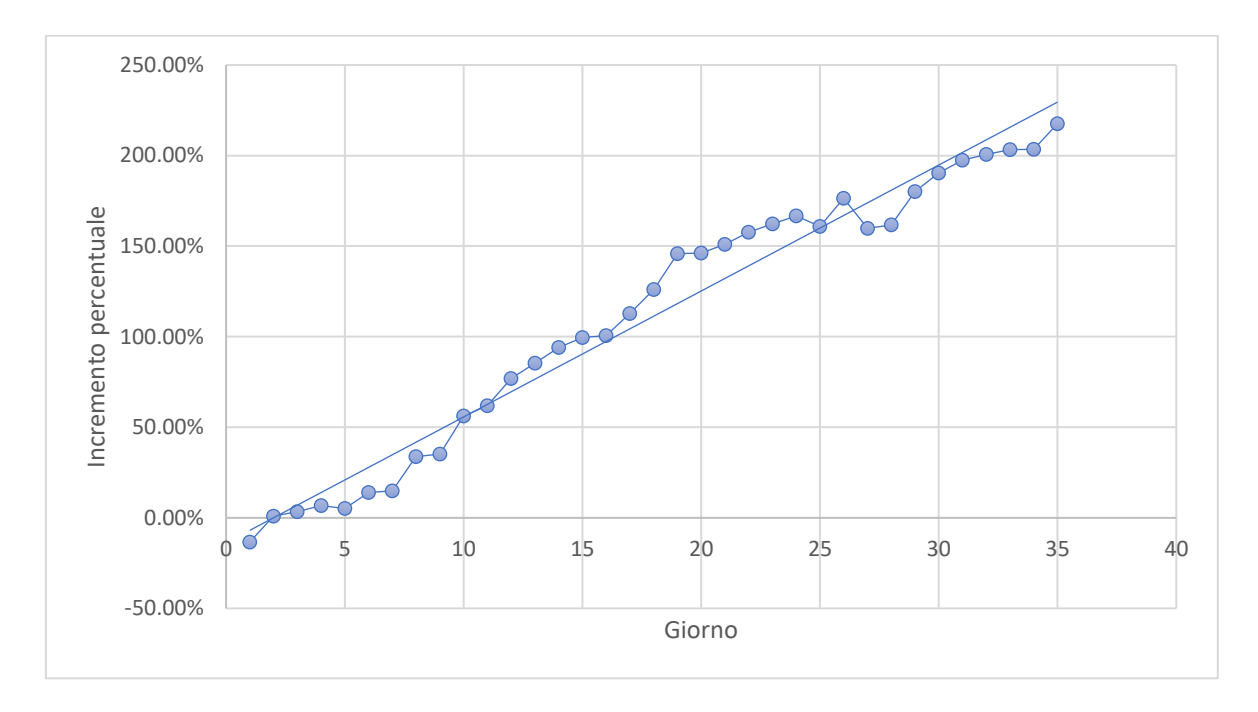

*Figura 24: Andamento dell'incremento percentuale dei consumi di acuqa nella prima metà del ciclo di svezzamento*

Dalla *Figura 23* si nota come il consumo nel giorno uno risulti maggiore di tutti i valori successivi fino al giorno dieci. Per evitare di avere troppi valori negativi, l'incremento percentuale è stato calcolato in relazione al giorno due. Se si fosse utilizzato, come valore di riferimento, il consumo del giorno uno, tutti gli incrementi percentuali fino al giorno dieci sarebbero stati negativi.

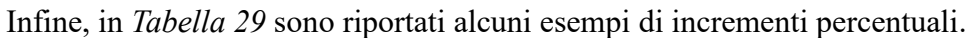

| Giorno | Incremento percentuale |  |  |
|--------|------------------------|--|--|
| 5      | 6.73%                  |  |  |
| 10     | 35.22%                 |  |  |
| 15     | 94.14%                 |  |  |
| 20     | 145.80%                |  |  |
| 25     | 166.78%                |  |  |
| 30     | 180.12%                |  |  |
| 35     | 203.52%                |  |  |
| 37     | 217.62%                |  |  |

*Tabella 29: Incrementi percentuali relativi ai giorni 5, 10, 15, 20, 25, 30, 35*

Riprendendo la *Figura 23*, si evidenzia che i consumi passano da un valore medio pari a 2.12 litri/suino nel giorno uno a un valore medio di 6.74 litri/suino nel giorno trentasette. L'incremento percentuale di tutto il ciclo è dunque circa il 217%.

### *2.3.2.1 Intervalli di fiducia*

Anche per quanto riguarda i consumi di acqua è necessario assumere che la distribuzione giornaliera della popolazione sia una normale.

In *Tabella 30* sono presentati gli intervalli di fiducia. Per la costruzione degli intervalli di fiducia si utilizza un valore di  $\alpha$  pari al 5%.

| <b>Giorno</b> | $-t_{n-1, 1-\alpha/2}$ | $t_{n-1}$ , $1-\alpha/2$ | $\boldsymbol{n}$ | $S_n$ | $X_n$ | $L_i$        | $L_{S}$ |
|---------------|------------------------|--------------------------|------------------|-------|-------|--------------|---------|
|               | $-2.571$               | 2.571                    | 6                | 0.371 | 2.233 | 1.844        | 2.622   |
| 14            | $-2.571$               | 2.571                    | 6                | 0.188 | 3.757 | 3.560        | 3.954   |
| 21            | $-2.776$               | 2.776                    |                  | 0.365 | 5.218 | <u>4.765</u> | 5.671   |
| 28            | $-2.571$               | 2.571                    | 6                | 1.258 | 5.870 | 4.550        | 7.190   |
| 35            | $-2.776$               | 2.776                    |                  | 0.805 | 6.438 | 5.439        | 7.437   |

*Tabella 30; Intervalli di fiducia della media relativa ai consumi di acqua per suino nella prima metà del ciclo di svezzamento*

Come si nota, i limiti sono molto ampi per quanto riguarda gli intervalli di fiducia relativi al giorno 28 e 35. La causa di ciò è imputabile direttamente alla deviazione standard campionaria abbastanza elevata e al ristretto numero di osservazioni a disposizione. Un numero più elevato di osservazioni potrà in futuro portare l'azienda a sviluppare un'analisi più strutturata e precisa.

#### 2.3.3 Analisi sui consumi di acqua nel secondo periodo di svezzamento

L'ultima analisi sviluppata riguarda i consumi di acqua nel secondo periodo di svezzamento. In *Figura 25* è presentato il grafico che permette di visualizzare i consumi di acqua dal giorno 38 fino al giorno 74.

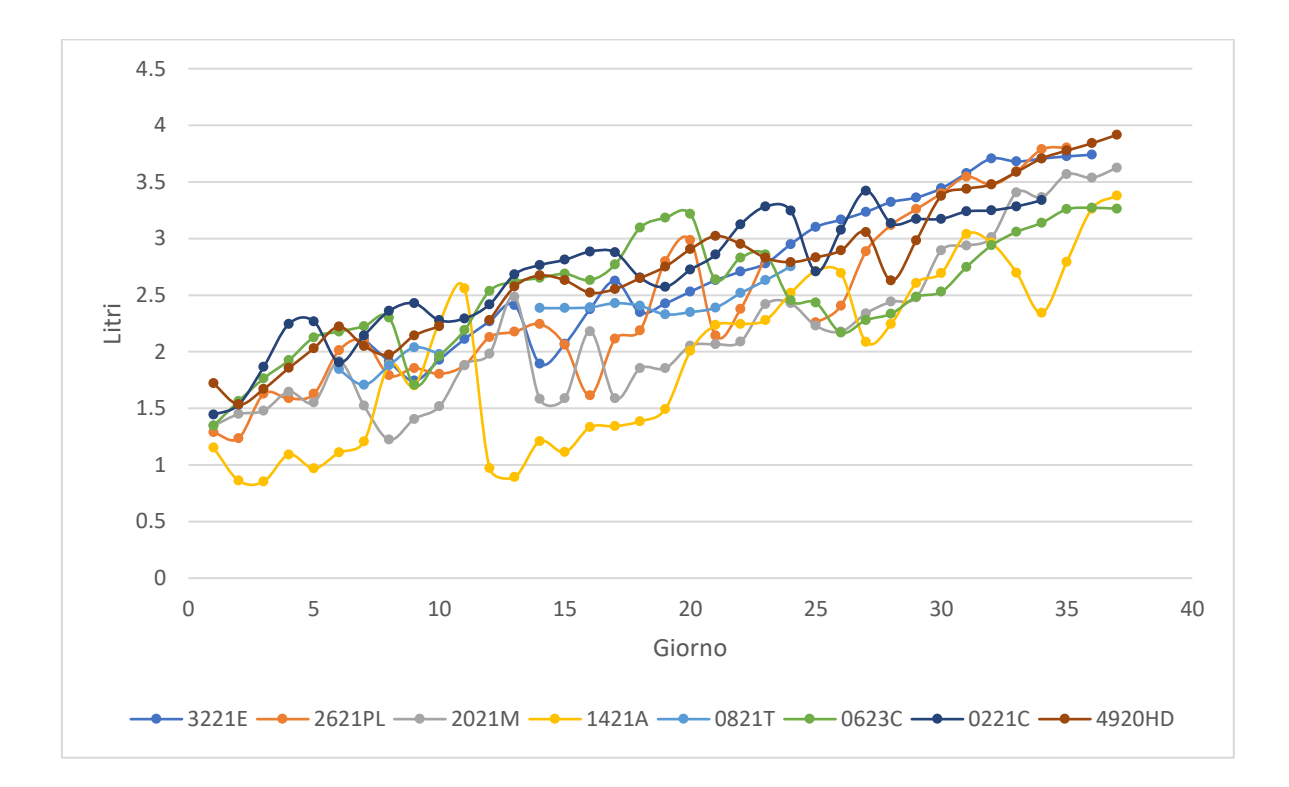

*Figura 25: : Rappresentazione grafica dei consumi per suino di acqua durante la seconda metà del ciclo di svezzamento*

Nell'asse delle ascisse sono rappresentati i giorni. Il giorno uno rappresenta il giorno 38 a partire dall'ingresso del lotto nello svezzamento e il primo giorno in cui è cambiato regime alimentare.

Anche per quanto riguarda questa analisi, si nota come la variabilità sia molto alta. Rispetto al primo periodo (1-37 gg), i consumi di acqua risultano minori; ciò può essere dovuto dal

fatto che comunque l'alimentazione che viene somministrata ai suini in questo periodo è umida e, quindi, in parte è soddisfatto il loro fabbisogno di acqua.

Nella *Figura 26* sono interpolati i punti relativi alla media attraverso una regressione lineare su Excel che è caratterizzata dalla seguente equazione:

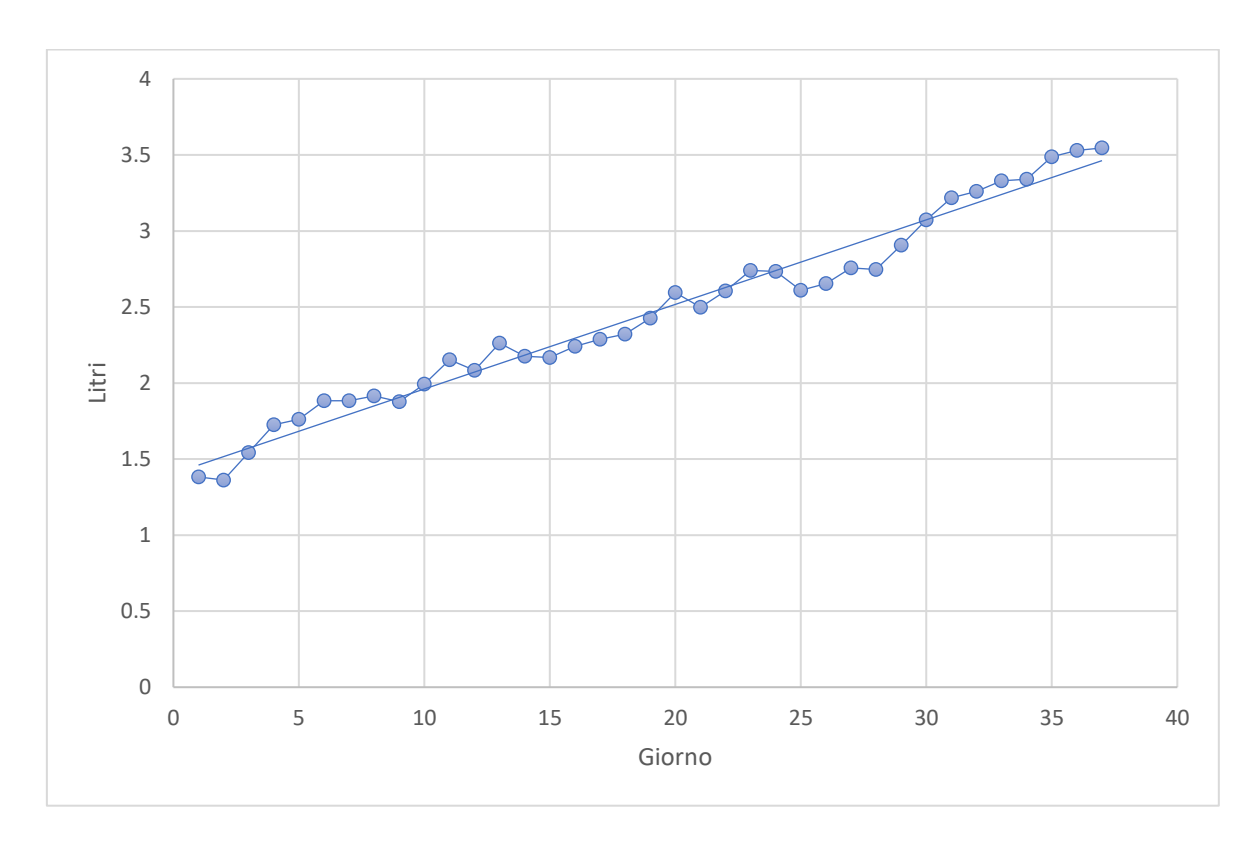

 $y = 0.0567x + 1.295$ 

*Figura 26: Andamento del cosnumo medio giornaliero di acuqa nella seconda metà del ciclo di svezzamento calcolato sul campione e retta intepolante la media*

In *Figura 27* è rappresentato graficamente l'andamento degli incrementi percentuali e, attraverso Excel, viene creata una retta interpolante. La retta ha la seguente equazione:

 $y = 0.0695x - 0.1385$ 

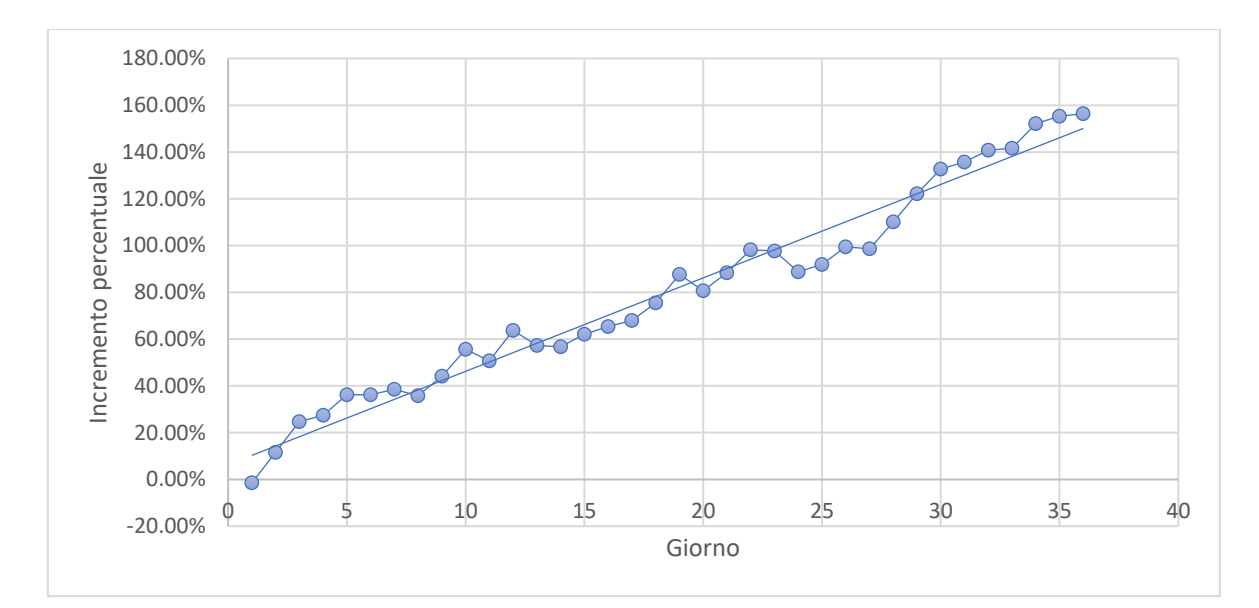

*Figura 27: Andamento dell'incremento percentuale dei consumi di acuqa nella seconda metà del ciclo di svezzamento*

Infine, in *Tabella 31* sono riportati alcuni esempi di incrementi percentuali.

| Giorno | Incremento percentuale |
|--------|------------------------|
| 5      | 27.43%                 |
| 10     | 44.15%                 |
| 15     | 56.81%                 |
| 20     | 87.73%                 |
| 25     | 88.81%                 |
| 30     | 122.23%                |
| 35     | 152.21%                |
| 37     | 156.44%                |

*Tabella 31: Incrementi percentuali relativi ai giorni 5, 10, 15, 20, 25, 30, 35, 37*

Riprendendo la *Figura 26*, si evidenzia che i consumi passano da un valore medio pari a 1.38 litri/suino nel giorno uno a un valore medio di 3.55 litri/suino nel giorno trentasette. L'incremento percentuale di tutto il ciclo è dunque circa il 156%.

#### *2.3.3.1 Intervalli di fiducia*

Anche in questo paragrafo sono calcolati gli intervalli di fiducia relativi ai seguenti giorni: 7, 14, 21, 28, 35. Deve valere sempre l'assunzione di normalità della distribuzione di partenza. Data comunque la variabilità alta evidenziata dalla *Figura 25*, ci si aspetta di avere dei limiti relativamente alti.

Nella *Tabella 32* sono calcolati i limiti di fiducia.

| <b>Giorno</b> | $-t_{n-1, 1-\alpha/2}$ | $t_{n-1, 1-\alpha/2}$ | $\boldsymbol{n}$ | $S_n$ | $\overline{X}_n$ | $L_i$ | $L_{S}$ |
|---------------|------------------------|-----------------------|------------------|-------|------------------|-------|---------|
| 7             | $-2.365$               | 2.365                 |                  | 0.364 | 1.882            | 1.578 | 2.186   |
| 14            | $-2.365$               | 2.365                 |                  | 0.566 | 2.176            | 1.702 | 2.649   |
| 21            | $-2.365$               | 2.365                 | 8                | 0.346 | 2.498            | 2.209 | 2.787   |
| 28            | $-2.447$               | 2.447                 |                  | 0.438 | 2.746            | 2.341 | 3.151   |
| 35            | $-2.571$               | 2.571                 | 6                | 0.395 | 3.349            | 2.934 | 3.764   |

*Tabella 32: Intervalli di fiducia della media relativa ai consumi di consumi per suino nella seconda metà del ciclo di svezzamento*

I limiti calcolati, ad eccezione dell'ultimo, si sovrappongono parzialmente. Questa situazione è ovviamente una criticità dell'analisi, ma, dai dati di partenza a disposizione, non è possibile migliorare il modello. I limiti calcolati con l'analisi della media campionaria possono, però, essere considerati come un punto di riferimento per future valutazioni. Attraverso la continua raccolta dati, in futuro, sarà possibile effettuare un nuovo studio. Con una variabilità ridotta e un numero maggiore di dati, i limiti dell'intervallo di fiducia potranno essere meno ampi e la stima della media potrà essere più precisa.

## Capitolo 3 - STRUMENTI DI CONTROLLO

All'interno del capitolo sono proposti degli strumenti per controllare l'andamento dei processi dell'azienda. L'obiettivo dello studio è quello di creare degli strumenti che rispondano in maniera rapida a cambiamenti nei processi e che siano facilmente interpretabili dagli operatori.

È inoltre riportata la metodologia con cui questi sono sviluppati e i requisiti necessari per la costruzione di essi. Per rendere il lavoro allineato anche con le valutazioni precedenti è utilizzato, per lo studio legato al tasso di mortalità nel periodo di svezzamento, il campione definito nel paragrafo 2.2.3.

Nello specifico, sono riportate nei paragrafi successivi due carte di controllo, una relativa al tasso di mortalità giornaliero nel ciclo di svezzamento e una relativa al peso dei suini.

Infine, è presentato un modello che permette di valutare, lungo le undici settimane del ciclo di svezzamento, la mortalità cumulata del lotto.

## 3.1 Accenni sulle carte di controllo

Le carte di controllo permettono di valutare l'andamento di un sistema produttivo mentre esso opera. Tramite questi strumenti, se correttamente costruiti, è possibile individuare con tempismo se il processo si è spostato. Tecnicamente se la variabile che viene osservata attraverso la carta di controllo segue nel tempo sempre la stessa distribuzione normale, con una certa media e una certa deviazione standard, allora il processo può definirsi in controllo. Se per qualche ragione dovesse cambiare la media o la deviazione standard della distribuzione, allora si può affermare che la distribuzione del processo si è spostata. L'obiettivo delle carte di controllo è quello di segnalare più rapidamente possibile se è avvenuto questo spostamento, di modo da poter attuare le azioni necessarie per riportarlo in centro. Oltre a ciò, attraverso questo strumento, è possibile individuare situazioni particolari da tenere sotto controllo, come ad esempio una continua crescita dei valori della variabile selezionata o comportamenti ciclici.

Da un punto di vista statistico le carte di controllo, sono un'applicazione del test di ipotesi nel tempo. Ogni volta che si estrare un campione si effettua un test d'ipotesi indipendente. Per questo motivo, per costruire una carta di controllo è necessario che i dati di partenza seguano una distribuzione normale. Anche se la variabile analizzata all'interno del processo non segue una distribuzione normale è possibile, sfruttando il teorema del limite centrale,

costruire una carta di controllo per quella variabile. Infatti, il teorema del limite centrale afferma che la somma di n variabili indipendenti aventi identica distribuzione è una variabile che si distribuisce normalmente qualsiasi sia la tipologia di distribuzione di partenza [11]. A partire dai dati provenienti da qualsiasi distribuzione è possibile attraverso la media campionaria, che non è altro che la somma di n variabili identicamente distribuite divisa per il valore n, avvicinarsi ad un andamento gaussiano.

Le carte di controllo sono costruite a partire dalla definizione di tre limiti:

- UCL, limite di controllo superiore,
- CL, limite centrale,
- LCL, limite di controllo inferiore.

I limiti si costruiscono nel seguente modo:

$$
\begin{cases}\nUCL = \mu + z_{\frac{\alpha}{2}} \frac{\sigma}{\sqrt{n}} \\
CL = \mu \\
LCL = \mu - z_{\frac{\alpha}{2}} \frac{\sigma}{\sqrt{n}}\n\end{cases}
$$
\n(3.1)

Il valore di α considerato è pari circa al 3‰, che equivale ad una z pari a 3.

Nei paragrafi successivi sono presentate le carte  $\overline{X}$ -R e le carte X con range mobile che rappresentano i modelli di carte sviluppate per l'azienda.

## 3.1.2 Carta  $\bar{X}$ -R con numerosità campionaria costante

La carta  $\bar{X}$ -R si compone di due distinte carte che lavorano in coppia. La carta  $\bar{X}$  valuta la dispersione all'interno del campione, mentre la carta R valuta la variabilità tra i campioni. L'utilizzo della singola carta  $\bar{X}$  sarebbe un errore, in quanto, anche se il valore della media del campione rientra all'interno dei limiti, non si tiene traccia della variabilità al suo interno. I limiti della carta  $\bar{X}$  sono costruiti a partire dalla 3.1.

La media  $\mu$  e la deviazione standard  $\sigma$  della distribuzione di partenza non sono note e devono quindi essere stimate. Per la stima si prelevano k campioni di numerosità n fissa. Per ciascun campione sono definite le medie campionarie  $\bar{X}_k$  e i range  $R_k$  cioè, le differenze tra il valore maggiore e minore all'interno del campione espresso in valore assoluto.

La stima della media della distribuzione deriva dalla media delle medie pari a:

$$
\bar{\bar{X}} = \frac{\sum_{i=1}^{k} \bar{X}_{i}}{k}
$$
 (3.2)

La stima della variabilità deriva invece dal range medio calcolato nel seguente modo:

$$
\bar{R} = \frac{\sum_{i=1}^{k} R_i}{k} \tag{3.3}
$$

Come precedentemente affermato, non è nota la deviazione standard della distribuzione di partenza, per questo motivo è necessario sviluppare uno specifico stimatore. In particolare, la deviazione standard  $\sigma$  viene stimata attraverso:

$$
\hat{\sigma} = \frac{\bar{R}}{d_2} \tag{3.4}
$$

I limiti della carta R si costruiscono nel seguente modo:

$$
\begin{cases}\nUCL = \bar{R} + 3 \sigma_R \\
CL = \bar{R} \\
LCL = \bar{R} - 3 \sigma_R\n\end{cases}
$$
\n(3.5)

I valori di  $\sigma_R$  non sono noti.

È possibile stimare  $\sigma_R$  attraverso:

$$
\widehat{\sigma_R} = d_3 \frac{\bar{R}}{d_2} \tag{3.6}
$$

In particolare, i valori  $d_2$  e  $d_3$  dipendono dalla numerosità campionaria e si ricavano attraverso apposite tabelle.

A partire dalla 3.2 e 3.3 i limiti della carta di controllo  $\bar{X}$  diventano:

$$
\bar{X} = \begin{cases}\nUCL = \bar{X} + 3\frac{\bar{R}}{d_2}\frac{1}{\sqrt{n}} = \bar{X} + A_2\bar{R} \\
CL = \bar{X} \\
LCL = \bar{X} - 3\frac{\bar{R}}{d_2}\frac{1}{\sqrt{n}} = \bar{X} - A_2\bar{R} \\
\text{dove, } A_2 = \frac{3}{\sqrt{n}}\frac{1}{d_2} [12].\n\end{cases}
$$
\n(3.7)

Infine, i limiti della carta R sono calcolati come:

$$
R = \begin{cases} UCL = \bar{R} + 3 d_3 \frac{\bar{R}}{d_2} = \left(1 + 3 \frac{d_3}{d_2}\right) \bar{R} = D_4 \bar{R} \\ CL = \bar{R} \\ LCL = \bar{R} - 3 d_3 \frac{\bar{R}}{d_2} = \left(1 - 3 \frac{d_3}{d_2}\right) \bar{R} = D_3 \bar{R} \end{cases}
$$
(3.8)

dove,  $D_4$  e  $D_3$  sono rispettivamente pari a  $\left(1+3\frac{d_3}{d_1}\right)$  $\left(\frac{d_3}{d_2}\right)$  e  $\left(1-3\frac{d_3}{d_2}\right)$  $\frac{a_3}{d_2}$ ) [12].

### 3.1.3 Carta  $\bar{X}$  con range mobile

La carta  $\bar{X}$  con range mobile viene utilizzata quando la numerosità del campione estratto è pari a uno. Il valore  $A_2$  relativo a  $n = 1$  non può esistere; quindi, l'idea è quella di costruire dei campioni mobili. Sostanzialmente il campione mobile è creato mettendo insieme misurazioni consecutive; in altre parole, se è utilizzato un campione mobile con numerosità pari a due, il primo campione è composto da  $x_1$  e  $x_2$ , il secondo da  $x_2$  e  $x_3$  e così via. Per ogni campione è calcolato il valore del range pari a:

$$
\bar{R} = \frac{\sum_{1}^{k-1} R_i}{k-1}
$$
 (3.9)

In questa situazione la stima della media della distribuzione si calcola invece, come semplice media di tutti i singoli valori.

I limiti della carta sono equivalenti alla 3.7 e 3.8.

Se è utilizzato un campione mobile con numerosità pari a due, che rappresenta la scelta più comune, i valori di  $A_2$ ,  $D_4$ ,  $D_3$  si ricavano da apposite tabelle e sono pari rispettivamente a 2.66, 3.267 e 0 [12].

I limiti di una carta X con campione mobile pari a due sono i seguenti:

$$
\bar{X} = \begin{cases}\nUL = \bar{X} + 2.66\bar{R} & (3.10) \\
CL = \bar{X} & (3.10) \\
LCL = \bar{X} - 2.66\bar{R} & (2.11)\n\end{cases}
$$

L'utilizzo di questa tipologia di carta presenta però delle criticità. La prima risiede nel fatto che, come precedentemente detto, il valore di  $D_3$  associato a un campione mobile con  $n =$ 2 è pari a 0. Ciò determina l'asimmetria della carta R in quanto il limite inferiore diventa pari a 0. Ulteriore osservazione è relativa ai punti della carta R, che non sono indipendenti, in quanto, i campioni mobili al loro interno contengono un valore presente anche in un altro campione.

Infine è necessario precisare che in questa situazione non si ha la garanzia che i valori inseriti nella carta seguano una distribuzione normale in quanto, non si può ricorrere al teorema del limite centrale. Diventa necessario, quindi, verificare il requisito di normalità dei dati.

#### 3.2 Carta di controllo per il peso dei suini

Dai dati di partenza si crea una carta di controllo per valutare l'andamento del peso dei suini. I dati a disposizione relativi al peso sono calcolati in due distinti momenti: all'ingresso dei suini dall'allevamento di svezzamento e all'uscita da esso. Sostanzialmente, ogni tre settimane sono inseriti nelle carte di controllo due valori relativi al peso in ingresso e al peso in uscita.

Per ogni lotto considerato è possibile ricavare il peso per suino in ingresso, in quanto il dataset "Ciclo-Lotti" presenta il peso totale del lotto con la corrispettiva numerosità. Per quanto riguarda il peso in uscita, i dati si possono ricavare dal dataset "Ingressi", in cui attraverso un'attenta analisi degli spostamenti dei lotti si riesce a ricavare il peso per suino del lotto in uscita dall'allevamento di svezzamento.

Solitamente questi strumenti sono utilizzati in ambiti differenti da quelli della zootecnia, generalmente l'applicazione più comune avviene in contesti di produzioni industriali in cui i prodotti finiti sono omogenei e seguono processi standardizzati.

Nell'ambito della zootecnia questo discorso differisce leggermente, in quanto, ogni suino non è confrontabile con altri poiché presenta una genetica diversa. Oltre a ciò, anche gli allevamenti che ogni lotto attraversa sono differenti.

In altre parole, i suini non possono essere considerati come il prodotto finale di un sistema produttivo che genera output indistinguibili e perfettamente confrontabili.

Infine come già è stato detto, una buona carta di controllo permette di segnalare in maniera rapida la deriva di una distribuzione. In questo caso, le misurazioni del peso avvenendo ogni tre settimane non consentono una tempestiva azione correttiva.

Nonostante le criticità discusse, una carta di controllo per il peso rappresenterebbe comunque uno strumento utile per mantenere sotto controllo il peso dei suini e per individuare situazioni di fuori controllo.

Il tipo di carta di controllo più idonea è una carta  $\bar{X}$  con campioni mobili e numerosità campionaria pari a due discussa nel paragrafo 3.1.3.

La variabile studiata è il peso per suino espressa in chilogrammi.

#### 3.2.1 Carta di controllo per il peso dei suini all'inizio del ciclo di svezzamento

I lotti selezionati per la costruzione della carta sono tutti quelli usciti dalla scrofaia di Villa Rosa dall'anno 2018. In totale il numero di lotti risulta pari a 92.

Prima di sviluppare i limiti della carta di controllo è necessario valutare se i dati di partenza seguono una distribuzione normale. In caso negativo sarebbe sbagliato costruire la carta di controllo e di per sé questo strumento, oltre ad essere privo di senso, porterebbe gli operatori a considerazioni errate.

Per poter affermare che i dati provengono da una distribuzione normale si effettua il test di

Shapiro-Wilk. Il test è spiegato all'interno del paragrafo 2.2.3.1.

Per sviluppare il test è calcolata la statistica  $W$ .

$$
W = \frac{\left(\sum_{i=1}^{n} a_i x_i\right)^2}{\sum_{i=1}^{n} \left(x_i - \bar{x}\right)^2}
$$
 (3.11)

Si ottiene un valore di  $W$  pari a 0.9942 e un p-value associato al test pari al 96%. Quindi, non può essere rifiutata l'ipotesi nulla e i dati a disposizioni possono essere considerati normalmente distribuiti.

Anche graficamente (*Figura 28*) si nota come i dati sembrano seguire una distribuzione normale.

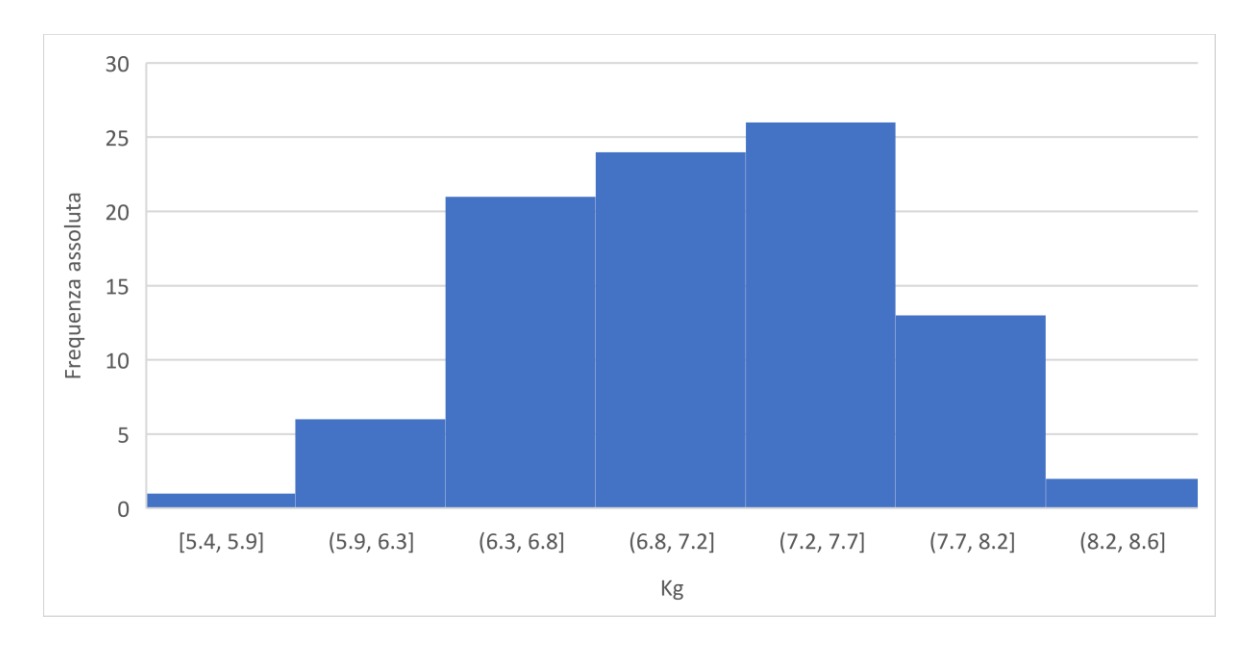

*Figura 28: Rappresentazione grafica della distribuzione del peso dei suini all'ingresso dell'allevamento di svezzamento*

Il requisito della normalità è quindi assicurato attraverso il test di Shapiro-Wilk.

Per sviluppare la carta di controllo è necessario calcolare la media dei 92 valori e il range medio su 91 valori.

Dai calcoli risulta che:

 $\bar{X} = 7.13 kg,$  $\overline{R} = 0.36$  kg.

I risultati sono inseriti all'interno della 3.10 e 3.11 e limiti delle carte  $\bar{X}$  e R risultano pari a:

$$
\bar{X} = \begin{cases} UCL = 8.08 \\ CL = 7.13 \\ LCL = 6.18 \end{cases}
$$

$$
R = \begin{cases} UCL = 1.17 \\ CL = 0.36 \\ LCL = 0 \end{cases}
$$

Le carte  $\bar{X}$  e R sono rappresentate rispettivamente in *Figura* 29 e *Figura* 30.

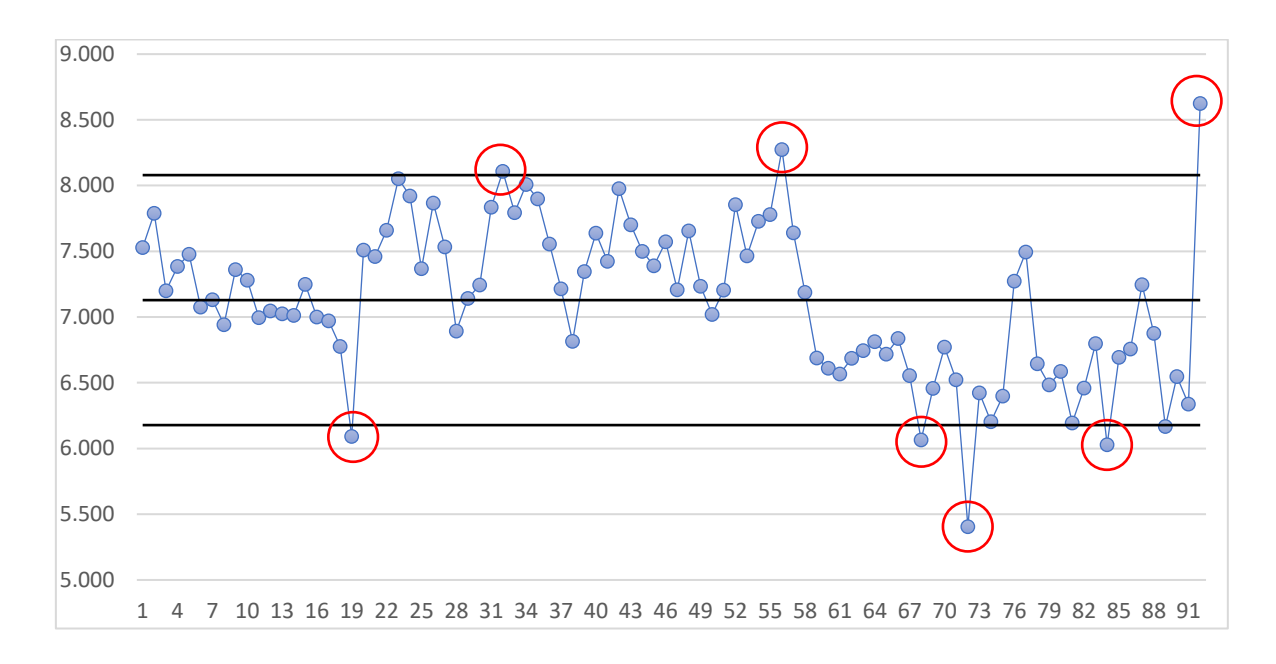

*Figura 29: Prima costruzione della carta di controllo* ̅ *relativa al peso dei suini in ingresso nell'allevamento di svezzamento*

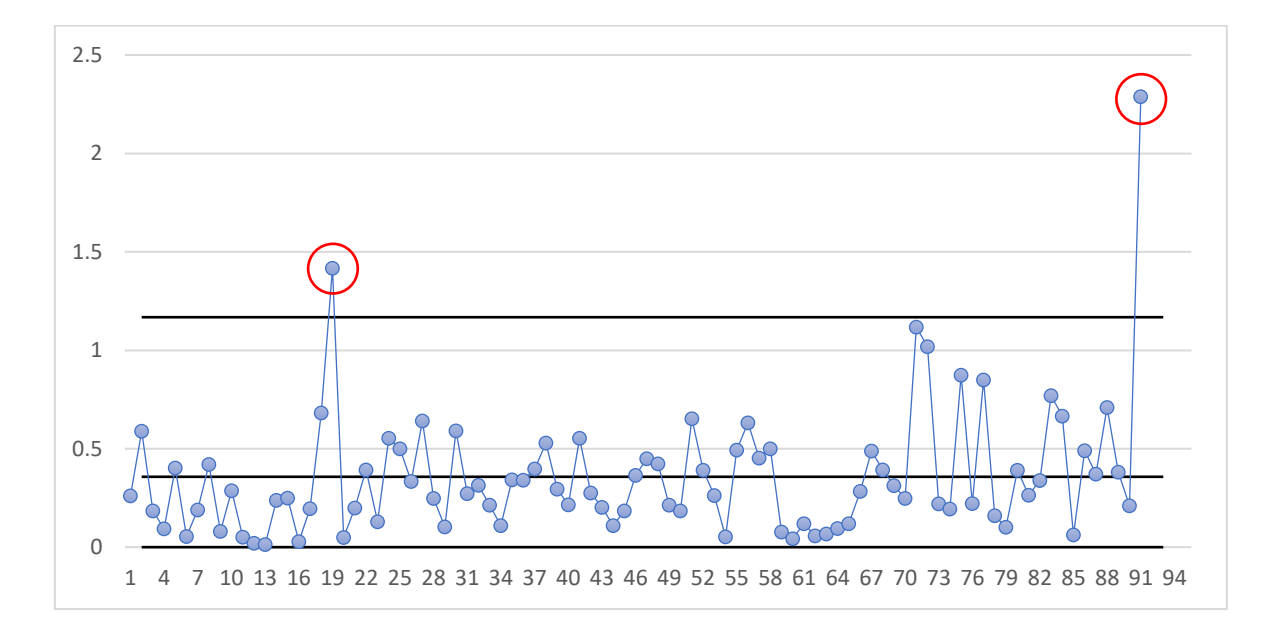

*Figura 30: Prima costruzione della carta di controllo R relativa al peso dei suini in ingresso nell'allevamento di svezzamento*

Come si nota in *Figura 29* e *Figura 30* sono presenti dei punti che escono dai limiti.

Quando si presentano dei valori fuori controllo significa che presumibilmente la distribuzione di partenza si è spostata e risulta molto importante andare a capire quali possano essere le cause che hanno generato questa deviazione.

Nella costruzione delle carte di controllo è necessario che tutti i valori rientrino all'interno dei limiti. Occorre quindi ricalcolare i limiti escludendo tutti quei valori fuori dai limiti di controllo in entrambe le carte. Questo processo si ripete iterativamente fino a quando tutti i valori rientrano all'interno dei limiti per entrambe le carte.

Le nuove carte di controllo presentano i seguenti limiti:

$$
\bar{X} = \begin{cases}\nUCL = 7.84 \\
CL = 7.14 \\
LCL = 6.45\n\end{cases}\nR = \begin{cases}\nUCL = 0.86 \\
CL = 0.26 \\
LCL = 0\n\end{cases}
$$

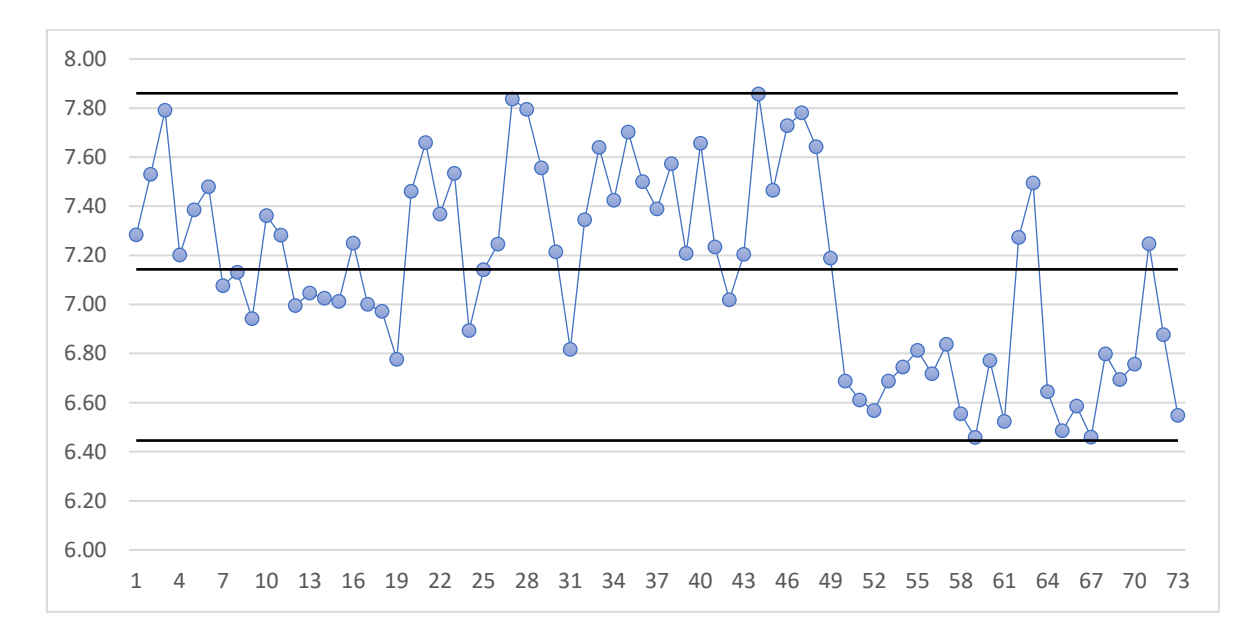

In *Figura* 31 e *Figura* 32 sono rappresentate rispettivamente le carte finali  $\bar{X}$  e R.

*Figura 31: Costruzione finale della carta di controllo*  $\overline{X}$  *relativa al peso dei suini in ingresso nell'allevamento di svezzamento*

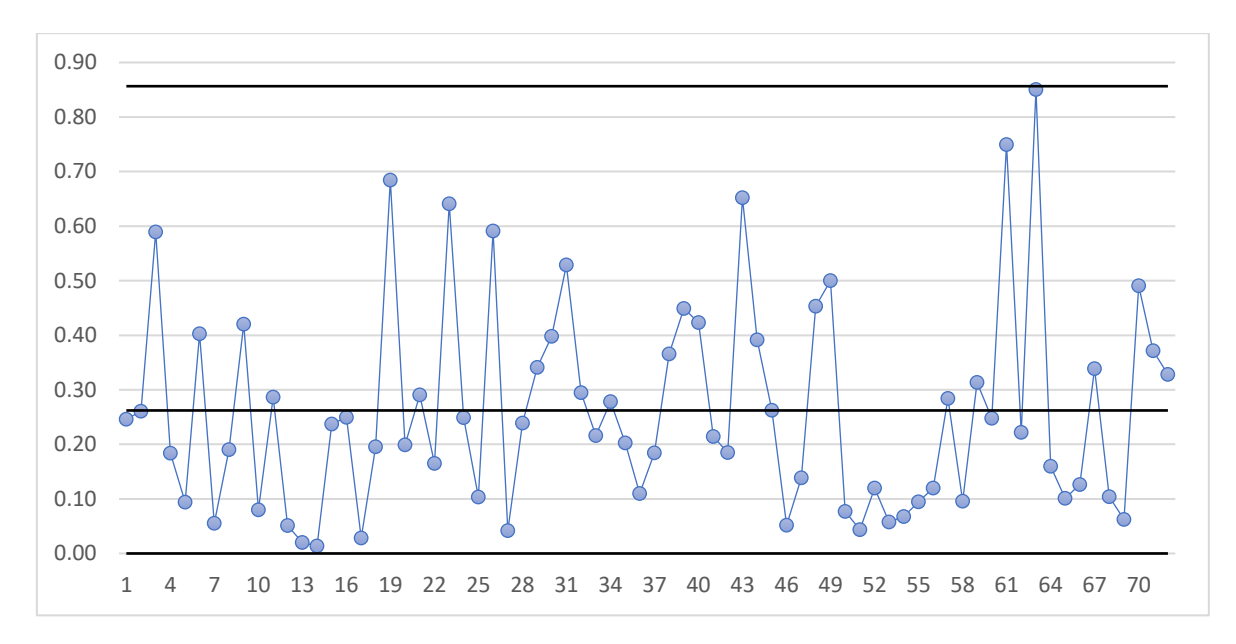

*Figura 32: Costruzione finale della carta di controllo R relativa al peso dei suini in ingresso nell'allevamento di svezzamento*

Infine, risulta interessante sottolineare come in *Figura 31* i valori finali, che corrispondono indicativamente al peso dei suini in lotti con data di svezzamento intorno alla seconda metà del 2021, presentino un peso inferiore rispetto ai punti precedenti. Questo fenomeno può essere stato causato dal virus della PRSS, in quanto proprio in quel periodo ha cominciato a diffondersi all'interno degli allevamenti. Il processo in questo periodo, anche se tutti i valori rientrano all'interno dei limiti, presumibilmente si è spostato. Una serie consecutiva di valori infatti ricade nella parte inferiore del grafico. Il virus probabilmente ha debilitato i suini portandoli ad avere un peso inferiore nel momento dell'ingresso nel ciclo di svezzamento. Le carte di controllo e il metodo utilizzato per la costruzione di esse hanno lo scopo di presentare all'azienda un possibile esempio e approccio per la costruzione di questi strumenti. In futuro l'azienda potrà, a partire da questo studio, valutare la possibilità di utilizzare un campione differente e sviluppare nuove carte di controllo.

#### 3.2.2 Carta di controllo per il peso dei suini alla fine del ciclo di svezzamento

Lo stesso procedimento utilizzato per la costruzione della carta nel paragrafo 3.2.1 è utilizzato anche in questo paragrafo.

La variabile di interesse analizzata è il peso per suino all'uscita del ciclo di svezzamento. Il campione utilizzato si compone di 84 lotti in quanto, rispetto al paragrafo precedente, alcuni lotti non avevano concluso il periodo di svezzamento e in altre situazioni non è stato possibile risalire al peso dei suini tramite il dataset "ingressi".

Per valutare se i dati si possano considerare normalmente distribuiti, è eseguito il test di normalità di Shapiro-Wilk, con un livello di significatività α pari al 5%. La statistica W assume valore pari a 0.977 e il p-value presenta un valore pari al 13,36%. Dal momento che il p-value risulta maggiore del livello di significatività α, non è possibile rifiutare l'ipotesi nulla di normalità.

In *Figura 33* si nota come i dati sembrino seguire una distribuzione normale.

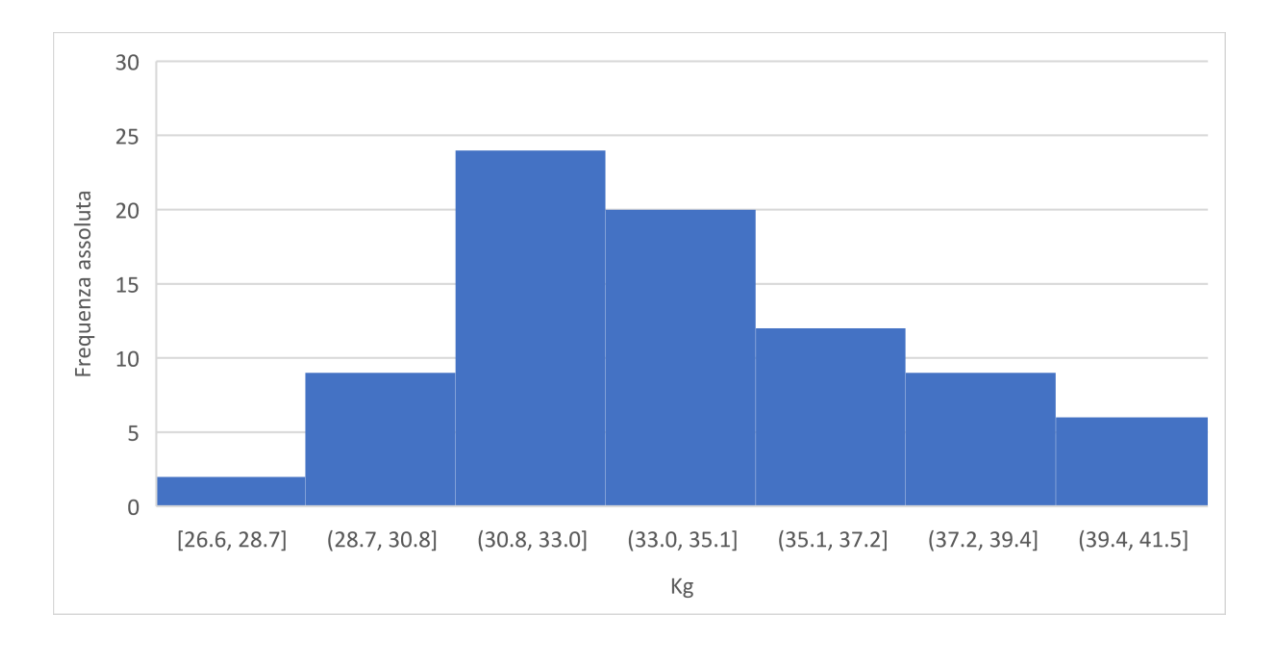

*Figura 33: Rappresentazione grafica della distribuzione del peso dei suini all'ingresso dell'allevamento di svezzamento*

Sono quindi calcolati i limiti delle carte  $\bar{X}$  e R secondo la 3.10 e 3.11 e risultato pari a:

$$
\bar{X} = \begin{cases}\nUCL = 42.57 \\
CL = 33.97 \\
LCL = 25.36\n\end{cases}
$$
\n
$$
R = \begin{cases}\nUL = 10.57 \\
CL = 3.24 \\
LCL = 0\n\end{cases}
$$

In *Figura* 34 e *Figura* 35 sono rispettivamente rappresentate le carte di controllo  $\bar{X}$  e R.

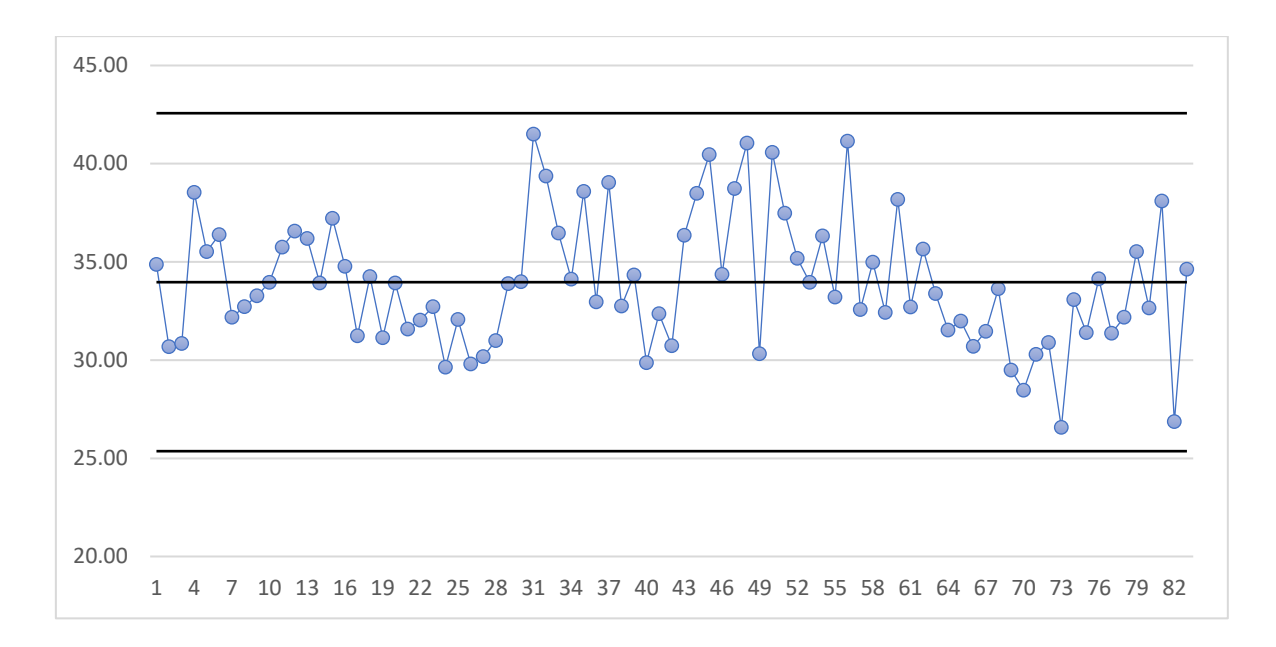

*Figura 34: Prima costruzione della carta di controllo*  $\overline{X}$  *relativa al peso dei suini in uscita dall'allevamento di svezzamento*

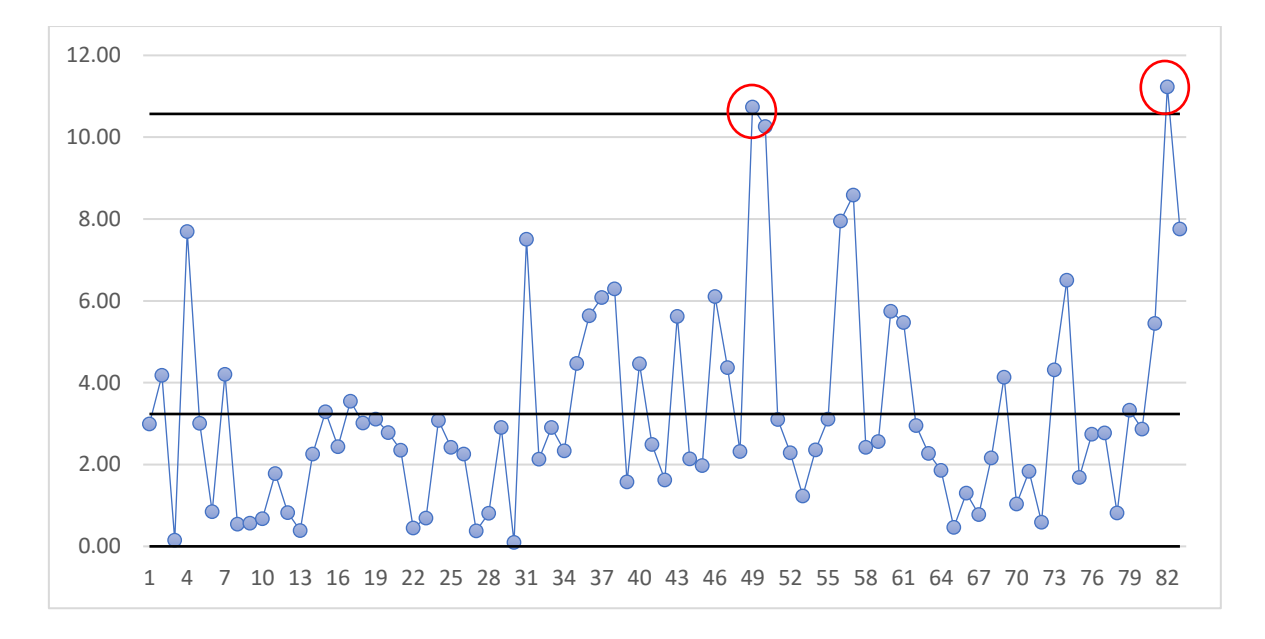

*Figura 35: Prima costruzione della carta di controllo R relativa al peso dei suini in uscita dall'allevamento di svezzamento*

Come si nota in *Figura 35* sono presenti due valori fuori controllo, è necessario quindi ricalcolare i limiti fino a quando tutti i valori non rientrano all'interno dei limiti.

I limiti finali delle carte risultano essere:

$$
\bar{X} = \begin{cases} UCL = 41.60 \\ CL = 33.97 \\ LCL = 26.33 \end{cases} \qquad R = \begin{cases} UCL = 9.38 \\ CL = 2.87 \\ LCL = 0 \end{cases}
$$

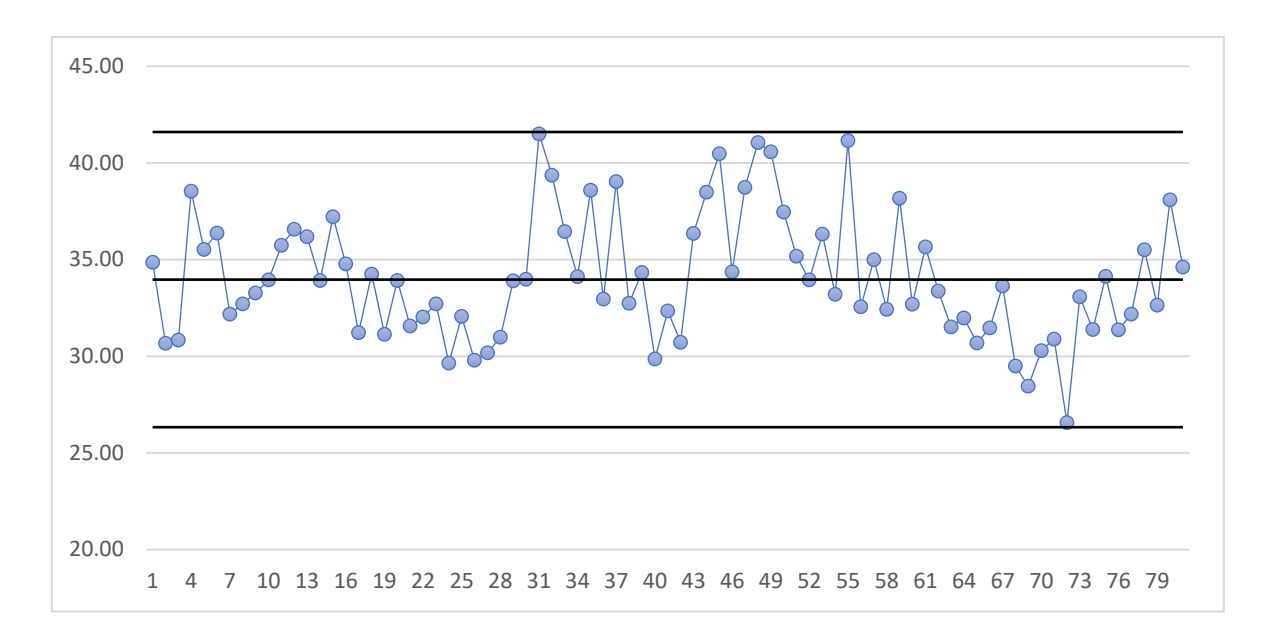

In *Figura* 36 e *Figura* 37 sono riportate le carte  $\overline{X}$  e R finali.

*Figura 36: Costruzione finale della carta di controllo*  $\overline{X}$  *relativa al peso dei suini in uscita dall'allevamento di svezzamento*

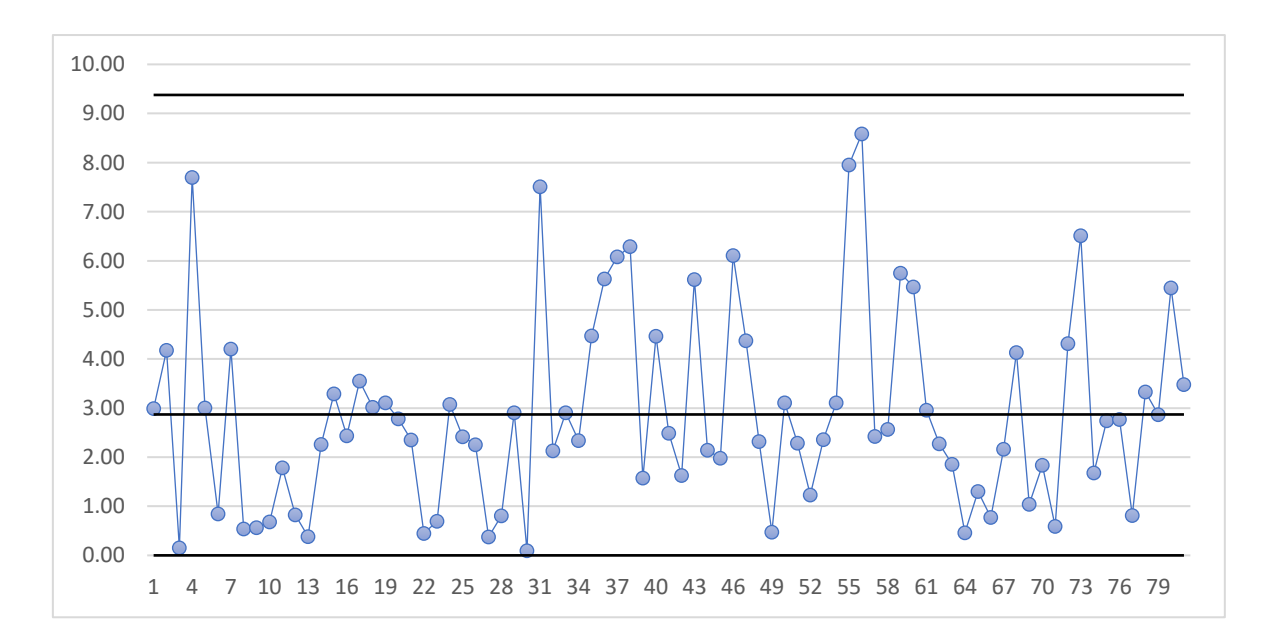

*Figura 37: Costruzione finale della carta di controllo R relativa al peso dei suini in uscita dall'allevamento di svezzamento*

## 3.3 Carta di controllo per la mortalità giornaliera nello svezzamento

All'interno del paragrafo è presentato lo sviluppo di una carta di controllo relativa al tasso di mortalità giornaliero nel ciclo di svezzamento. La scelta di creare una carta di controllo per il ciclo di svezzamento nasce dalle analisi svolte all'interno del capitolo 2. In particolare, è emerso che il tasso di mortalità nel ciclo di svezzamento risulta maggiore rispetto al ciclo di ingrasso. Oltretutto dal paragrafo 2.2.4 si evidenzia che, al termine delle undici settimane di svezzamento, si verificano in media il 64% delle morti totali lungo tutto il ciclo di vita. Per queste ragioni il periodo di svezzamento è ritenuto il più critico e necessita quindi di strumenti che riescano a supportare gli operatori nella gestione di esso.

La carta individuata per lo studio è una carta  $\bar{X}$ -R in quanto, seppur fosse possibile l'applicazione di una carta  $\bar{X}$ -S, la carta  $\bar{X}$ -R risulta più adatta quando si utilizza un campione ridotto.

I dati di partenza per lo sviluppo della carta provengono dagli stessi lotti individuati nella *Tabella 20* in quanto, come precedentemente affermato, il tasso di mortalità dei lotti è meno disperso e questo campione si può considerare proveniente dalla stessa popolazione. L'utilizzo di un campione più esteso porterebbe a valutazioni erronee. Oltretutto, i limiti della carta sarebbero troppo ampi portando questo strumento a non segnalare possibili anomalie.

Prima di sviluppare la carta risulta necessario assumere che tutti i dati derivino dalla stessa distribuzione. In altre parole, è fondamentale assumere che la distribuzione della popolazione relativa al tasso di mortalità giornaliera, qualunque essa sia, sia sempre la stessa durante i 74 giorni del ciclo di svezzamento.

Una verifica intuitiva e rapida può essere fatta andando ad analizzare il grafico in *Figura 38.*

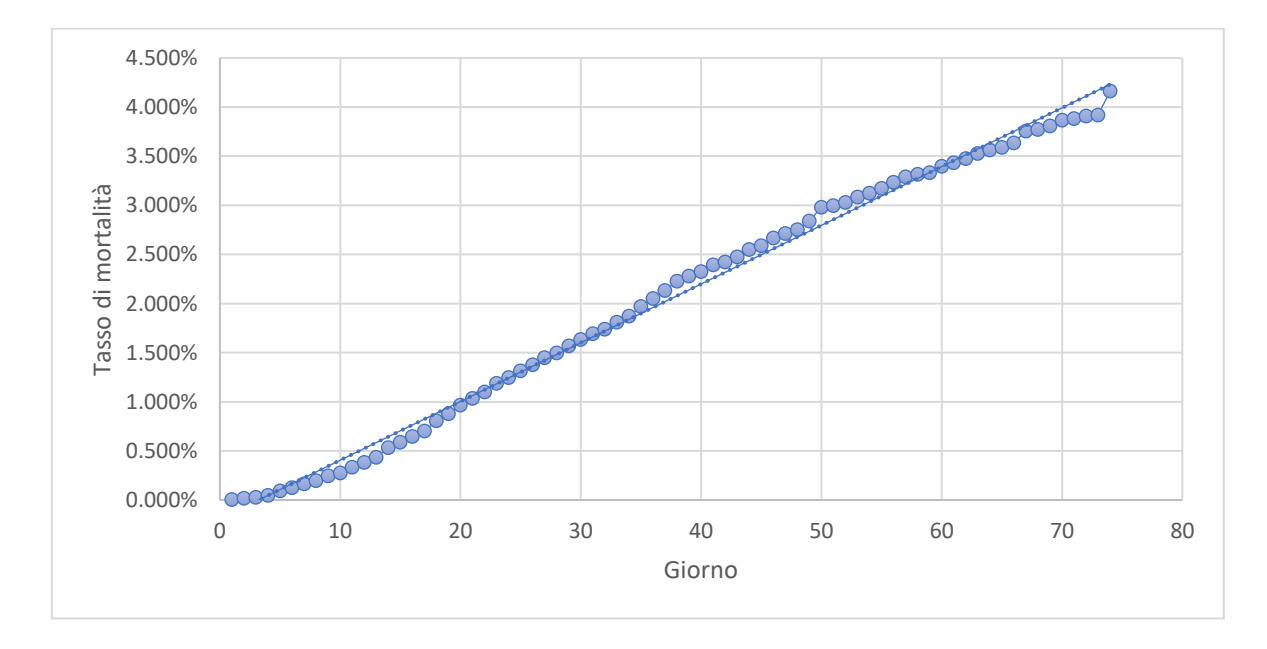

*Figura 38: rappresentazione grafica del tasso di mortalità cumulato medio*

Il grafico è stato costruito andando ad inserire nell'asse delle ordinate il tasso di mortalità media cumulata dei trentatré lotti utilizzati lungo i 74 giorni. Si nota come i punti sono abbastanza distribuiti in maniera lineare. La retta interpolante presenta un  $R^2$  molto alto pari a 99.42%.

Per completezza viene presentata l'equazione della retta pari a:

 $y = 0.0006x - 0.0019$ 

La variabile indipendente  $x$  rappresenta il numero del giorno del ciclo di svezzamento.

Seppur questa analisi sia semplicistica, permette di valutare velocemente se i dati possano provenire o meno dalla stessa distribuzione.

Per quanto riguarda il requisito di normalità, questo è garantito dal teorema del limite centrale, in quanto la media campionaria man mano che la numerosità del campione aumenta si avvicina sempre più a una distribuzione normale.

Rispettati i requisiti iniziali e definiti i lotti di partenza, è costruita la carta.

La progettazione della carta necessita di decidere la numerosità del campione. La scelta finale è quella di raccogliere all'interno del campione i dati sul tasso di mortalità giornaliera di ogni settimana. In altre parole, ogni campione è costituito da sette valori che rappresentano ognuno il tasso di mortalità registrato in un singolo giorno all'interno della settimana.

Per ogni campione è quindi calcolata la media e il valore del range.

Successivamente è calcolata la media delle medie, e il valore del range medio e si calcolano i limiti.

I limiti per la carta  $\bar{X}$  e per la carta R sono pari a:

$$
\bar{X} = \begin{cases}\nUL = \bar{X} + A_2 \bar{R} = 0.000552 + 0.419 * 0.00209 = 0.00140 = 0.14\% \\
CL = \bar{X} = 0.000552 = 0.0552\% \\
LCL = \bar{X} - A_2 \bar{R} = 0.000552 - 0.419 * 0.00209 = 0 = 0\% \n\end{cases}
$$
\n
$$
\begin{cases}\nUL = D_4 \bar{R} = 1.924 * 0.00209 = 0.00402 = 0.402\% \\
\bar{R} = 0.000502 - 0.00402 = 0.402\% \n\end{cases}
$$

$$
R = \begin{cases} CL = \overline{R} = 0.00209 = 0.209\% \\ LCL = D_3 \overline{R} = 0.076 * 0.00209 = 0.000159 = 0.0159\% \end{cases}
$$

Il funzionamento della carta prevede che al termine di ogni settimana sia inserito all'interno della carta il valore del tasso di mortalità media registrato nei sette giorni precedenti e del range medio giornaliero sempre sulla base dei dati registrati all'interno della stessa settimana.

In *Figura* 39 e *Figura* 40 sono rappresentate graficamente le carte  $\overline{X}$  e R appena descritte. Come esempio è preso il lotto 0221T.

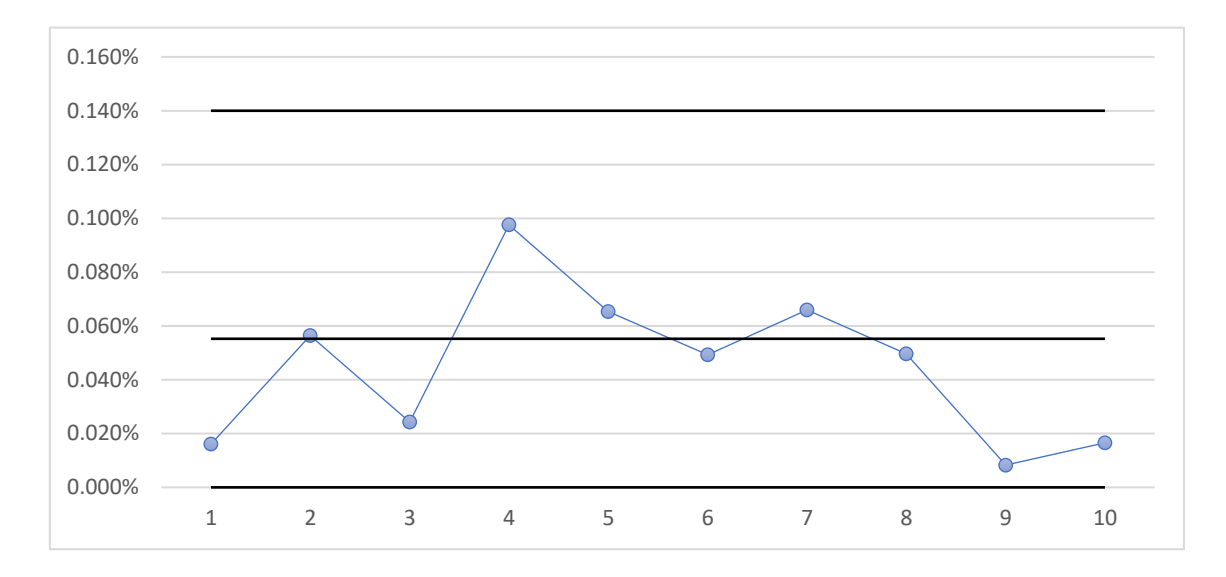

*Figura 39: Tasso di mortalità medio giornaliero per ogni settimana del lotto 0221T, visualizzato attraverso una carta di controllo* ̅

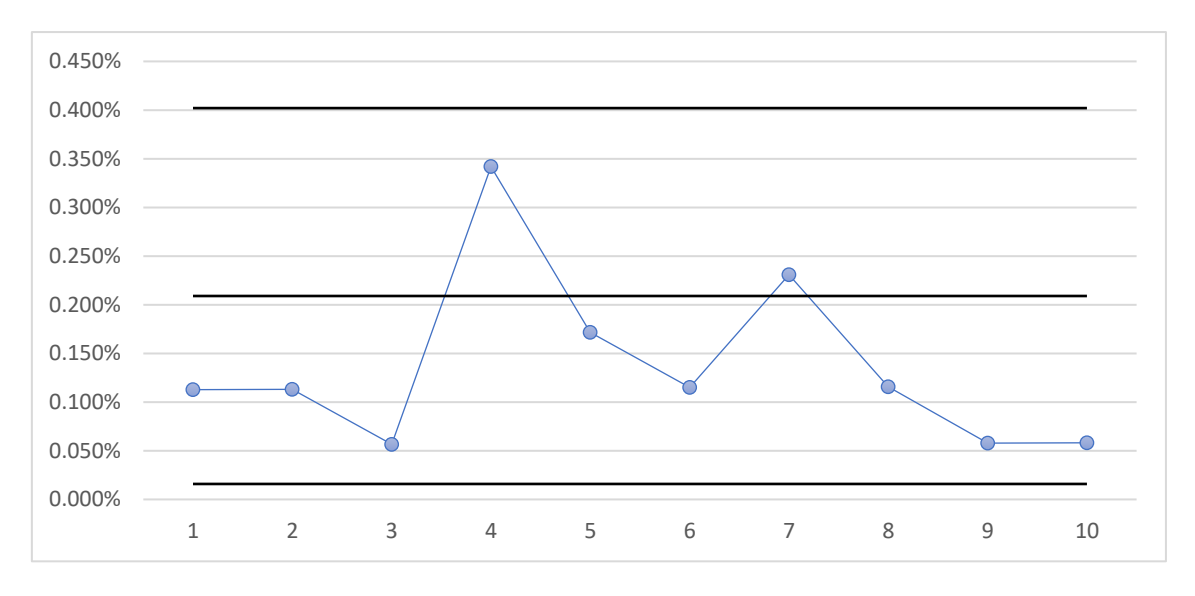

*Figura 40: Range settimanale del lotto 0221T, visualizzato attraverso una carta di controllo R*

Questo modello, però, presenta delle criticità. La prima riguarda l'asimmetria della carta  $\bar{X}$ in quanto il limite di controllo inferiore è pari a zero; mentre la seconda criticità è relativa alla risposta non troppo rapida della carta, in quanto i valori sono inseriti all'interno della carta a cadenza settimanale.

## 3.4 Modello di visualizzazione del tasso di mortalità cumulato nello svezzamento

Per superare la criticità legata alla bassa velocità di risposta della carta presentata nel paragrafo precedente, è costruito un modello per valutare il tasso di mortalità cumulato settimanale nel ciclo di svezzamento. Questo strumento non si può considerare come una carta di controllo, in quanto, i punti che sono inseriti al suo interno non sono indipendenti, come invece è richiesto nella costruzione di una carta di controllo.

Nonostante ciò, questo modello può risultare utile, in quanto i dati riguardo il tasso di mortalità cumulato sono inseriti giornalmente e si possono notare situazioni anomale in maniera più rapida.

La costruzione del modello è simile alla costruzione di una carta  $\bar{X}$  con campione mobile pari a due.

A partire dal campione rappresentativo utilizzato nel paragrafo precedente, sono calcolati i tassi di mortalità settimanali lungo le undici settimane del ciclo di svezzamento. Dopo aver sviluppato i dati, si calcolano le mortalità cumulate per ognuno dei trentatré lotti all'interno del campione rappresentativo.

Perché il modello possa essere consistente ed attendibile, è necessario valutare se i tassi di mortalità per ogni settimana si distribuiscano secondo una normale. Per valutare tale condizione viene utilizzato nuovamente il test di Shapiro-Wilk.

In *Tabella 33* sono presentati i risultati del test in cui per ogni settimana sono calcolati la statistica W e il relativo p-value.

| Settimana | W      | p-value |
|-----------|--------|---------|
| 1         | 0.9064 | 0.01395 |
| 2         | 0.9667 | 0.4741  |
| 3         | 0.976  | 0.7279  |
| 4         | 0.9689 | 0.5301  |
| 5         | 0.9816 | 0.8774  |
| 6         | 0.9594 | 0.3169  |
| 7         | 0.9556 | 0.2557  |
| 8         | 0.9695 | 0.5463  |
| 9         | 0.9662 | 0.4614  |
| 10        | 0.9505 | 0.1888  |
| 11        | 0.9602 | 0.3324  |

*Tabella 33: Valore delle statistiche W e p-value per ogni settimana*

Il livello di significatività α considerato per il confronto con il p-value è pari al 5%.

Come si nota dalla tabella, tutti i valori di partenza delle diverse settimane non possono non considerarsi normalmente distribuiti ad eccezione della prima settimana.

Per il calcolo del valore del range è necessario ordinare i lotti in ordine crescente in base alla data di ingresso nell'allevamento di svezzamento.

Il range è calcolato come differenza del tasso di mortalità tra due lotti consecutivi.

Per ogni settimana sono quindi calcolati, sulla base dei lotti all'interno del campione, la media del tasso di mortalità cumulato e il valore del range medio, presentati in *Tabella 34*.

| Settimana | Tasso di mortalità cumulato medio | Range medio |
|-----------|-----------------------------------|-------------|
| 1         | 0.16%                             | 0.14%       |
| 2         | 0.51%                             | 0.31%       |
| 3         | 1.00%                             | 0.53%       |
| 4         | 1.45%                             | 0.60%       |
| 5         | 1.91%                             | 1.06%       |
| 6         | 2.34%                             | 1.30%       |
| 7         | 2.73%                             | 1.47%       |
| 8         | 3.09%                             | 1.46%       |
| 9         | 3.37%                             | 1.50%       |
| 10        | 3.69%                             | 1.50%       |
| 11        | 4.01%                             | 1.65%       |

*Tabella 34: Media del tasso di mortalità cumulato e range medio calcolati per ogni settimana* 

Infine, a partire dai valori della *Tabella 34*, sono calcolati i limiti della carta ̅ (*Tabella 35*) per ogni settimana attraverso la 3.10.

| Settimana | UCL   | CL    | <b>LCL</b> |
|-----------|-------|-------|------------|
| 1         | 0.52% | 0.16% | 0.00%      |
| 2         | 1.34% | 0.51% | 0.00%      |
| 3         | 2.41% | 1.00% | 0.00%      |
| 4         | 3.05% | 1.45% | 0.00%      |
| 5         | 4.72% | 1.91% | 0.00%      |
| 6         | 5.80% | 2.34% | 0.00%      |
| 7         | 6.64% | 2.73% | 0.00%      |
| 8         | 6.98% | 3.09% | 0.00%      |
| q         | 7.35% | 3.37% | 0.00%      |
| 10        | 7.68% | 3.69% | 0.00%      |
| 11        | 8.39% | 4.01% | $0.00\%$   |

*Tabella 35: Limiti inferiori, centrali e superiori per settimana del modello* 

Dalla *Tabella 35* emerge come anche questo modello sia asimmetrico in quanto un limite è pari a zero. Questa situazione è determinata dalla variabilità, che risulta molto elevata.

È importante sottolineare che l'interesse principale dell'azienda è comunque quello di ricevere una "segnalazione" per situazioni anomale di alta mortalità, in modo da poter repentinamente intervenire e capire successivamente cosa ha causato tale mortalità.

In *Figura 41* è rappresentato graficamente il modello in cui all'interno è valutato l'andamento della mortalità del lotto 0221T.

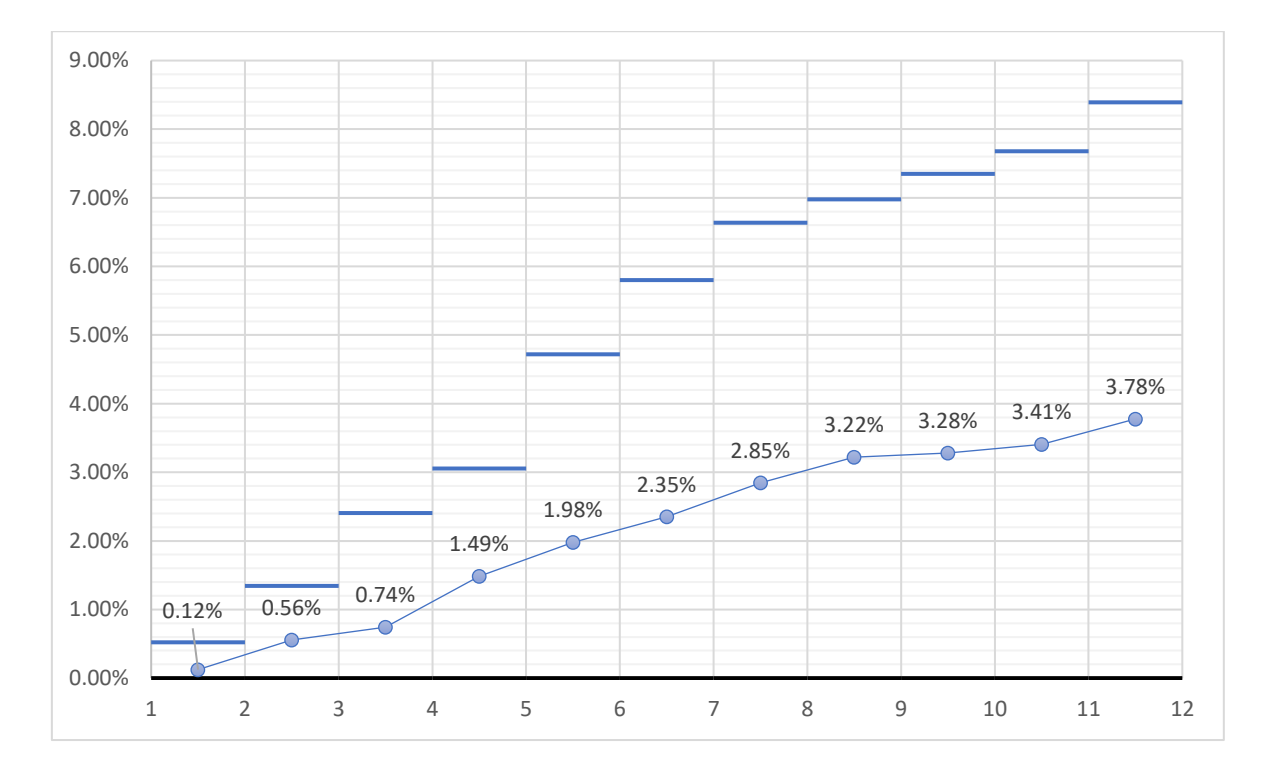

*Figura 41: rappresentazione grafica dell'andamento della mortalità cumulata del lotto 0221T attraverso modello*

Per avere un modello più rapido, l'idea migliore è quella di inserire i dati giornalmente. Sostanzialmente, per ottimizzare l'utilità del modello è necessario aggiornare giornalmente il tasso di mortalità cumulato andando a salvare il valore al termine dei sette giorni. In questo modo è possibile visionare situazione anomale più velocemente.

# CONCLUSIONI

Il presente lavoro aveva l'obiettivo, in primo luogo, di creare delle statistiche descrittive in modo da poter offrire all'azienda una dettagliata reportistica sulle loro performance e, in secondo luogo, di creare strumenti atti a supportare gli operatori nella gestione quotidiana degli allevamenti.

Per quanto riguarda il primo obiettivo, sono stati rielaborati tutti i dati necessari per poter sviluppare un'analisi approfondita ed attinente su temi riguardanti le mortalità e i consumi. Dall'analisi sulla mortalità è emerso che il ciclo di svezzamento presenta una mortalità superiore rispetto al ciclo di ingrasso, seppur la sua durata sia inferiore.

Successivamente, attraverso la scelta di un campione ristretto, sono state stimate le distribuzioni normali del tasso di mortalità per i cicli di svezzamento ed ingrasso. In aggiunta, per quanto concerne il tasso di mortalità, è stata sviluppata un'analisi che mostra come le morti si distribuiscano settimanalmente. In particolare, si è notato come l'andamento della cumulata del tasso di mortalità nelle diverse settimane presenti un andamento a tassi marginali decrescenti. Sostanzialmente, le morti si riducono man mano che passano le settimane. Il periodo ritenuto maggiormente critico riguarda le prime undici settimane in cui si registrano in media il 64% dei decessi totali. La mortalità del lotto nel ciclo di svezzamento risulta comunque complessa da prevedere in quanto, dallo studio emerge che la variabilità in quel periodo risulta molto elevata.

Sempre all'interno dell'analisi della mortalità, è stato sviluppato uno studio che va ad esaminare i tassi di mortalità dei vari lotti all'interno dei differenti allevamenti di svezzamento. Attraverso tale analisi è stato evidenziato che, in particolare, l'allevamento 13 ha presentato mortalità superiori se confrontate con altri rispettivi allevamenti. In linea generale, però, seppur vi siano delle differenze, le mortalità all'interno dei singoli allevamenti hanno seguito gli stessi andamenti. Per esempio, nel 2018 tutti gli allevamenti presentavano valori di mortalità bassa, mentre nell'ultimo biennio i tassi di mortalità sono saliti molto.

Invece, relativamente alle cause di morte, è emerso che le più frequenti sono legate allo "scarto" e alla "soppressione", pari in media rispettivamente, in una situazione di mortalità ottimale, a 2,36 % e 0,73%.

Sullo studio dei consumi è stato sviluppato un modello previsionale che possa aiutare l'azienda a stimare quelli che sono i consumi di cibo e acqua giornalieri e con che tassi crescano.

Nella seconda parte del lavoro sono stati sviluppati degli strumenti atti a monitorare particolari variabili all'interno del ciclo di svezzamento.

La difficoltà maggiore incontrata nello sviluppo dello studio è stata legata al set di dati che, per quanto riguarda la mortalità, presentava una variabilità molto elevata. Questo è dovuto al fatto che i dati utilizzabili per l'analisi erano relativi solo agli ultimi cinque anni (2018- 2023). Nel suddetto periodo, però, all'interno degli allevamenti il tasso di mortalità è aumentato notevolmente a causa dell'ingresso del virus della PRRS. I dati di partenza presentavano, quindi, valori di mortalità molto alta e un'analisi su di essi avrebbe portato a conclusione erronee. Per questo motivo è stato molto importante selezionare un set di dati idoneo a sviluppare lo studio. Le analisi si sono basate, infatti, su un set di dati ristretto. In futuro, quando l'azienda riuscirà a eliminare il virus all'interno degli allevamenti e raccoglierà un numero di dati più ampio potrà andare ad aggiornare e migliorare le analisi qui proposte. In quest'ottica risulterebbe importante riuscire a sviluppare delle carte di controllo che possano monitorare l'andamento dei consumi. Per fare ciò, sarà necessario ampliare la raccolta dei dati anche ad ulteriori allevamenti e superare alcune criticità legate alla corretta misurazione dei pesi dei silos. Purtroppo, nel presente lavoro non è stato infatti possibile sviluppare tali strumenti in quanto, i dati di partenza non erano abbastanza numerosi e presentavano comunque una variabilità abbastanza elevata.

Un aspetto fondamentale nello sviluppo di un progetto come il suddetto è la standardizzazione nella raccolta dei dati. In questo senso, l'azienda nel tempo ha cambiato le modalità di raccolta e memorizzazione dei dati. In particolare, ritengo che a partire dal 2018 le scelte di inserire giornalmente le morti avvenute e collegare ad ogni lotto la rispettiva numerosità nel momento dell'ingresso nell'allevamento di svezzamento siano state corrette. In aggiunta l'azienda dovrebbe sviluppare un ulteriore dataset in cui per ogni chiave ciclo sia collegata la rispettiva numerosità. Questo perché nel momento in cui il lotto si sposta negli allevamenti non si riesce a derivare in maniera semplice in che modo viene suddiviso. Infine, l'ultima osservazione è relativa alla modalità con cui si dovrà aggiornare il tasso di mortalità del lotto. Ritengo sia opportuno che il tasso di mortalità sia misurato in relazione alla chiave ciclo e non sul lotto totale. La scelta deriva dal fatto che, se si vuole misurare la mortalità all'interno dei singoli allevamenti la scelta migliorare è quindi avere come soggetto il gruppo di suini all'interno di quel rispettivo allevamento, caratterizzati appunto dall'attributo *CycleKey*. Dato che, il set di dati legati alla mortalità è già presente all'interno del software, sarebbe opportuno per ogni morte registrata associare il tasso di mortalità cumulato e il tasso di mortalità giornaliero relativo al singolo lotto. In questo modo, oltre al numero di morti avvenute giornalmente, si potrebbe monitorare in maniera semplice anche il tasso di mortalità. In ogni caso, perché la carta di controllo legata al tasso di mortalità possa funzionare è necessario calcolare giornalmente il tasso di mortalità del lotto.

Infine, intendo sottolineare che questo lavoro rappresenta per l'azienda un punto di partenza. Sono stati sviluppati degli strumenti utilizzabili nell'immediato, ma l'utilità maggiore che l'azienda può trarre dal lavoro sono le metodologie e la logica con cui le analisi sono state sviluppate.

# **SITOGRAFIA**

<https://ilmondodeglianimali.altervista.org/le-fasi-della-vita-del-maiale/>

*Accenni sulle fasi di vita del suino all'interno di stabilimenti commerciali.*

[https://suinicoltura.edagricole.it/salute-e-benessere/scrofe-libere-nel-box-parto-come](https://suinicoltura.edagricole.it/salute-e-benessere/scrofe-libere-nel-box-parto-come-cambia-la-gestione)[cambia-la-gestione](https://suinicoltura.edagricole.it/salute-e-benessere/scrofe-libere-nel-box-parto-come-cambia-la-gestione)

*Articolo che tratta il tema del cambio legislativo apportato dalla Direttiva 2008/120/CE del Consiglio Europeo e dell'utilizzo di box parto in alternativa alle gabbie parto.*

[https://www.ceva-italia.it/SPECIE/Suini/Ceva-blog/Come-ridurre-la-mortalita-dei-suinetti](https://www.ceva-italia.it/SPECIE/Suini/Ceva-blog/Come-ridurre-la-mortalita-dei-suinetti-nell-unita-parto)[nell-unita-parto](https://www.ceva-italia.it/SPECIE/Suini/Ceva-blog/Come-ridurre-la-mortalita-dei-suinetti-nell-unita-parto)

*Indicazioni sul tasso di mortalità in sala parto e principali cause di morte.*

<https://www.alimenti-salute.it/content/allevamento-suino>

*Panoramica sugli allevamenti suini.*

[http://www.sardegnaagricoltura.it/documenti/14\\_43\\_20200724110305.pdf](http://www.sardegnaagricoltura.it/documenti/14_43_20200724110305.pdf)

*Panoramica sulla gestione e sistemi di allevamento dei suini.*

[https://www.anmvioggi.it/media/files/IL%20TESTO%20DEL%20DECRETO%20DI%20](https://www.anmvioggi.it/media/files/IL%20TESTO%20DEL%20DECRETO%20DI%20RECEPIMENTO.pdf) [RECEPIMENTO.pdf](https://www.anmvioggi.it/media/files/IL%20TESTO%20DEL%20DECRETO%20DI%20RECEPIMENTO.pdf)

*Decreto Legislativo per l'attuazione della direttiva 2008/120/CE che stabilisce le norme minime per la protezione dei suini.*

[https://www.blv.admin.ch/blv/it/home/tiere/tierseuchen/uebersicht-seuchen/alle](https://www.blv.admin.ch/blv/it/home/tiere/tierseuchen/uebersicht-seuchen/alle-tierseuchen/prrs.html)[tierseuchen/prrs.html](https://www.blv.admin.ch/blv/it/home/tiere/tierseuchen/uebersicht-seuchen/alle-tierseuchen/prrs.html)

*Spiegazione virus della PRRS, diffusione e impatti sugli allevamenti.*

[https://real-statistics.com/tests-normality-and-symmetry/statistical-tests-normality](https://real-statistics.com/tests-normality-and-symmetry/statistical-tests-normality-symmetry/shapiro-wilk-test/)[symmetry/shapiro-wilk-test/](https://real-statistics.com/tests-normality-and-symmetry/statistical-tests-normality-symmetry/shapiro-wilk-test/)

*Spiegazione di come effettuare il test di Shapiro-Wilk su Excel.*

<https://paolapozzolo.it/coefficiente-di-variazione-statistica/>

*Accenni sul coefficiente di variazione statistica.*

[https://suinicoltura.edagricole.it/salute-e-benessere/lallevamento-del-futuro-e-di](https://suinicoltura.edagricole.it/salute-e-benessere/lallevamento-del-futuro-e-di-precisione/)[precisione/](https://suinicoltura.edagricole.it/salute-e-benessere/lallevamento-del-futuro-e-di-precisione/)

*Spiegazione della zootecnia di precisione e digitalizzazione all'interno degli allevamenti*

# BIBLIOGRAFIA

[1] F. Tonon (2008), LAR-Large Animal Review, volume unico, 81-84.

[2] Direttiva 2008/120/CE del Consiglio Europeo, 18 dicembre 2008, Allegato 1, Parte 2.

[3] F. Bertacchini, I. Campani (2013), Manuale di allevamento suino. L'azienda e l'impresa suinicola, Volume 1, pagina 92-96.

[4] Direttiva 2008/120/CE del Consiglio Europeo, 18 dicembre 2008, Articolo 3.1.b.

[5] Direttiva 2008/120/CE del Consiglio Europeo, 18 dicembre 2008, Articolo 3.4.

[6] CoreOrganic II (2015), Migliorare benessere e salute dei suini, prima edizione, volume unico, pagine 75-80.

[7] Direttiva 2008/120/CE del Consiglio Europeo, 18 dicembre 2008, Articolo 3.1.a.

[8] Istituto Zooprofilattico Sperimentale delle Venezie (2018), Sindrome Riproduttiva e Respiratoria Suina-Linee Guida, prima edizione, pagine 5-9.

[9] G. Vicario, R. Fontana (2008), Metodi statistici per la sperimentazione, prima edizione settembre 2008, volume unico, pagine 201-208, 230-234.

[10] Sam S. Shapiro, Martin Bradbury Wilk (1965). An analysis of variance test for normality (complete samples), volume 52, pagine 591-611.

[11] Sheldon M. Ross, Probabilità e statistica per l'ingegneria e le scienze, Trento, Apogeo, 2003, 208-217.

[12] Douglas C. Montgomery (2009), Introduction to Statistical Quality Control, sesta edizione, pagine 228-259.

# RINGRAZIAMENTI

Ringrazio il Professore Franceschini per la disponibilità, la gentilezza e i consigli che mi ha offerto per lo sviluppo del lavoro. Ho percepito in lei, fin dal primo momento, la grande passione e professionalità che ha nell'insegnamento.

Ringrazio la Dottoressa Annalisa Scollo per l'aiuto, la comprensione e il tempo che mi ha concesso. Le sue competenze sono state indispensabili per lo sviluppo della tesi.

Ringrazio mia madre per la pazienza e per avermi insegnato ad essere una brava persona. Questo traguardo l'abbiamo raggiunto insieme.

Ringrazio mio padre per avermi insegnato i valori importanti della vita e per esserci sempre stato nel momento del bisogno.

Ringrazio mia sorella per l'amore e la delicatezza che ha sempre avuto nei miei confronti. Ti auguro una vita piena di successi da poter condividere insieme.

Ringrazio la mia fidanzata per essere stata al mio fianco nei momenti belli e soprattutto nei momenti brutti. Grazie per aver portato serenità nella mia vita. Spero di poter condividere con te molti altri traguardi.

Ringrazio gli amici di una vita che mi hanno accompagnato e sostenuto in questo percorso. Spero di continuare a ridere, scherzare e condividere esperienze con voi.